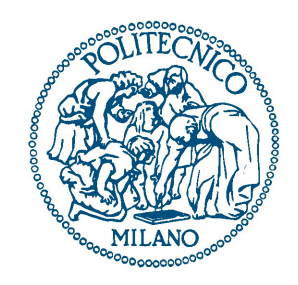

### POLITECNICO DI MILANO

I° FACOLTA DI INGEGNERIA CIVILE Polo territoriale di Lecco

Corso di Laurea Specialistica in Civil Engineering for Environmental Risks Mitigation

### Studio dell'influenza del contatto fra conci sugli sforzi interni dei tunnel circolari

Tesi di Laurea di: Claudine TODESCHINI Matricola 734132

Relatore: Prof. Matteo Colombo

Anno Accademico 2010 / 2011

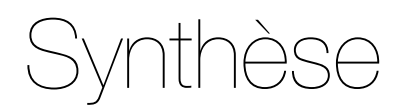

Du 15 février au 9 juillet 2010, j'ai effectué mon stage chez SOLETANCHE-BACHY, au sein du Bureau d'étude groupe sous la tutelle de M. Gilbert et M. Virollet.

Le stage a pour but de trouver un modèle de structure simplifié qui permet la prise en compte rapide de la nature du contact entre voussoirs dans le soutènement de tunnels circulaires. Le contact entre voussoir est constitué d'un joint qui est excentré par rapport à l'axe neutre du voussoir ; la solution trouvée n'a pas l'ambition d'expliquer ce qui se passe physiquement dans le joint, mais de trouver un système approximé qui fourni des résultats du même ordre de grandeur de ceux réels.

L'étude est divisé en deux parts.

Dans un premier temps, vu la complexité du sujet, le contact entre deux voussoirs est considéré comme si était constitué par un joint centré, ceci permet de focalisé l'étude sur la variation des contraintes dû à une brusque diminution de section. On trouve un modèle simplifié de rapide utilisation où les voussoirs sont représenté par des barres et les joints sont modélisés par des articulations rigides d'une raideur angulaire k. : dans ce modèle la répartition des contraintes est donnée par le  $k_{0}$ .

La deuxième partie est consacrée à l'étude du joint excentré, en s'appuyant sur les résultats obtenus avec le joint centré on vise l'étude du désaxement entre l'axe neutre du voussoir et celui du contact. On avance l'hypothèse que l'excentrement du joint crée dans la section du contact un moment supplémentaire au moment centré. Finalement le modèle simplifié ainsi trouvé est utilisable sur un quelconque logiciel de nœuds et barres.

Mots-clés : tunnel circulaire, voussoir, joint centré, joint excentré, raideur angulaire

### Abstract

From Febrary 15th to july 9th I did my internship at SOLETANCHE-BACHY, in the Bureau d'Etude Groupe (Technical division, Group Design Office), under the supervision of Mr Gilbert and Mr Virollet.

The objective of my internship was the realization of a simplified structure model that could assure a quick evaluation for the nature of contact between voussoirs in the support of circular tunnels. The contact between different voussoirs is a joint that's not centered in relation to the voussoir neutral axe; the solution found in this study does not focus itself on what physically happens in the joint but rather it tries to offer an approximated scheme that can offer results that can are identical to the real ones.

The study is divided into two parts

First, considering the complexity of the subject, the contact between voussoir is considered as if it were a perfectly centered joint; this allows us to concentrate on the shift of the constraints due to an abrupt section change. We have found a simplified and quick-to-use model where the voussoir are represented by bars and the joints are modeled like rigid connections with a  $k_{\theta}$  rotational stiffness: in this model the constraint distribution is given by the value of  $k_{\theta}$ .

The second part is the study of the non-centered joint: by using the results found in the first part, that considered the joint as centered, we try to understand the offsetting of the neutral axe of the voussoir from the contact one. We suggest a solution that call for an additional momentum, other than the centered one, created in the contact section by the offset of the neutral axe. In the end a simplified model is found so that it can be use on any structural design software.

Keywords: circular tunnel, voussoir, centered joint, non-centered joint, rotational stiffness

### **Remerciments**

Je tiens à remercier pour l'aide qu'ils m'ont apporté dans la réalisation de ce projet l'ensemble des membres de SOLETANCHE BACHY, pour leur accueil, leurs conseils et leur écoute, et tout particulièrement, Malcom, François, Hugo, Memphis et Yveline,.

J'exprime ma sincère reconnaissance à Benoit pour ses conseils, son attention et son suivi et je tiens enfin à remercier Christian pour m'avoir fait confiance et m'avoir donné la possibilité de réalisé ce stage.

Je voudrais exprimer ma gratitude à M. Lefranc pour sa disponibilité tout le long du stage.

## Table des matières

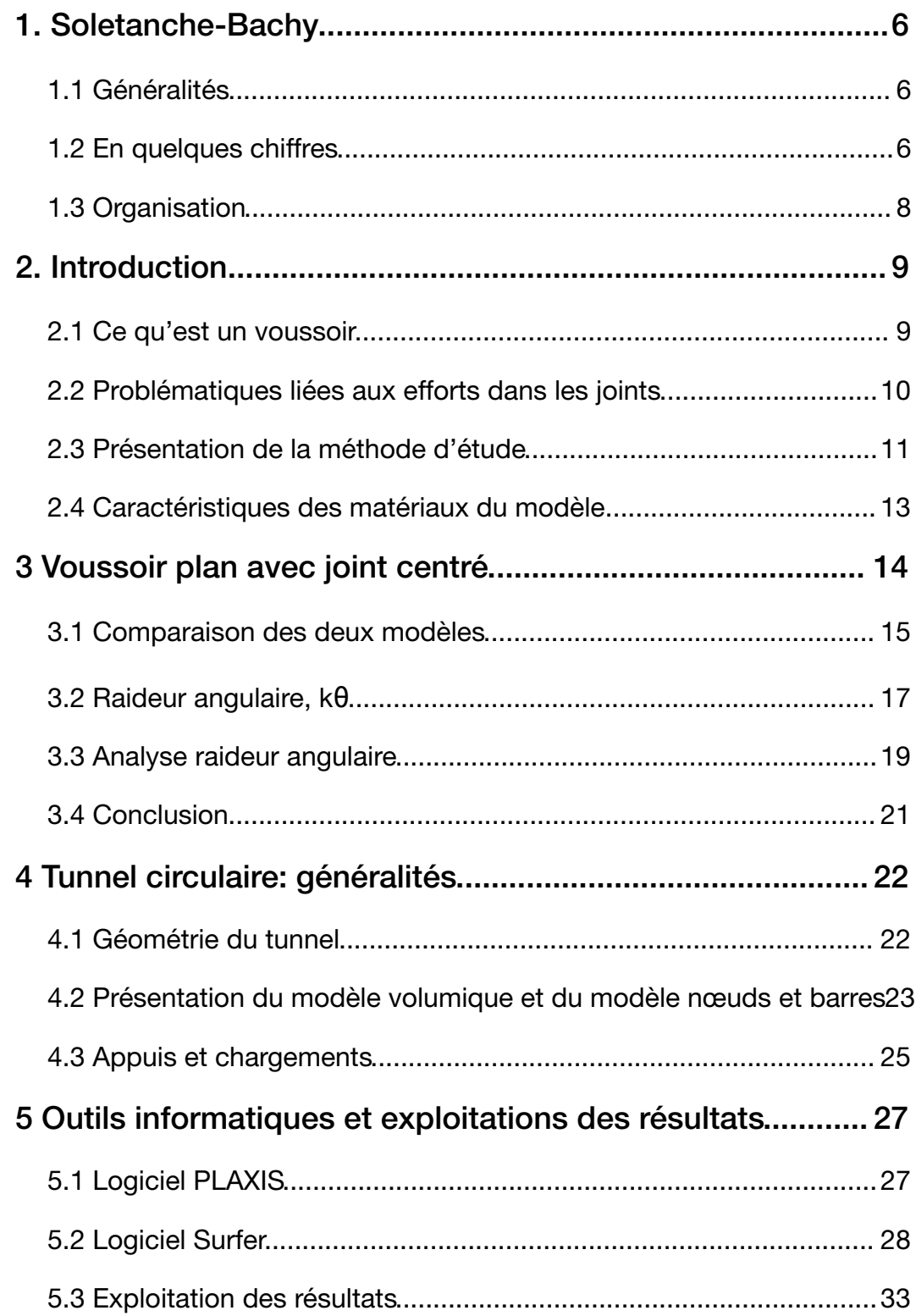

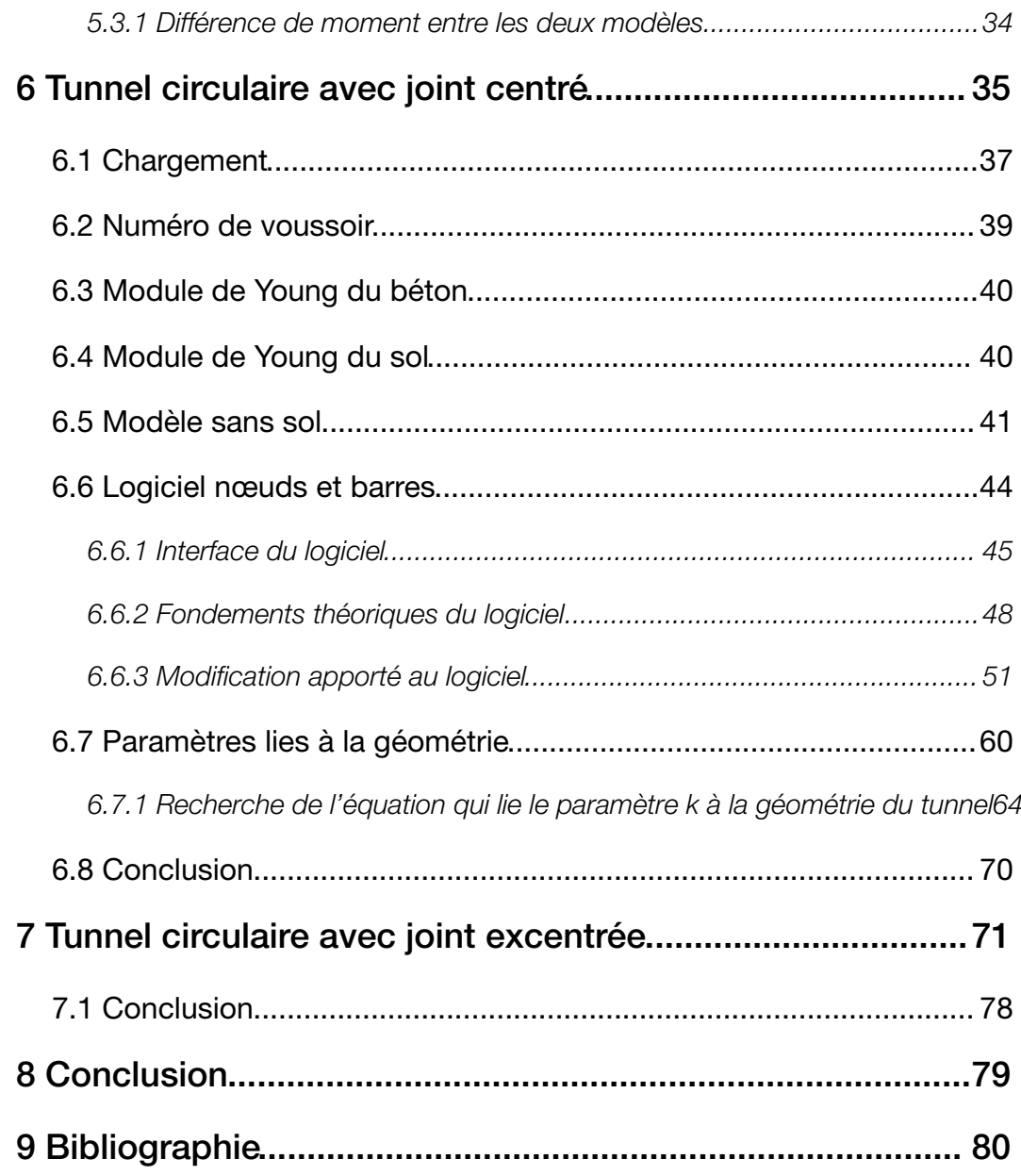

## 1. Soletanche-Bachy

#### 1.1 Généralités

Soletanche Bachy est une entreprise générale de fondations et technologies du sol. A l'origine spécialistes de l'injection, elle maîtrise toute la gamme des procédés de géotechnique, de fondations spéciales, de travaux souterrains, d'amélioration et de dépollution des sols. Elle travaille pour des clients publics ou privés : collectivités territoriales, administrations et entreprises d'Etat, industriels, sociétés de construction, concessions, bureaux d'études, promoteurs...

Initialement sous-traitant, Soletanche Bachy est désormais volontiers entrepreneur général ou partenaire. Ainsi, elle est au service de ces clients pour résoudre leurs problèmes de sols et construire leurs fondations ou leurs ouvrages souterrains.

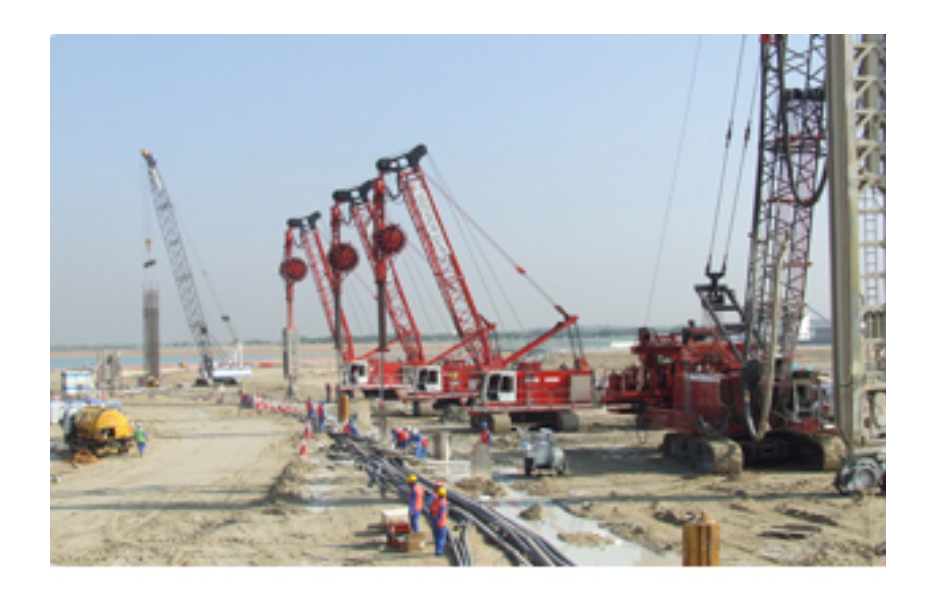

Chantier ad Abu Dhabi. AL Raha Beach

### 1.2 En quelques chiffres

Soletanche Bachy a réalisé, en 2008, un chiffre d'affaires de 1,5 milliard d'euros.

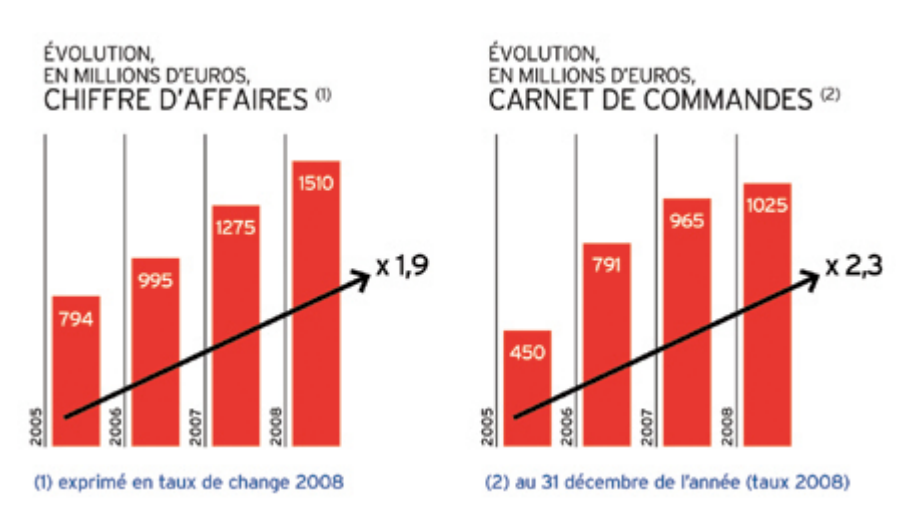

Son chiffre d'affaires et son carnet de commandes ont quasiment doublé dans les 4 dernières années.

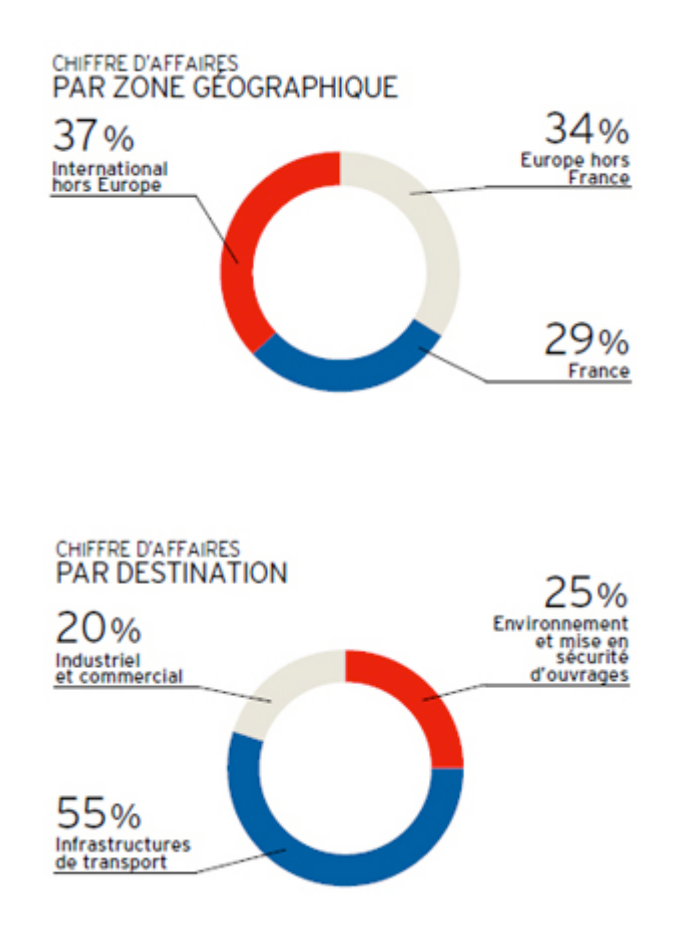

Soletanche Bachy compte 8000 collaborateurs permanents, un réseau mondial de plus de 1200 ingénieurs et cadres.

#### 1.3 Organisation

Des équipes sur le terrain – Un réseau d'agences et de filiales réparti dans une cinquantaine de pays permet aux implantations, toutes dotées de moyens opérationnels propres, de prendre en charge la plupart des problèmes de leurs clients. Les implantations sont supervisées par des directions géographiques qui en assurent l'animation et la coordination.

Une équipe dédiée aux grands projets internationaux - La Direction des Affaires Internationales bénéficie de la proximité et du soutien de la Direction Technique et des Directions Centrales du Groupe pour étudier et réaliser des chantiers "commandos" en dehors des zones d'implantation permanente du Groupe.

Un appui technique de haut niveau au service de tous – La Direction Technique du Groupe est composée d'experts très mobiles dont les compétences couvrent toutes les disciplines des travaux dans le sol. Elle regroupe les moyens centraux des bureaux d'études, d'expertise, de laboratoire, de R&D et aussi des systèmes d'information. Chargée d'assurer la gestion des évolutions techniques au sein du Groupe, elle a également pour mission d'intervenir pour assister les chantiers, dans leur phase d'étude, de préparation ou d'exécution. Les problèmes techniques sont donc traités avec le même niveau de qualité et de réactivité dans toutes les entités du Groupe.

Tous les moyens opérationnels du Groupe disponibles pour chacun – L'affectation du personnel d'encadrement des chantiers ainsi que celle des principaux matériels font l'objet d'une gestion coordonnée. Cela permet de mobiliser rapidement les moyens les mieux adaptés en qualité et en quantité, au service des chantiers.

La Direction Grands Travaux et la Direction du Matériel sont chargées d'assurer la meilleure adéquation de ces moyens aux besoins partout dans le Groupe.

### 2. Introduction

#### 2.1 Ce qu'est un voussoir

Les voussoirs sont des éléments préfabriqués dont l'assemblage constitue l'anneau de revêtement d'un tunnel circulaire. L'emploi des voussoirs est associé à l'utilisation de méthodes spéciales de creusement :

- Creusement au tunnelier
- Voûtes articulées pour ouvrages de grande portée

Il existe différents types de voussoirs, aujourd'hui le principe le plus répandu est de type universel. L'anneau de voussoirs universel est constitué de plusieurs voussoirs de formes et tailles similaires, et d'une clé plus petite que les voussoirs courants. La clé est l'élément installé en dernier. Son rôle est de fermer l'anneau en écartant les voussoirs sous l'effet d'une poussée axiale lors de son montage, de façon à assurer la compression des joints entre voussoirs de l'anneau, et réaliser l'étanchéité.

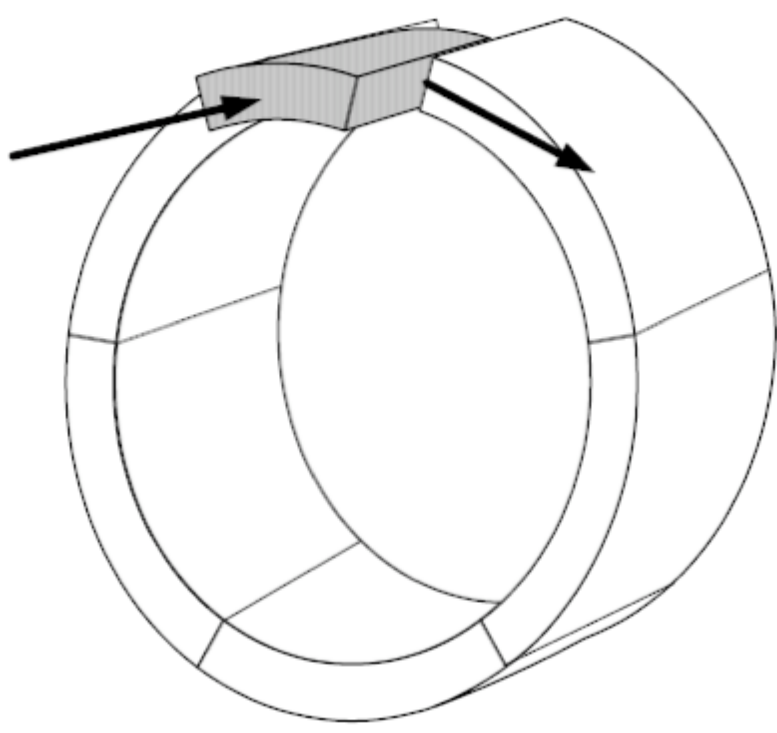

Anneau constitué de plusieurs voussoirs avec clé

Chaque voussoir est boulonné sur l'anneau précédemment posé par des boulons vissés manuellement. Ces boulons sont mis en place pour maintenir le voussoir pendant la pose mais ils ne sont pas nécessaires à la tenue du tunnel au cours de son exploitation, et peuvent même dans certains cas être démontés avant les travaux de finition du tunnel. Les voussoirs d'un même anneau peuvent aussi être boulonnés entre eux, mais la tendance actuelle consiste à ne boulonner que la clé sur les contre clés.

Avantages de la construction en voussoirs :

- On peut réaliser un soutènement très près du front d'excavation, ce qui permet de limiter la portée du terrain non soutenu au strict minimum ;
- Si le terrain permet un percement complet, on peut au moyen de voussoirs étayer et sécuriser immédiatement toute la surface de la gaine ;
- La totalité de la section est immédiatement praticable sans obstacle.

#### 2.2 Problématiques liées aux efforts dans les joints

Le contact entre deux voussoirs est de section réduite par rapport à la section du voussoir puisque dans la partie du contact qui donne sur l'extérieur du tunnel se trouve le joint d'étanchéité, dans cette zone donc il n'y a pas de transmission des efforts. En outre souvent après la phase travaux les boulons entre les voussoirs sont démontés, ce qui contribue à diminuer la surface de contact entre les éléments.

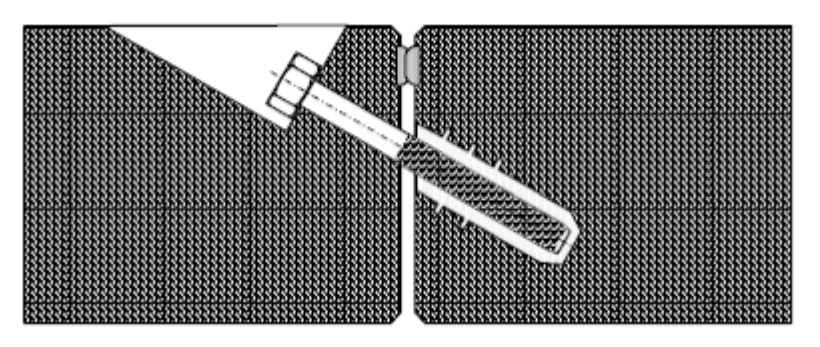

Joint de voussoir boulonné

Comme en peut remarquer sur le schéma la surface du contact entre voussoirs est excentré par rapport à l'axe neutre du voussoir.

L'axe neutre d'une section de poutre fléchie est la droite constituée par l'ensemble des points qui ne subissent aucune déformation des fibres longitudinales ; en d'autres termes, il n'existe aucune traction ou compression sur l'axe neutre d'une section de poutre fléchie. Pour travailler dans le cas le plus défavorable, avec des contraintes maximales, l'axe neutre se trouve sur l'axe moyen de la section du voussoir à h/2 et de la section du joint à e<sub>i</sub>/2. Ceci est justifié dans le cas de la flexion composée par la formule :

$$
\sigma = \frac{N}{A} \pm \frac{Mv}{I}
$$

Dans l'étude la géométrie du contact sera simplifiée de la manière suivante :

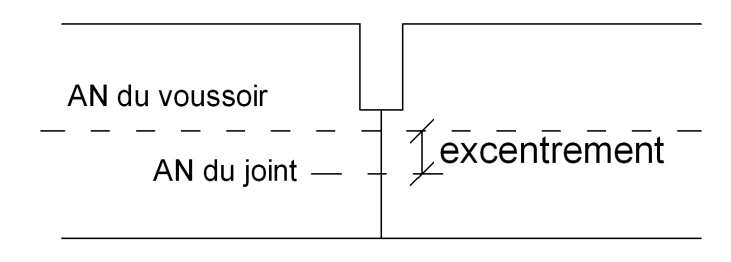

#### Schéma du joint réel

Dans le joint la distribution des efforts est influencée par une brusque diminution de section et par l'excentrement de l'axe neutre (AN) du voussoir par rapport à celui du contact.

Au début de l'analyse on a voulu comprendre si la théorie des poutres qui est valable pour l'étude des voussoirs pouvait être appliquée aux joints ; pour que la théorie des poutres soit valable, les trois hypothèses suivantes sur la géométrie doivent être respectées :

- le rayon de courbure de la fibre moyenne est grand par rapport aux dimensions des sections droites.
- la longueur de la fibre moyenne est grande devant les dimensions des sections droites (longueur supérieure à 10 fois la plus grande dimension transversale), on parle de solide élancé,
- les éventuelles variations de l'aire de la section droite sont faibles et progressives.

Puisque la géométrie du joint ne respect pas ces hypothèses on peut considérer que l'hypothèse de NAVIER-BERNOULLI qui dit que : « les sections planes normales aux fibres avant déformation restent planes et normales aux fibres pendant et après la déformation » n'est probablement pas respecté. Bien que il y ai probablement des contraintes qui sont influencées par ce manque de planéité, on a cependant décidé d'étudier le sujet en deux dimensions. L'impossibilité de pouvoir utiliser la théorie des poutres nous a poussé a laisser de coté dans le développement du travail l'analyse de ce qui se passe physiquement dans le joint, et on s'est donc borné à étudier aux éléments finis des géométries 2D simplifiées pour pouvoir successivement trouver un modèle d'exploitation rapide qui puisse donner des résultats, de déplacements et d'efforts internes comparables à celui-ci.

#### 2.3 Présentation de la méthode d'étude

En tenant compte de la complexité du sujet, on a pris la décision de diviser son analyse en deux thématiques qui permettent de mieux en cerner les particularités.

Dans la première, le contact entre deux voussoirs est représenté par un joint centré, qui a la géométrie suivante :

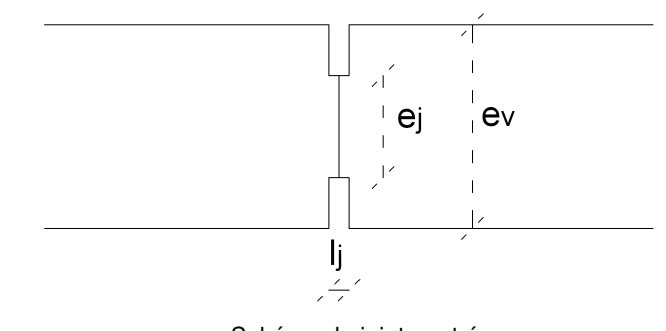

Schéma du joint centré Notation du schéma : longueur du joint  $I_i$ , épaisseur du joint  $e_i$ , épaisseur du voussoir  $e_y$ .

Ce schéma n'est qu'une simplification qui permet de trouver un modèle sur lequel fonder l'analyse du cas réel, le joint excentré, qu'on va étudier dans la deuxième partie. Le joint a un axe neutre qui correspond à celui du voussoir, l'épaisseur du joint correspond à la hauteur de la section de contact et sa longueur correspond à la distance entre voussoirs au niveau du joint d'étanchéité. Dans ce cas le contact entre voussoirs ne peut être représenté ni par une articulation, car à différence de celle-ci il permet dans une certaine mesure le passage des moments, ni par un encastrement car il ne permet pas la totale transmission des moments. Pour mieux comprendre l'effet qu'une brusque diminution de la section a sur les efforts internes et sur les déplacements on commence par l'étudier sur un voussoir plan, on passe ensuite à l'analyse du joint centré dans un tunnel circulaire.

La deuxième partie est consacrée à l'étude du joint excentré, le cas réel :

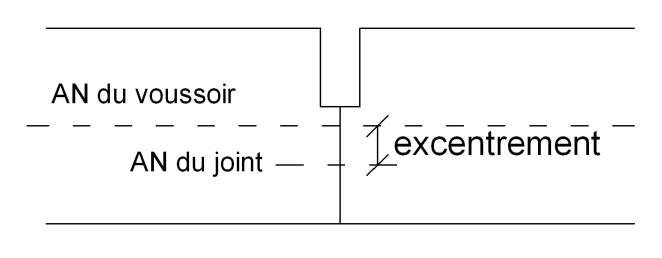

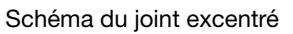

L'axe neutre du joint est excentré par rapport à l'axe neutre du voussoir, l'épaisseur et la longueur du joint correspondent au joint centré. En s'appuyant sur les résultats obtenus avec le joint centré on vise l'étude du désaxement entre l'axe neutre du voussoir et celui du contact : l'analyse montrera comment cette excentricité crée un moment supplémentaire suite à l'excentrement de l'effort normal.

Tout le développement du sujet se fonde sur la recherche d'un modèle simplifié qui soit d'exploitation rapide, et qui ai des résultats, de déplacement et d'effort interne, comparable à ceux trouvés aux éléments finis. Le logiciel aux éléments finis utilisé est PLAXIS 2D version 8. Le modèle simplifié recherché est un modèle composé de nœuds et barres, qui à l'avantage d'avoir une géométrie très simple et de facile insertion dans les logiciels appropriés. On désigne ce modèle « modèle nœuds et barres ». Les barres

correspondent aux voussoirs, et les nœuds aux joints ; pour le cas centré et excentré on doit trouver une représentation des nœuds qui donne des résultats comparables à ceux réels. Pour obtenir des déplacements et des efforts internes exacts on reproduit la géométrie qu'on veut étudier sur un logiciel aux éléments finis. Le logiciel fourni une résolution approché du problème, en s'efforçant de réaliser un maillage suffisamment fin, on la considère exacte pour nos buts. Ce modèle on l'indique avec le nom de « modèle volumique ». C'est avec la comparaison des résultats de ces deux modèles que l'on va juger si le modèle nœuds et barres choisit est approprié.

#### 2.4 Caractéristiques des matériaux du modèle

Les modèles sont constitué uniquement de deux matériaux, le béton armé des voussoir et le sol qui entour le tunnel. Les caractéristiques choisit sont les suivantes :

- On considère le béton armée des voussoirs et le sol comme des matériaux élastiques : dans un matériau élastique les déformations sont proportionnelles aux contraintes, ceci est justifié par la loi de Hooke, qui peut être vue comme la plus simple des relations entre les contraintes et les déformations, puisque elle dépend de seulement deux paramètres, le module de Young, E, et le coefficient de Poisson, v. Le modèle élastique est imprécis pour représenter les caractéristiques d'un sol mais il est suffisant dans le cas d'un massif en béton. Cependant on a fait le choix d'utiliser un modèle élastique pour les deux matériaux parce que de cette manière le tunnel est toujours en compression et on outre l'étude du sol reste en dehors de notre champ d'étude.
- Coefficient de Poisson du béton armé  $v = 0$  nul, ; lorsque l'on exerce une traction ou une compression, on constate que la largeur de la pièce varie également, à l'inverse de l'allongement. Le coefficient de Poisson permet de caractériser la contraction de la matière perpendiculairement à la direction de l'effort appliqué. Avoir choisit un  $v = 0$ revient à dire qu'il n'y a pas de variation dans la section des éléments.
- Coefficient de Poisson du sol,  $v = 0.3$ .
- Poids propre du béton armé et du sol nul,  $y = 0$ ; on a choisit un Poids propre du afin qu'il n'influence pas le chargement de la poutre ou du voussoir en ajoutant d'autres charges.

# 3 Voussoir plan avec joint centré

Dans un premier temps, pour mieux comprendre l'influence de la longueur d'un joint on étudie un voussoir qui n'est pas courbe mais plan à qui on applique un chargement. L'objectif est de comprendre l'influence de la longueur du joint sur les déplacements de l'axe neutre de la barre plane. Les informations trouvées seront utiles à la compréhension de ce qui se passe dans les voussoirs des tunnels.

Puisque le voussoir a une symétrie verticale il est possible en appliquant seulement des charges symétriques d'étudier uniquement une moitié voussoir. Pour respecter la symétrie les déplacements horizontaux au centre du voussoir doivent être empêchés. La géométrie étudiée est la suivante :

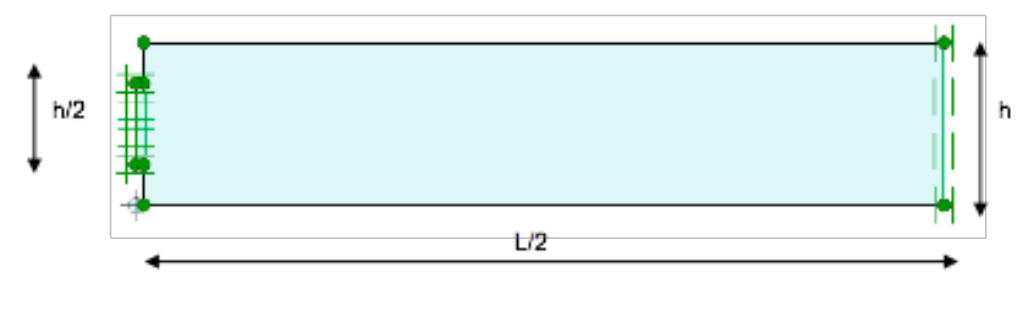

Modèle volumique d'un demi voussoir plan

La géométrie du voussoir est constitué d'une poutre 1 qui a fonction de joint de hauteur de section h/2, encastrée a un poutre 2 de hauteur h, l'axe neutre des deux poutre est à la même hauteur. Le voussoir est encastré au joint et soumis à un couple sur son axe de symétrie vertical. La longueur total du voussoir est de L donc la poutre 1 plus la poutre 2 ont une longueur de L/2. Les hauteurs des sections de la barre et la longueur totale reste fixes, le seul paramètre variable c'est la longueur du joint. Le modèle volumique est résolu aux éléments finis et on obtient la valeur des déplacements sur l'axe neutre. Pour trouver l'équivalence des deux modèles on compare les déplacements, parce qu'ils sont les seuls résultats significatifs, en étant le moment du a un couple constant sur toute la barre.

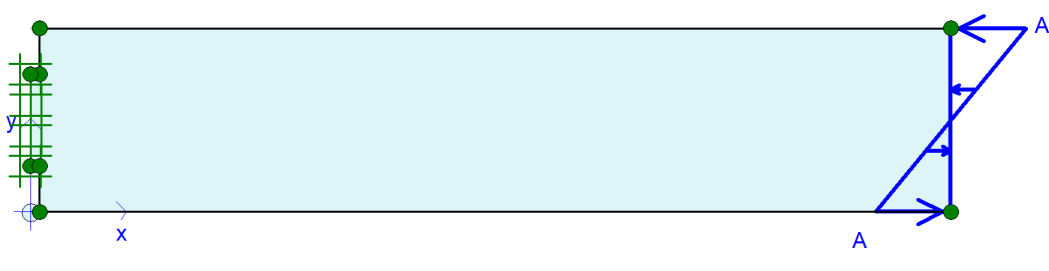

Modèle volumique d'un demi voussoir plan avec un couple en L/2

On compare les résultats du modèle volumique avec ceux obtenu en utilisant les formules de résistance des matériaux (RDM) appliquées au schéma ci-dessous composée de deux poutres d'inertie I différente, encastrées entre elles, et soumises à un couple en extrémité.

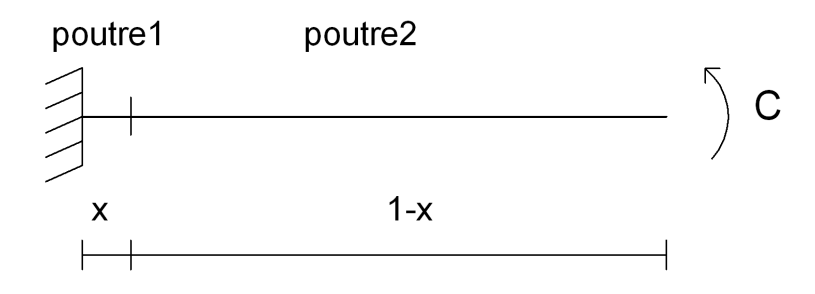

Pour la poutre numéro 1 la flèche et la rotation corresponde à :

$$
f_1 = \frac{Cx^2}{2(EI)}\n\n f_1' = \frac{Cx}{(EI)}\n
$$

La flèche et la rotation de la poutre numéro 2 sont influencées par la poutre 1 :

$$
f_2 = f_1 + f_1 \cdot (1 - x) + \frac{C(1 - x)^2}{2(EI)} = -\frac{C}{2} \left( \frac{1}{(EI)} - \frac{1}{(EI)} \right) x^2 + C \left( \frac{1}{(EI)} - \frac{1}{(EI)} \right) x + \frac{C}{2(EI)}.
$$
  

$$
f_2 = f_1 \cdot \frac{C(1 - x)}{(EI)} = \frac{Cx}{(EI)} + \frac{C(1 - x)}{(EI)}.
$$

#### 3.1 Comparaison des deux modèles

On a trouvé la flèche maximale du modèle pour différentes longueurs du joint. Les résultats qu'on considère corrects ont été obtenus grâce au modèle volumique à l'aide du logiciel PLAXIS.

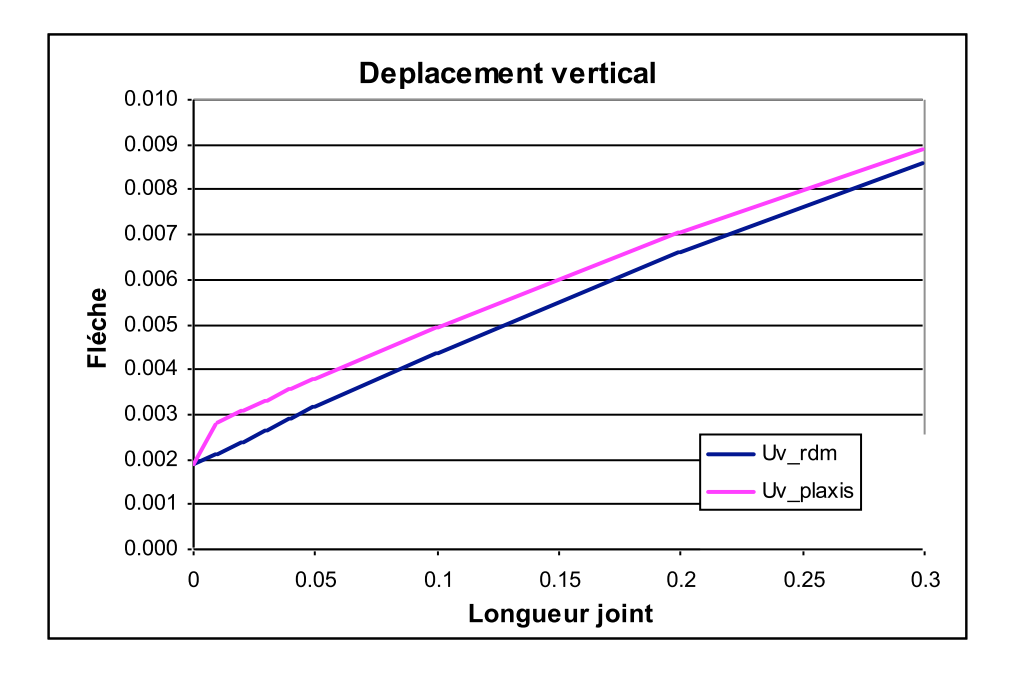

Comme on peut le remarquer sur le graphique ci-dessus qui compare les déplacements RDM à ceux obtenu du modèle volumique (PLAXIS), à l'exception du cas de x=0 qui ne pose pas de problème vus l'absence du joint, les deux modèles n'obtiennent pas les mêmes résultats. Ceci s'explique par le fait que dans le modèle volumique les efforts se répartissent comme dans le dessin ci-dessous qui représente la distribution des efforts aux alentours du joint.

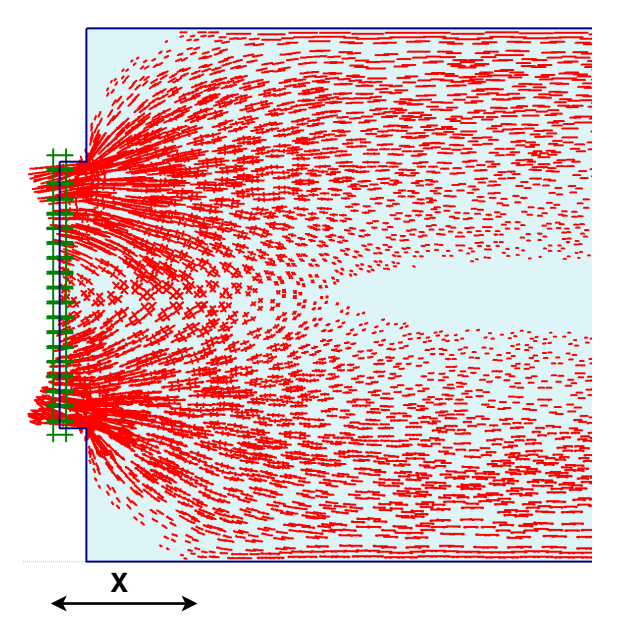

Distribution des efforts dans un joint centré

La distribution des efforts implique que pour obtenir des résultats corrects avec les formules RDM on ne doit pas utiliser pour le calcule la longueur du joint pour longueur de la poutre 1, mais une longueur fictive x majeur qui correspond à la longueur de diffusion des efforts.

Pour trouver cette longueur fictive on utilise la formule RDM de la flèche à l'extrémité avec comme inconnu x (longueur fictive du joint) et pour f2 le déplacement maximal de PLAXIS.

$$
f_2 = -\frac{C}{2} \left( \frac{1}{(EI)_1} - \frac{1}{(EI)_2} \right) x^2 + C \left( \frac{1}{(EI)_1} - \frac{1}{(EI)_2} \right) x + \frac{C}{2(EI)_2}
$$

Les résultats confirment l'hypothèse que la longueur de la zone de diffusion des efforts est plus grande que la longueur du joint. La courbe qui lie la longueur fictive du joint à sa longueur réelle peut être comparée à une droite, donc la relation entre les deux longueurs est proportionnelle.

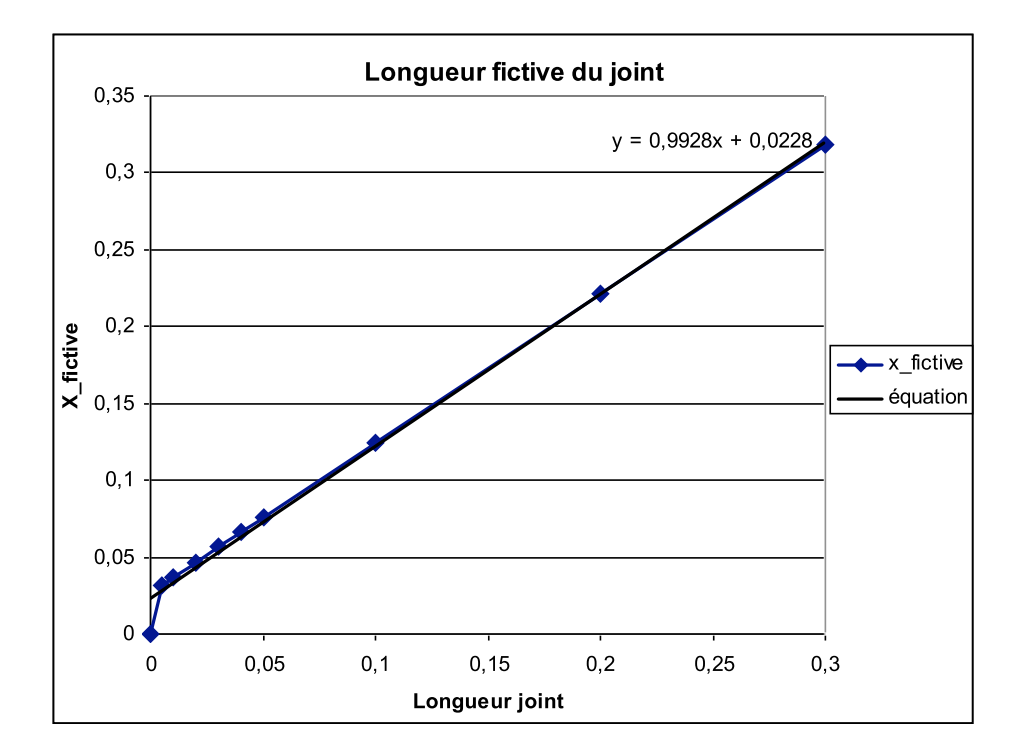

On peut donc trouver la longueur fictive de la poutre avec une longueur de joint quelconque et de là avec les formules RDM obtenir les bon déplacements. L'équation trouvée est valable seulement dans le cas ou l'épaisseur du joint est h/2 et soumise au couple C.

#### 3.2 Raideur angulaire, k<sub>0</sub>

L'utilisation dans le modèle RDM de la longueur fictive du joint n'est pas très commode, parce que cette longueur dépend de la longueur du joint, du chargement et de l'inertie du joint donc de son épaisseur. Toutes les fois qu'un de ces paramètres varie on doit refaire la procédure de comparaison avec le modèle volumique pour trouver la nouvelle équation.

C'est à cause de cela que l'on cherche une nouvelle représentation du joint dans le modèle simplifié.

On sait que le joint laisse transiter une quantité moindre d'efforts de moments qu'en encastrement mais plus qu'une articulation. On peut penser à substituer dans le modèle RDM la longueur fictive du joint par une articulation rigide d'une raideur angulaire,  $k_{\theta}$ .

$$
k_{\theta} = \frac{M}{\theta} \left[ \frac{k N m}{rad} \right]
$$

Où  $\theta$  est l'angle de rotation induit par le moment de force M ; la raideur angulaire ke est positive ; si elle est nulle l'appui est simple, si elle est infinie l'encastrement est parfait et si elle a une valeur finie l'encastrement est partiel. Le cas qui nous intéresse c'est l'encastrement partiel ou à second de la valeur de la raideur angulaire  $k_{\theta}$  la quantité d'effort de moment qui transite varie.

Donc le schéma ci-dessous correspond à celui d'une poutre avec un joint à l'extrémité gauche.

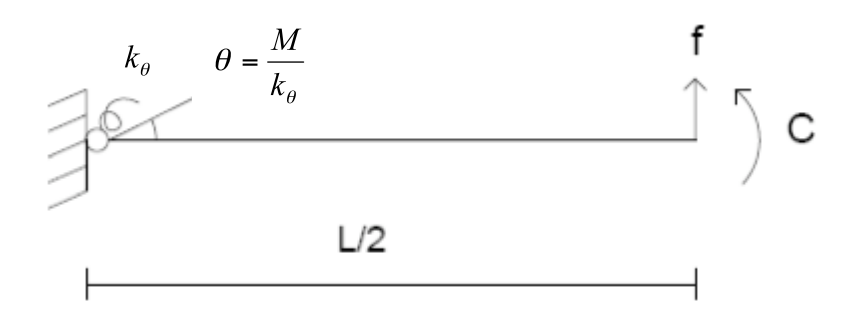

La flèche total du modèle RDM avec le ressort est la somme de la flèche engendrée par le couple f<sub>RDM</sub> dans la poutre de longueur L, ajoutée à la flèche du à la dérivée de la  $rotation  $\theta$$ .

$$
f = \frac{M}{k_{\theta}} \frac{L}{2} + f_{RDM}
$$
  
 
$$
f_{RDM} = \frac{Cx^2}{2EI}
$$

La valeur de la flèche f est donnée par le modèle volumique, c'est la valeur de ke qui est inconnue.

Puisque ses derniers calculs montrent qu'utiliser la longueur fictive du joint ou bien une articulation avec ressort ne comporte aucune différence on choisit de continuer l'étude en appliquant le modèle de l'articulation rigide qui résulte de plus simple utilisation pour les développements futurs envisagés.

#### 3.3 Analyse raideur angulaire

Pour comprendre comment la raideur angulaire est influencée par les sollicitations, on étudie un voussoir plan, avec des articulations rigides aux extrémités et soumis à différents chargements. La flèche f obtenue du modèle volumique est utilisée dans l'équation RDM pour trouver la valeur de  $k_{\theta}$ 

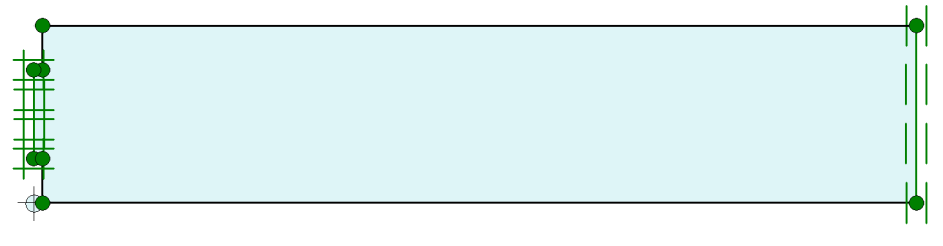

Modèle volumique d'un demi-voussoir plan

Le schéma pour le calcul RDM est le suivant :

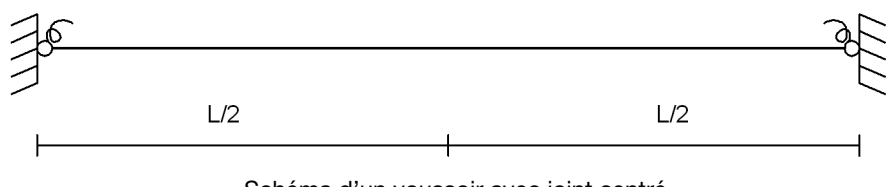

Schéma d'un voussoir avec joint centré

On étudie différents chargements et pour chacun on trouve la valeur du ressort à la rotation ke avec le procédé expliqué au paragraphe 2.2. Les flèches comparées sont les maximal, et vus que les chargements sont symétriques elles sont en L/2.

Charge uniforme p

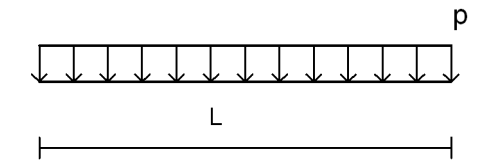

$$
f_{RDM} = -\frac{pl^4}{384EI}
$$

$$
f_{R A I D} = \frac{M_1}{k_0} L = -\frac{pl^2}{12} \frac{l}{2} \frac{1}{k_0}
$$

La flèche totale en L/2 est :

$$
f = -\frac{pl^3}{24} \frac{1}{k_{\theta}} - \frac{pl^4}{384EI}
$$

D'où avec comme f la valeur obtenu du modèle volumique :

$$
k_{\theta} = 86500 \quad \frac{kNm}{radm}
$$

Charge triangulaire avec charge maximal q en L/2

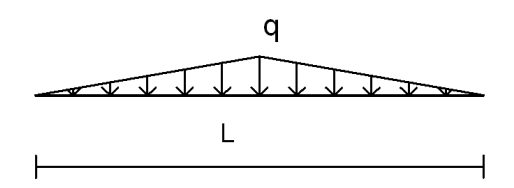

$$
f = -\frac{5pl^2}{96} \frac{l}{2} \frac{1}{k_{\theta}} - \frac{7pl^4}{3840EI}
$$

D'où :

$$
k_{\theta} = 86000 \quad \frac{kNm}{radm}
$$

Charge triangulaire avec charge maximal g aux extrémités

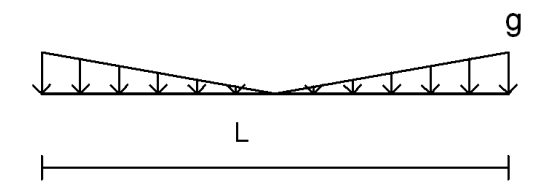

$$
f = f_1 - f_2 =
$$
  
=  $-\frac{pl^3}{24} \frac{1}{k_\theta} - \frac{pl^4}{384EI} + \frac{5pl^3}{192} \frac{1}{k_\theta} + \frac{7pl^4}{3840EI}$ 

D'où :

$$
k_{\theta} = 87500 \quad \frac{kNm}{radm}
$$

On peut remarquer que la raideur angulaire  $k_{\theta}$  ne varie pas sensiblement par rapport au chargement.

#### 3.4 Conclusion

Dans l'étude du voussoir plan avec joint centré on peut crée un modèle constitué de nœuds et barres qui donne des résultats identiques à ceux obtenu par le modèle volumique. Le joint du modèle est constitué par une articulation rigide de raideur angulaire ke. La raideur angulaire est fonction, de la longueur du joint, de l'épaisseur du joint mais pas du chargement. Pour le moment on n'a pas cherché à trouver une méthode pour calculer la raideur angulaire sans les résultats fournis par le modèle volumique, on va s'en occuper dans le chapitre suivant dans l'étude du tunnel circulaire.

# 4 Tunnel circulaire: généralités

Pour une meilleure et plus facile compréhension du développement de l'étude j'ai choisit d'expliquer en manière chronologique le parcours entrepris ; c'est pour ce fait que des choix faits dans ce chapitre seront modifié au cours du développement de l'étude.

#### 4.1 Géométrie du tunnel

La géométrie du tunnel circulaire avec laquelle on choisit de commencer l'analyse est composée de 8 voussoirs de dimensions identiques :

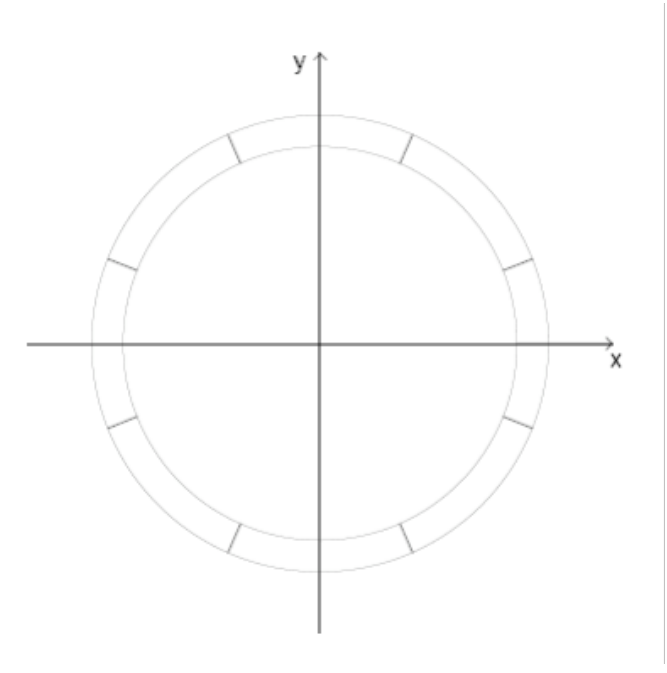

Tunnel circulaire constitué de 8 voussoirs

On n'est pas intéresse par la section entière du tunnel : en étant la circonférence du tunnel circulaire symétrique sur l'abscisse et l'ordonnée, étudier que un quart de celle-ci suffit pour l'étude des joints.

Les contacts se trouves à la position  $\theta = 22.5^\circ$  et  $\theta = 67.5^\circ$  dans le schéma suivant :

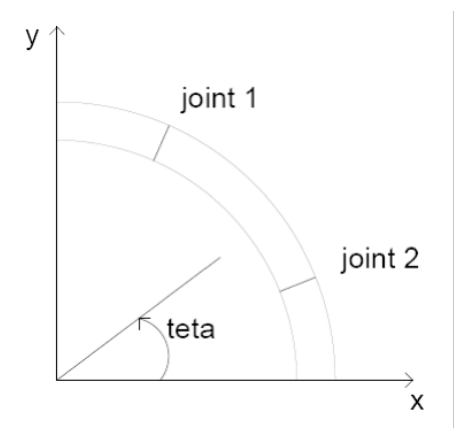

Schéma du tunnel circulaire avec les joints à  $\theta$ =22.5, 67.5

On utilise les suivantes abréviations :

 $R_{int}$ : rayon intérieur du tunnel circulaire  $R_{\text{ext}}$ : rayon extérieur du tunnel circulaire  $R<sub>move</sub>$ : rayon moyen du tunnel circulaire

#### 4.2 Présentation du modèle volumique et du modèle nœuds et barres

Comme dans le voussoir plan on cherche à trouver un modèle nœuds et barres qui donne des résultats comparables au modèle volumique. Voyons comment ces deux modèles sont créés.

Les deux modèles sont crée en PLAXIS, leur géométrie est composé de points qui sont reliés entre eux pars des segments. Pour que les modèles aient une géométrie qui soit le plus proche possible de d'une circonférence, ils sont constitué d'au moins 90 segments.

Dans le modèle volumique les cordes ont la fonction de délimiter le volume du tunnel, et c'est au matériel à l'intérieur du volume auquel sont attribuées les caractéristiques mécaniques. A l'emplacement des contacts entre voussoirs la géométrie exacte des joints est reproduite.

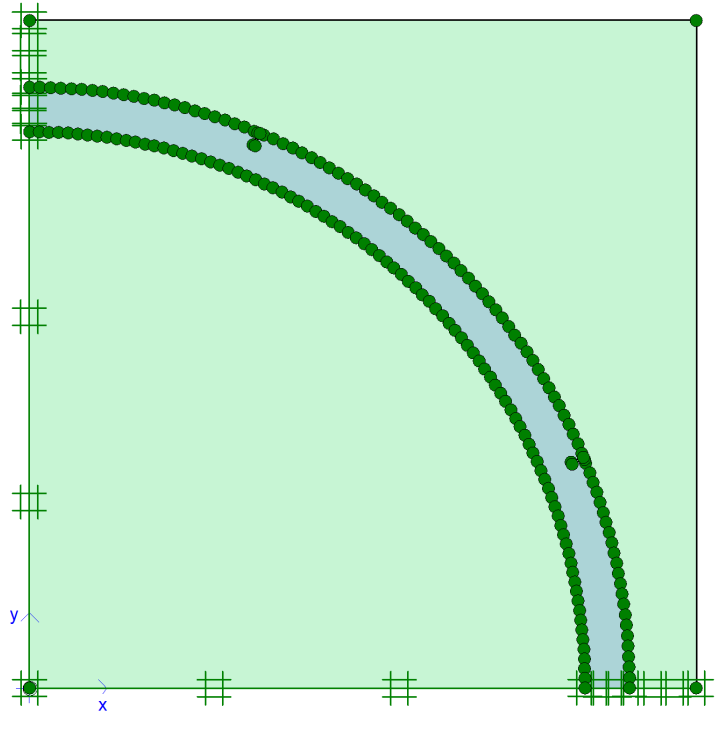

Modèle volumique avec joint excentré

Le modèle nœuds et barres est composée de barres a qui sont attribué les propriétés mécaniques, ces barres se trouvent au rayon moyen du tunnel. Le joint est réalisé différemment selon qu'il soit centré ou excentré.

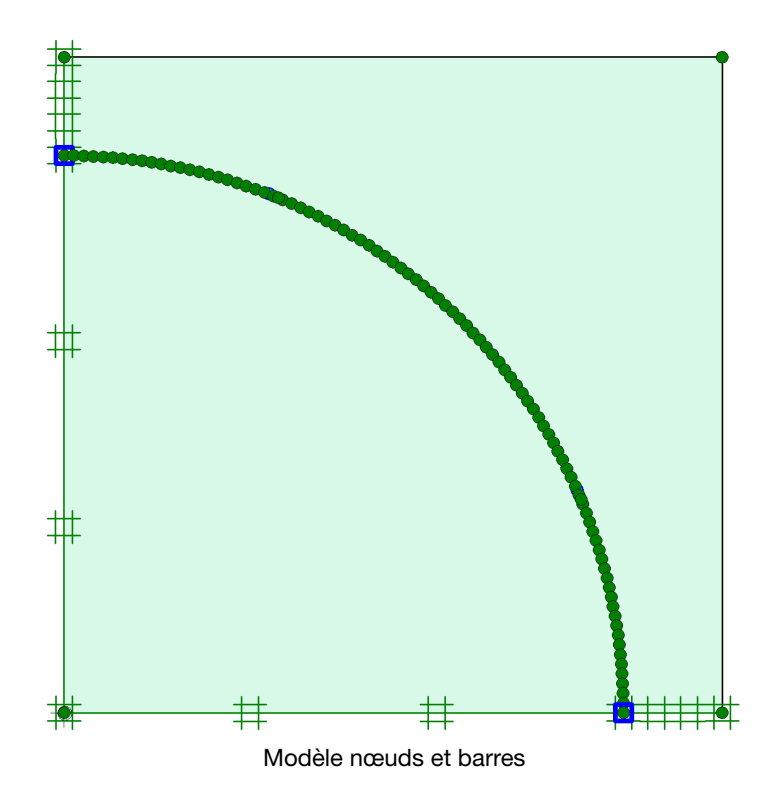

#### 4.3 Appuis et chargements

Les caractéristiques suivantes sont identiques pour le modèle volumique et pour celui à nœuds et barres.

Les charges sont appliquées à l'extrémité du massif de sol, et pour éviter des interférences qui pourraient compliquer l'analyse des résultats, le poids volumique du sol est nul.

Les conditions aux appuis extérieurs sont les suivantes :

- pour que ce schéma soit représentatif de l'ensemble de l'anneau du tunnel les appuis doivent permettent le passage des efforts de moments ;
- l'appui A est un appui simple qui ne permet pas les déplacements horizontaux ;
- l'appui B est un appui simple qui ne permet pas les déplacements verticaux.

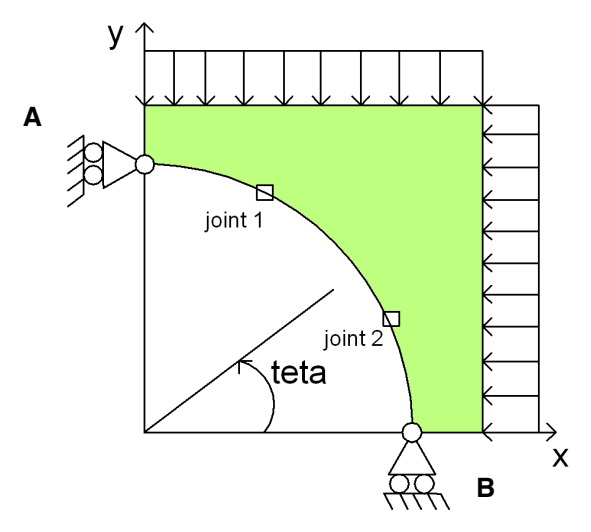

Schéma des conditions aux appuis et du chargement des modèles

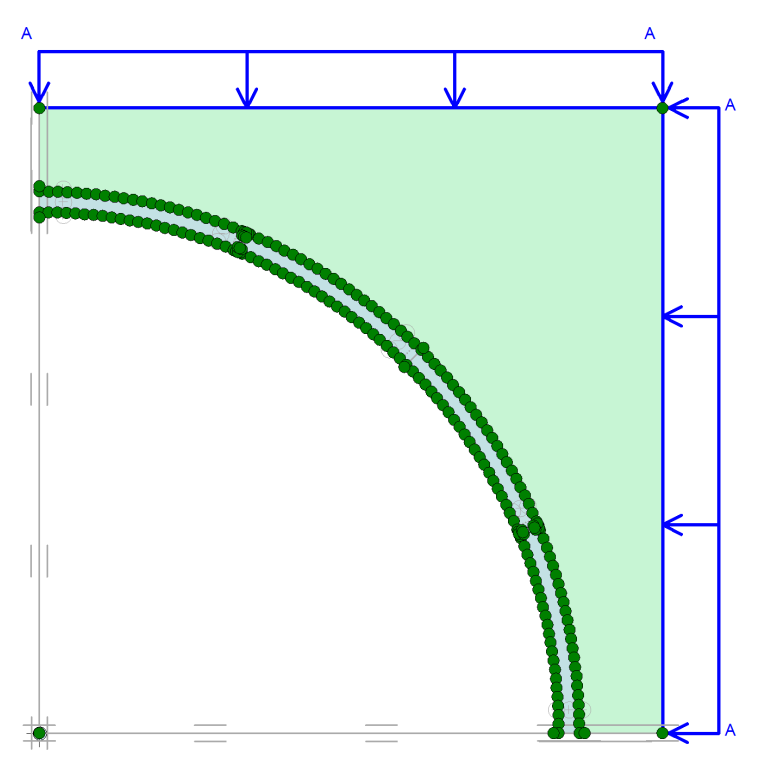

Modèle volumique avec charge appuyée sur le sol

# 5 Outils informatiques et exploitations des résultats

Dans le tunnel circulaire la comparaison entre les deux modèles est faite avec les courbes des efforts de moments, qui sont le résultat le plus contraignant pour le dimensionnement. Les déplacements seront vérifié une fois trouvé le modèle nœuds et barres approprié.

A fin de mieux comprendre la façon avec laquelle on a pu obtenir les courbes des efforts interne et des déplacements, il devient à ce point utile d'expliquer plus en détails le fonctionnement des logiciels utilisés et la manière qui a permis l'exploitation des résultats.

#### 5.1 Logiciel PLAXIS

PLAXIS V8 est un logiciel géotechnique aux éléments finis spécialement destiné à l'analyse en 2D des déformations et de la stabilité des ouvrages géotechniques. Après la mise en hypothèses et la définition de la géométrie du modèle et des caractéristiques des matériaux, on passe aux calculs de la manière suivante : d'abord, dessiner le modèle, faire le maillage et mettre les conditions initiales, ceci se fait à l'aide du programme d'entrée de données (Input) ; ensuite, faire les calculs par le programme de calcul (Calculations) ; les résultats sont données par le programme de résultats (Output). Il est nécessaire d'avoir une grande précision dans les calculs vus les petites dimensions des joints ; donc tous les modèles créés ont un maillage très détaillé et sont composés de mailles avec 15 nœuds-clé.

Dans le modèle nœuds et barres le logiciel PLAXIS fournis les efforts internes et les déplacements directement dans les output, les résultats sont immédiatement exploitables.

Dans le modèle volumique les sollicitations internes et les déplacements ne sont pas données directement, le logiciel PLAXIS fourni comme output les contraintes orthogonales et les déplacements selon les axes x et y de chaque point qui compose le maillage. Pour exploiter ces données on a deux possibilités.

La première est de créer dans les input des interfaces dans les sections les plus significatives. On choisit 5 sections où l'on considère important de connaître les efforts internes, elles se trouvent aux joints et dans le centre des voussoirs. En sélectionnant les

interfaces dans les output, elles donnent les valeurs des contraintes normales dans la section intéressée. La répartition des contraintes est obtenue facilement, mais connaître les efforts en seulement 5 sections pourrait ne pas être suffisant.

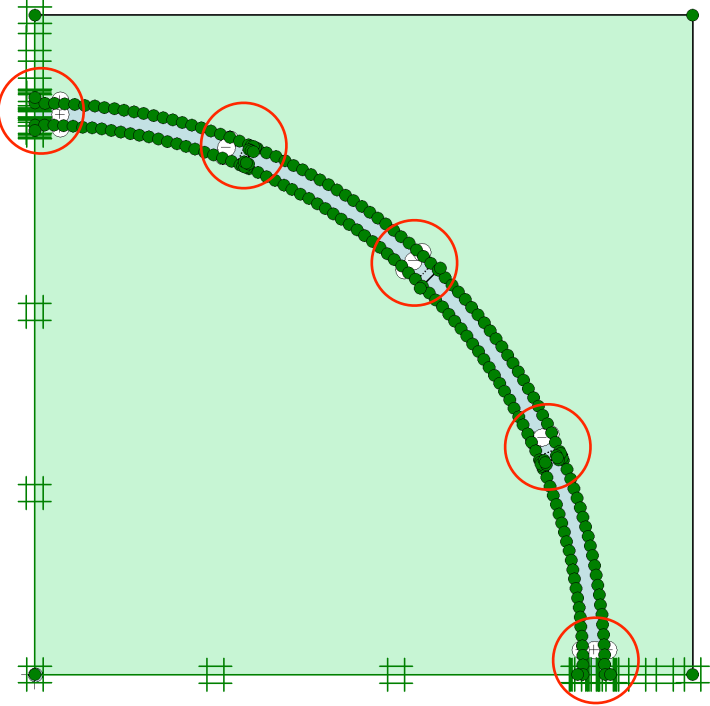

Modèle volumique, dans les cercles rouge les section avec interface

Dans le cas où la connaissance des efforts dans seulement 5 sections n'est pas suffisante on peut envisager une deuxième possibilité, celle d'utiliser un logiciel pour l'interpolation des données : une explication plus détaillé est fournie dans le chapitre suivant.

#### 5.2 Logiciel Surfer

Pour l'interpolation des données fournies pour chaque point du maillage aux éléments finis on a utilisé le logiciel Surfer, qui nous permet de connaître les contraintes et les déplacements dans toutes les sections qui nous intéressent. Le logiciel PLAXIS fourni dans les output pour chaque point du maillage les contraintes orthogonales et les déplacements selon l'axe x et y ; de ces valeurs on doit obtenir les valeurs de contraintes normales et de déplacements radiale pour les insérer comme donnée dans le logiciel Surfer.

La théorie qui est à la base du calcul des contraintes normales à partir des contraintes orthogonales décrite ci-dessous.

Les contraintes orthogonales sont décrites par le tenseur :

$$
\overline{\overline{\sigma}} = \begin{bmatrix} \sigma_{xx} & \sigma_{xy} & \sigma_{xz} \\ \sigma_{yx} & \sigma_{yy} & \sigma_{yz} \\ \sigma_{zx} & \sigma_{zy} & \sigma_{zz} \end{bmatrix}
$$

Les contraintes ont les conditions de signe suivantes :

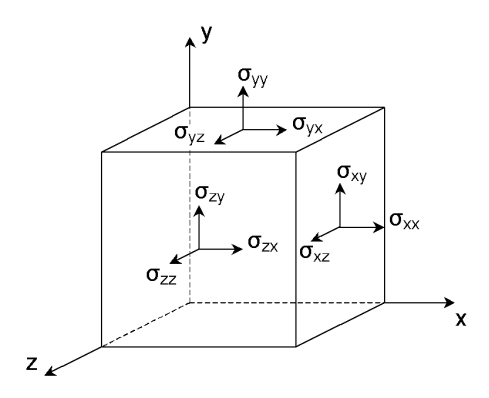

Dans la théorie des déformations courantes, le tenseur des contraintes est symétrique alors  $\sigma_{xy} = \sigma_{yx}, \sigma_{yz} = \sigma_{zy}, \sigma_{zx} = \sigma_{xz}$ . En outre vu que le problème est étudié en deux dimensions  $\sigma_{yz} = \sigma_{zx} = \sigma_{zz} = 0$ , ce qui réduit le tenseur des contrainte orthogonale à :

$$
\overline{\sigma} = \begin{bmatrix} \sigma_{xx} & \sigma_{xy} \\ \sigma_{xy} & \sigma_{yy} \end{bmatrix}
$$

On construit ainsi pour chaque point du maillage le cercle de Mohr associé.

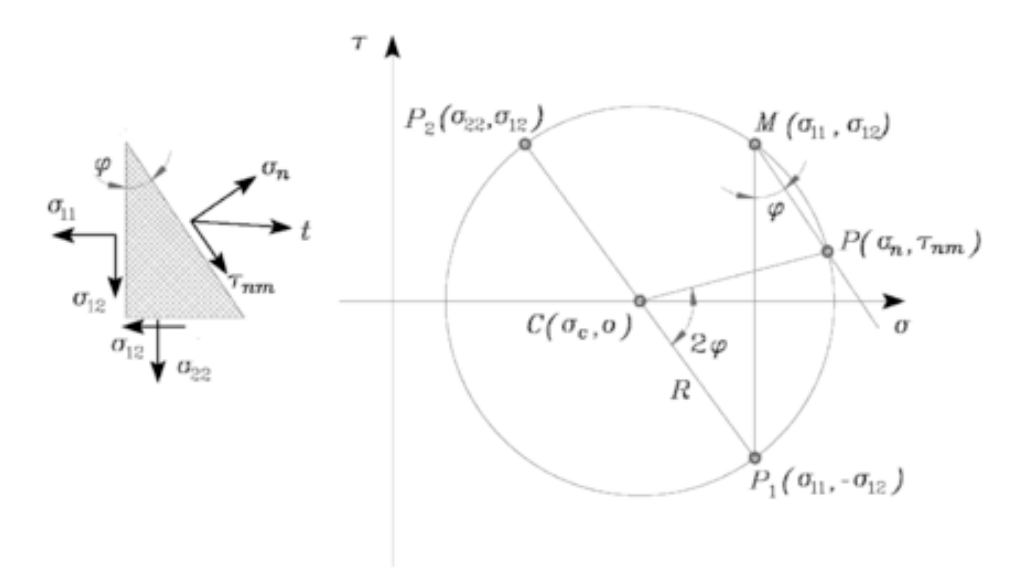

Cercle de Mohr, avec comme coordonnés 1=x et 2=y

L'angle  $\varphi$  est l'angle entre l'axe des abscisses et les coordonnés du point. Le rayon du cercle de Mohr et les coordonnés de son centre sont données par les équations suivantes :

$$
R = \sqrt{\frac{6 \times 60 \times 9}{4} + \sigma_{xy}}
$$

$$
C = \left(\frac{\sigma_{xx} + \sigma_{yy}}{2}; 0\right)
$$

Une fois construit le cercle de Mohr pour chaque point on déduit la contrainte normale et la contrainte tangentielle :

$$
\sigma(\theta) = \frac{\sigma_{xx} + \sigma_{yy}}{2} - R\cos(2\varphi - \alpha)
$$

$$
\tau(\theta) = R \sin(2\varphi - \alpha)
$$

L'angle  $\alpha$  est l'angle entre  $\overline{CP}_1$  et l'axe des ordonnées.

Pour créer le graphique des contraintes normales il est nécessaire d'insérer dans le logiciel trois coordonnés. Le tunnel est visualisé comme si c'était une poutre droite, donc pour coordonnées on choisit : le rayon du tunnel pour l'abscisse, l'épaisseur du voussoir pour ordonnée et pour troisième dimension la contrainte normale.

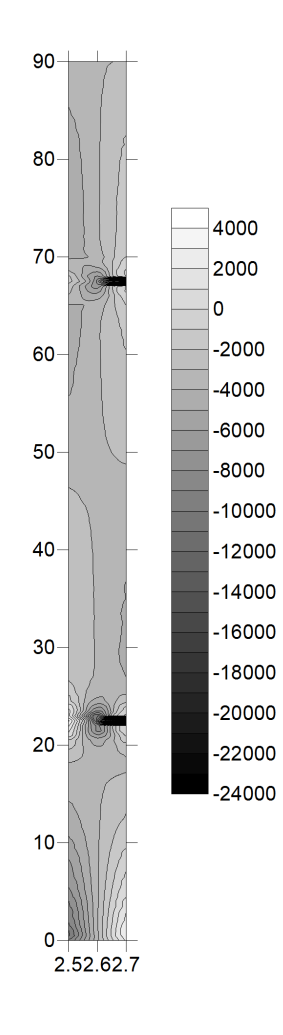

Graphique des contraintes normales pour un tunnel avec joint excentré

Pour obtenir les répartitions des contraintes normales on crée des sections à chaque degré.

Avant de construire le graphique des déplacements radiaux, il faut les déterminer à partir des déplacements horizontaux et verticaux fournis par PLAXIS, ceci se fait à l'aide de la formule :

 $U_r = U_x \sin\theta + U_y \cos\theta$ 

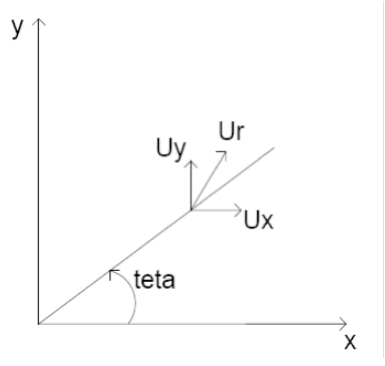

Schéma de la relation entre les déplacements du tunnel

Ensuite pour créer le graphique des déplacements radiaux on procède de la même manière que pour les contraintes normales.

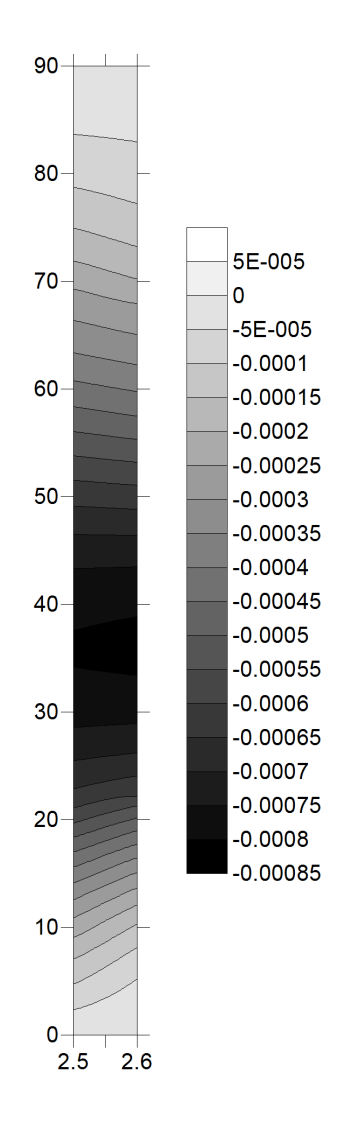

Graphique des contraintes normales pour un tunnel avec joint excentré

Pour avoir la courbe des déplacements qui nous intéresse, on crée une section tout le long de la fibre moyenne du voussoir.

#### 5.3 Exploitation des résultats

Dans les deux cas, à l'aide des interfaces ou à l'aide du logiciel Surfer, on obtient la répartition des contraintes normales sur des sections.

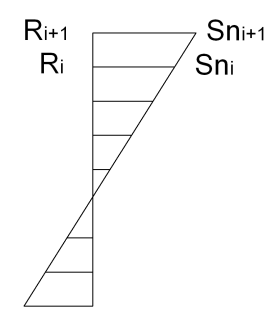

Distribution des contraintes normales sur une section quelconque

Pour obtenir la valeur de l'effort normale et de moment dans la section on utilise les formules de la flexion composée :

$$
\sigma = \frac{N}{A} \pm \frac{Mv}{I}
$$

L'effort normal est obtenu en intégrant la contrainte normale de la manière suivante :

$$
N = \sum_{i=1}^{n} \frac{\sigma_{i+1} + \sigma_{i}}{2(R_{i+1} - R_{i})}
$$

Et le moment :

$$
M = \sum_{i=1}^{n} N_i (y_i - R)
$$

Avec R le rayon moyen du tunnel et yi le bras de levier qui est calculé de la manière suivante :

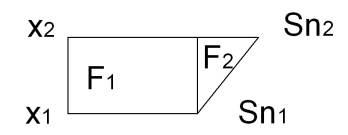

$$
F_1 = \sigma_1(x_2 - x_1) \quad et \quad y_1 = \frac{x_1 + x_2}{2}
$$

$$
F_2 = \frac{1}{2}(\sigma_2 - \sigma_1)(x_2 - x_1) \quad et \quad y_2 = \frac{x_1 + 2x_2}{3}
$$

$$
F_1 y_1 + F_2 y_2 = (F_1 + F_2) y \implies y = \frac{F_1 y_1 + F_2 y_2}{F_1 + F_2}
$$

Il faut apporter une attention particulière lorsqu'on utilise la formule du moment pour le joint excentré, dans ce cas on ne doit pas utiliser la valeur du rayon moyen du tunnel car l'axe neutre du joint est différent de celui du voussoir ; la formule appropriée à utiliser dans la section du joint est la suivante :

$$
M = \sum_{i=1}^{n} N_i \left( y_i - \left( R_{\text{int}} + \frac{e_j}{2} \right) \right)
$$

Cette modification permet de calculer le moment par rapport à l'axe neutre du joint.

#### 5.3.1 Différence de moment entre les deux modèles

Lors de la comparaison des courbes de moment du modèle volumique avec celle du modèle nœuds et barres on remarque une imprécision due à l'existence dans le modèle volumique d'un moment supplémentaire : son origine est due au fait que la contrainte normale n'est pas constante le long d'une section radiale du voussoir, il est donc égal à :

$$
M = \int_{R_{\text{int}}}^{R_{\text{ext}}} \sigma(r) \left(r - \frac{R_{\text{ext}} + R_{\text{int}}}{2}\right) dr
$$

$$
M = p \frac{R_{int}^{2} R_{ext}^{2}}{R_{ext}^{2} - R_{int}^{2}} \left[ \ln \frac{R_{ext}}{R_{int}} - \frac{R_{ext}^{2} - R_{int}^{2}}{2R_{int}^{2} R_{ext}^{2}} \right]
$$

Soit 
$$
\varepsilon = e/R_{\text{int}}
$$
,  $\alpha = \frac{M}{Ne} = \frac{1}{\varepsilon} \left[ \frac{1+\varepsilon}{\varepsilon^2 + 2\varepsilon} \ln(1+\varepsilon) - \frac{1}{2} \right]$ 

Pour un anneau de 5 mètres de rayon et 1 mètre d'épaisseur correspondant au maximum ratio  $\varepsilon = e/R_{\text{int}}$  que l'on peut imaginer,  $\alpha$  reste inférieur à 1,5%. Dans notre étude ce moment est négligé la plus-part du temps à part dans le paragraphe 6.1.5

## 6 Tunnel circulaire avec joint centré

On commence l'étude d'un tunnel circulaire avec joint centré : dans cette première géométrie l'axe neutre du joint se trouve dans la même position de celui des voussoirs, au niveau du rayon moyen.

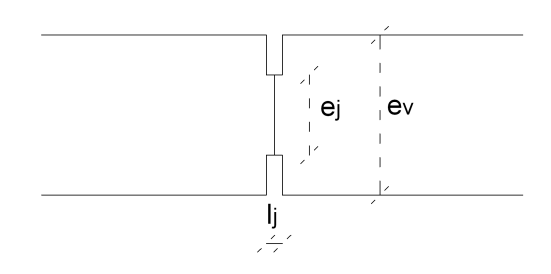

Caractéristiques géométriques du joint :

- ev : épaisseur du voussoir du tunnel circulaire
- ej : épaisseur du joint (hauteur de la section de contact)
- lj : longueur du joint (distance entre voussoirs au niveau du joint d'étanchéité)

Comme on l'a vu au chapitre 3 dans le modèle nœuds et barres, les joints peuvent être substitués par des articulations rigides de raideur angulaire ke qui permettent seulement en partie le passage du moment.

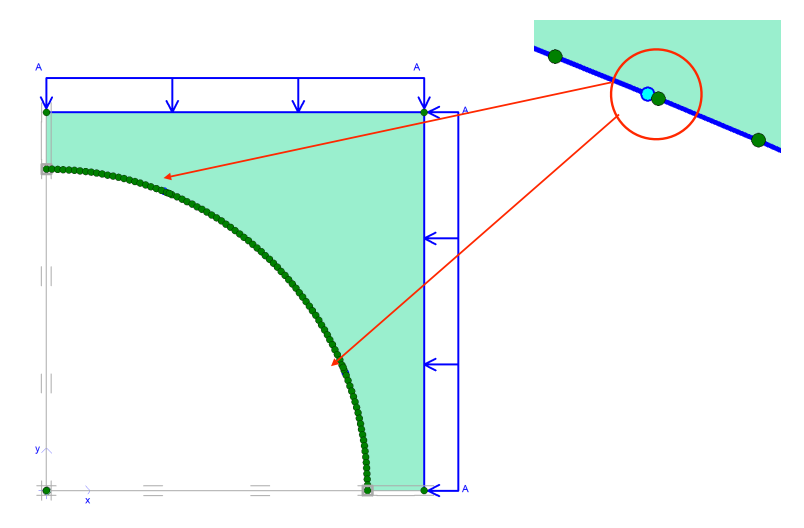

Modèle nœuds et barres avec aux joints des articulations rigides
On présente ici l'exemple d'une géométrie de tunnel circulaire pour laquelle on a cherché la valeur de raideur angulaire pour s'assurer que le modèle nœuds et barres avec un ressort sur la rotation fournisse des résultats de moment comparables à ceux du modèle volumique.

Pour trouver le ke approprié on procède par dichotomie en cherchant la courbe du moment du modèle nœuds et barres la plus proche à celle du modèle volumique. Les deux courbes sont confrontées uniquement dans les cinq sections où il y a les interfaces, donc pour  $\theta$ =0, 22.5, 45, 67.5 ; 90. Afin de trouver le bon ke on cherche la plus petite somme des différences aux carrées des moments. La courbe de la dichotomie pour la recherche de la raideur angulaire est la suivante :

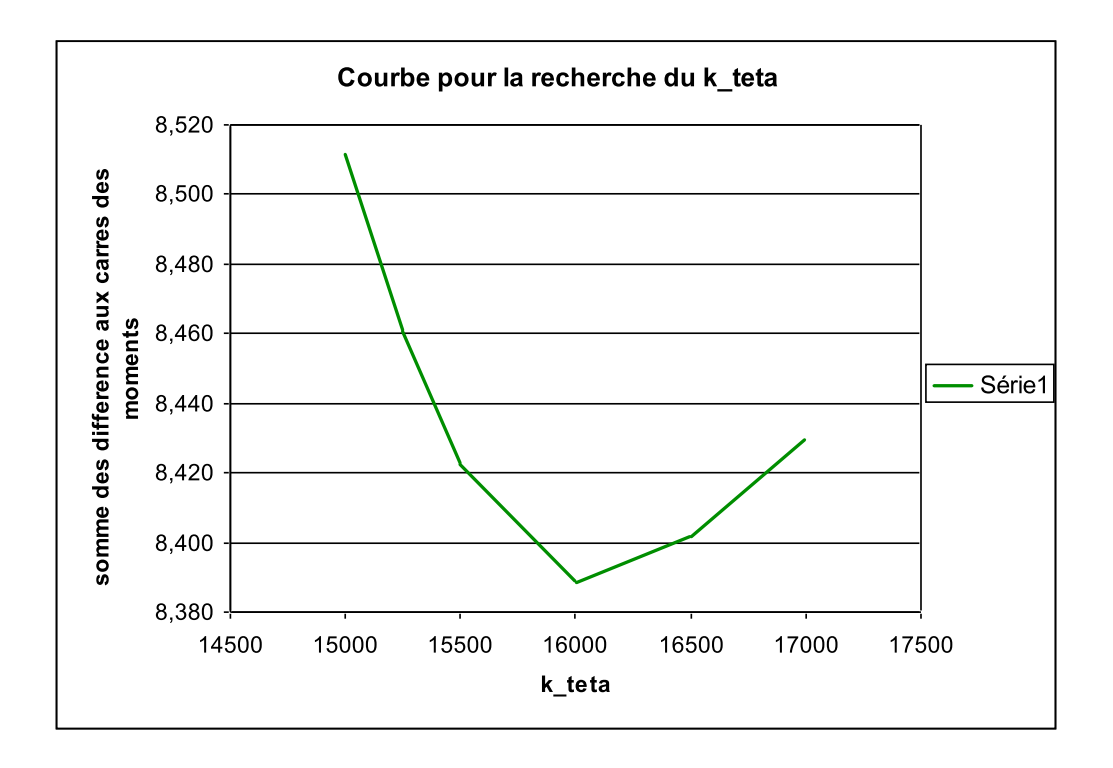

On obtient ainsi les courbes de moment des deux modèles, visible dans le graphique cidessous:

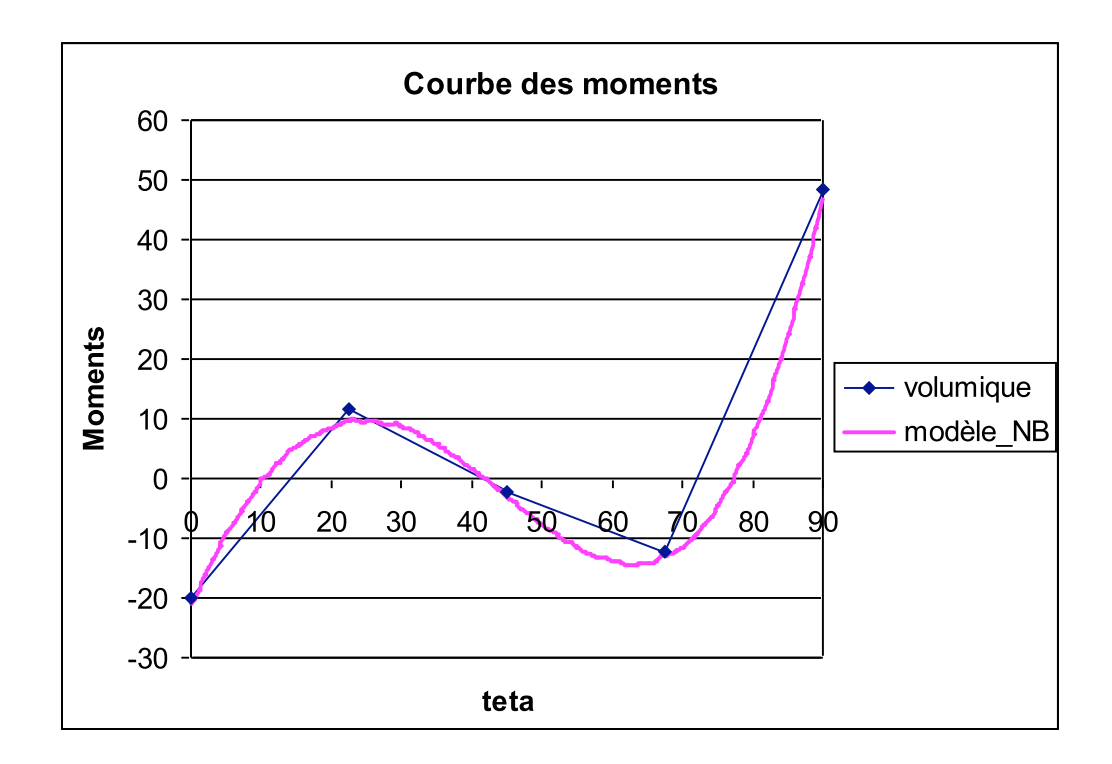

Comme on peut remarquer dans les 5 sections avec les interfaces les valeurs de moments sont suffisamment proches pour que les deux modèles puissent être considérés équivalents.

Après s'être assuré que le modèle nœuds et barres fonctionne, l'objectif du chapitre 6 est de comprendre par quels paramètres la raideur angulaire est le plus influencée et de trouver l'équation qui les relie.

Dans le paragraphes suivants on fera l'analyse des paramètres qui influencent la raideur angulaire  $k_{\theta}$  :

- chargement
- E<sub>sol</sub> : module de Young du sol
- Ebéton : module de Young du béton
- n°voussoir
- R<sub>int</sub> : rayon intérieur
- ev : épaisseur du voussoir
- ej : épaisseur du joint
- l<sub>i</sub> : longueur du joint

### 6.1 Chargement

On étudie comment varie la raideur angulaire sous tous les cas de charge possible : on s'attend que comme pour la barre plane, k<sub>e</sub> soit peut influencée par la charge. Le modèle est élastique ce qui permet de superposer les charges entre elles, grâce a cette propriété, le tableau ci-dessous représente tous les cas de charge possible.

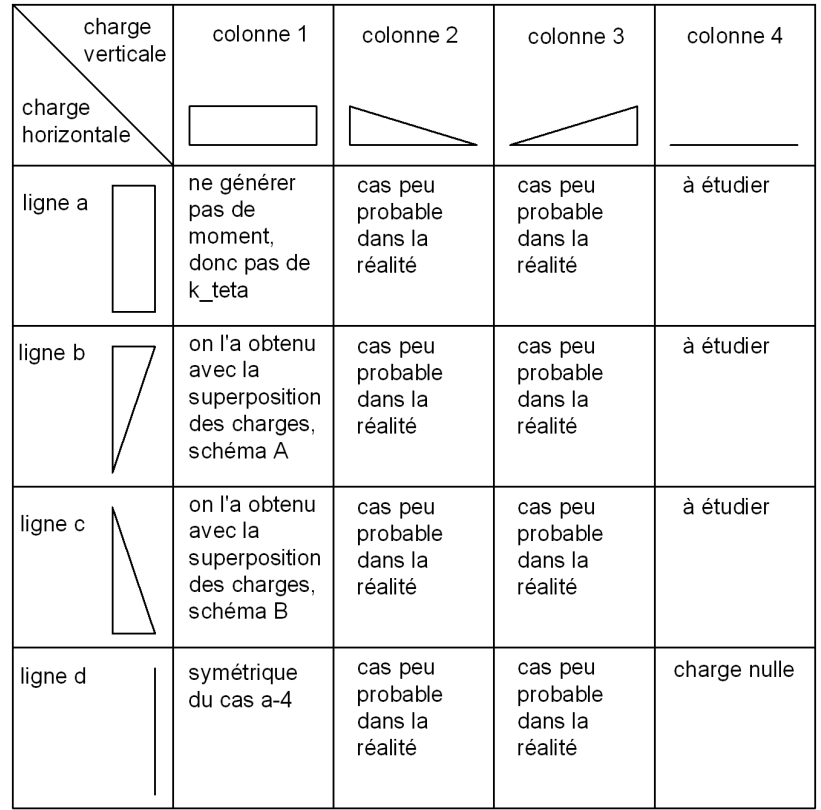

Les charges des colonnes n°2 et 3, sont peu probables dans la réalité, en général les charges verticales sur un tunnel sont toujours uniformes.

Dans le cas colonne 1 – ligne a la charge uniforme verticale et horizontale de valeur identique ne génère pas de moment et donc la raideur angulaire est égal à zéro.

Les cas colonne  $1$  – ligne b et colonne  $1$  – ligne c, grâce à la propriété de superposition des charges, peuvent être décomposées de la manière suivante :

Schéma A :

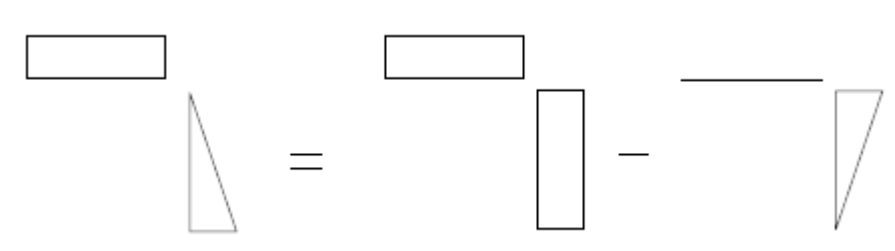

Schéma B :

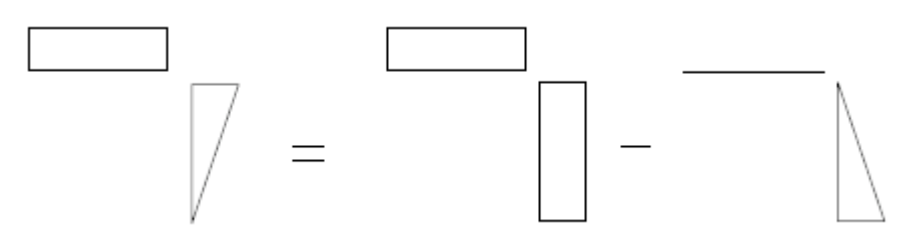

Ce qui réduit l'étude à seulement trois cas de charge significatifs :

On charge les deux modèles avec les trois cas de charge ci-dessous : en comparant les deux courbes de moments on obtient la même valeur de  $k<sub>0</sub>$  pour tous les cas. Ensuite il faut vérifier si l'hypothèse faite sur la superposition des charges est correcte et si le chargement uniforme vertical et horizontal ne fait pas varier le  $k_{0}$ .

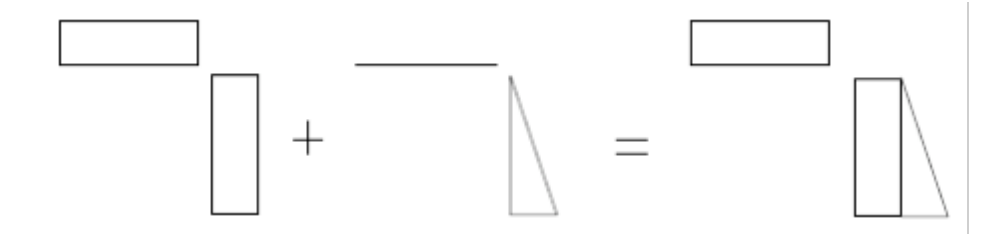

En ajoutant une charge uniforme verticale et horizontale aux trois cas de charge déjà étudiés on trouve la même valeur de raideur angulaire : on a ainsi vérifié qu'en superposant des charge le k<sub>e</sub> ne varie pas. En outre, on a aussi vérifié que dans les trois cas fondamentaux si la valeur de la charge double (exemple : de 100 kN à 200 kN), la raideur angulaire ne varie pas. Ces résultats prouvent que k<sub>e</sub> ne dépend pas du chargement.

#### **6.2 Numéro de voussoir**

Pour s'assurer que le modèle nœuds et barres avec des ressort à la rotation aux joints fonctionne pour différents numéro de voussoir et longueur de voussoir on étudie différentes géométries.

Par exemple dans un tunnel circulaire avec quatre voussoirs le modèle nœuds et barres avec ressort à la rotation donne des résultats d'efforts internes et déplacements appropriés.

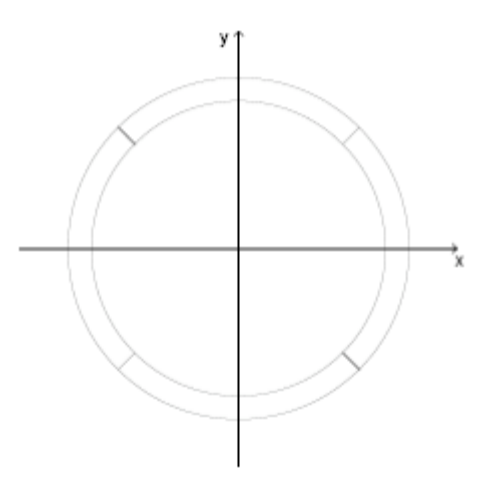

Tunnel circulaire constitué de 4 voussoirs

Ainsi, des géométries différentes, assurent les mêmes résultats.

#### 6.3 Module de Young du béton

Pour comprendre l'influence du module de Young du béton sur la raideur angulaire on ressoude différents cas avec divers valeurs du E<sub>béton</sub>. On peut comprendre qu'à partir des valeurs de k<sub>0</sub> obtenues, que la raideur angulaire est fonction linéaire du module de Young du béton.

#### Exemple numérique

On varie le module de Young du béton de la manière suivante :

$$
E_1 = 20 * 10^6
$$
 MPa;  $E_2 = 30 * 10^6$  MPa = 1.5 \*  $E_1$ 

Pour dichotomie on trouve le ke associé.

 $k_{\theta_1} = 15100$ ;  $k_{\theta_2} = 22600 = 1.5 * k_{\theta_1}$ 

#### **6.4 Module de Young du sol**

Avec une géométrie et un chargement invariant on varie dans les deux modèles les modules de Young du sol. La valeur du E<sub>sol</sub> couvre toute la gamme de terrains du plus mou au rocher ; elle varie entre une valeur de 5 000 à 300 000 MPa.

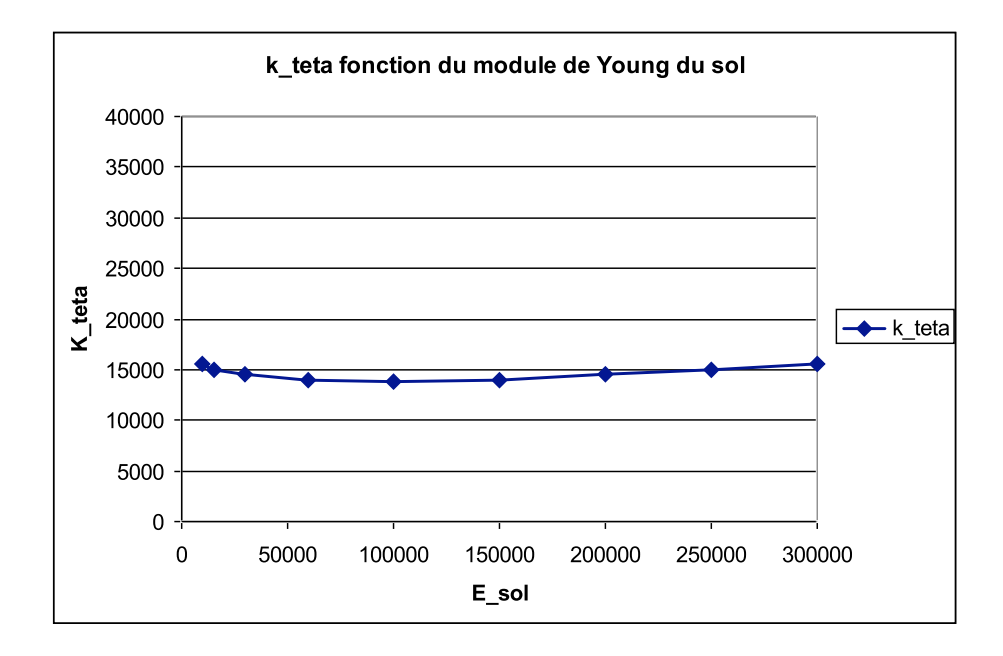

Dans le graphique on peut remarquer une légère variation de la valeur de ko pour différents module de Young. Pour comprendre l'influence que cette variation a sur les résultats, on confronte les courbes de moments obtenues du modèle nœuds et barres avec un  $k_{\theta}$  =13500 et un  $k_{\theta}$  =15500, qui sont la valeur de raideur angulaire maximale et minimale. La différence maximale entre les deux courbes est de 2%, on peut donc considérer que le module de Young du sol a très peu d'influence sur la raideur angulaire.

# 6.5 Modèle sans sol

Le fait que le module de Young du sol n'influence pas la raideur angulaire permet des simplifications du modèle ; on abandonne donc pour le moment l'analyse des paramètres qu'influencent la raideur angulaire, et on se pose la question si les hypothèses d'appui et de mode de chargement choisis sont appropriées

Dans notre système simplifié le sol a la fonction de transmettre les charges sur la paroi du tunnel à travers les ressorts qui ont aussi comme fonction d'agir comme un appui continu pour le tunnel. Les ressorts sont une modélisation utilisée en géotechnique pour modéliser le sol. Puisque ces deux fonctions peuvent être remplies par des hypothèses d'appui et de mode de chargement différentes on décide d'éliminer de nos modèles le massif de sol entourant le tunnel ; cependant pour pouvoir procéder ainsi il faut modifier les hypothèses d'appui et de chargement faites au chapitre 4.3.

A la place d'une charge s'appuyant directement sur le massif de sol on peut appliquer une pression directement sur la paroi externe du tunnel, et pour que le modèle soit statiquement stable sans la fonction de soutènement du massif de sol, on doit substituer les appuis externes par deux encastrements. Le schéma du nouveau modèle est donc le suivant :

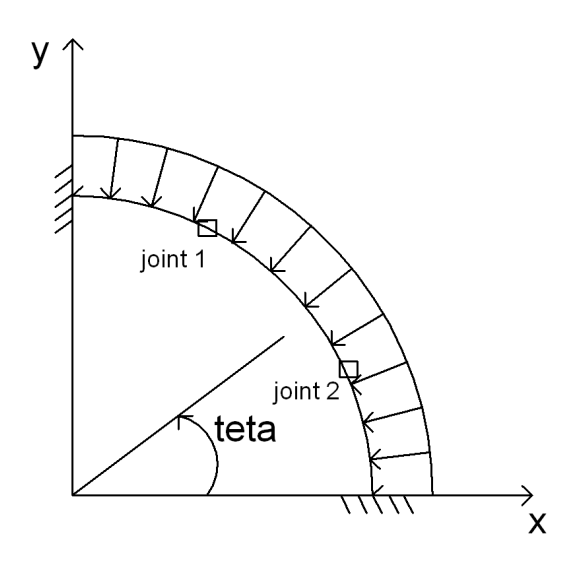

Schéma des conditions aux appuis et du chargement des modèles

Ce nouveau schéma nécessite de l'attention lorsqu'on applique la pression sur la paroi du tunnel dans le modèle nœuds et barres. Sur le modèle volumique la pression est appliquée sur le rayon extérieur du tunnel ; au contraire dans le modèle nœuds et barres on peut l'appliquer uniquement sur le rayon moyen. On doit donc augmenter dans le modèle nœuds et barres la valeur de pression de la manière suivante :

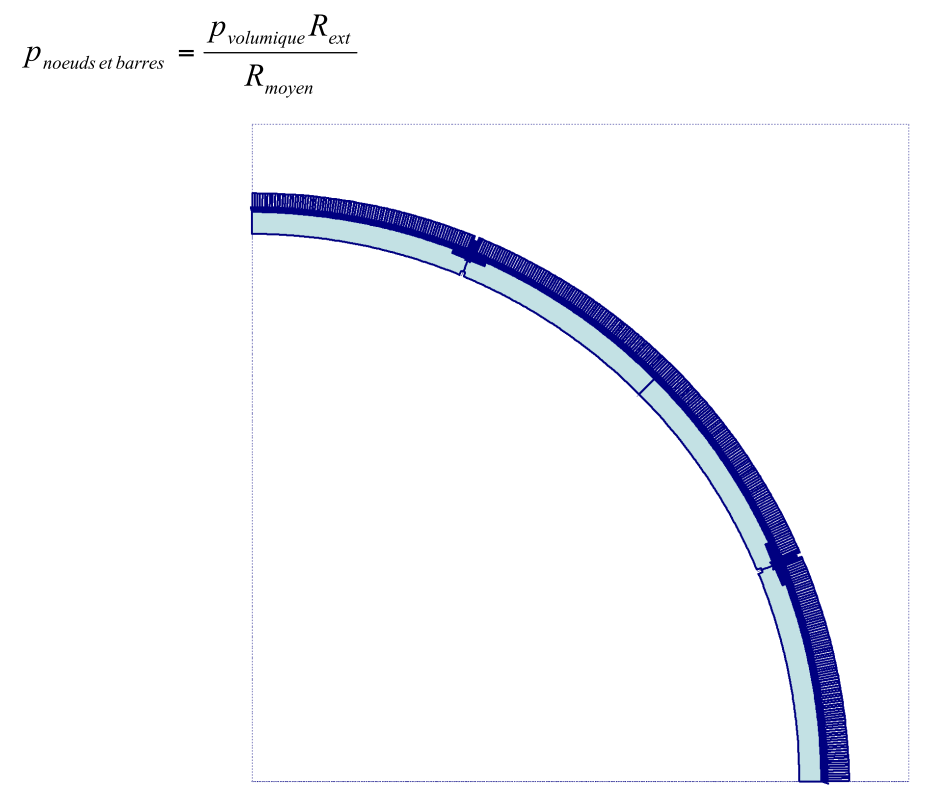

Chargement par pression du modèle volumique avec joint centré

Pour s'assurer que ce que l'on a étudié jusqu'à maintenant n'est pas influencé par les nouvelles hypothèses il faut vérifier que les efforts internes et les déplacements des deux modèles sont bien équivalent.

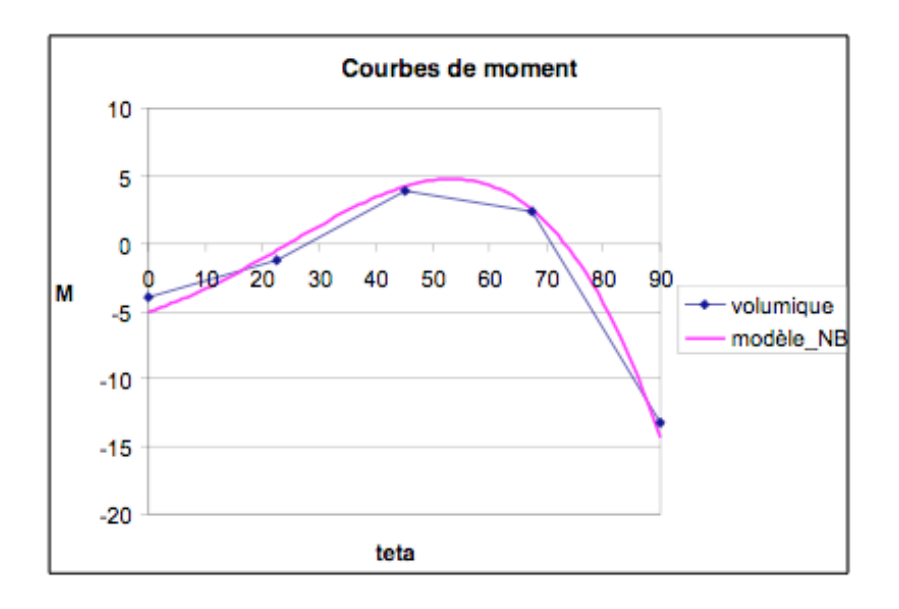

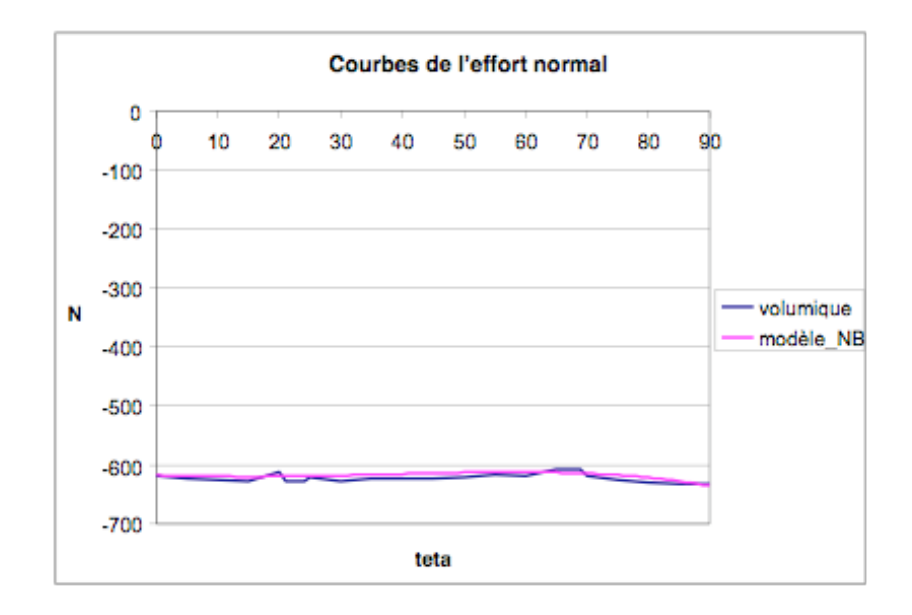

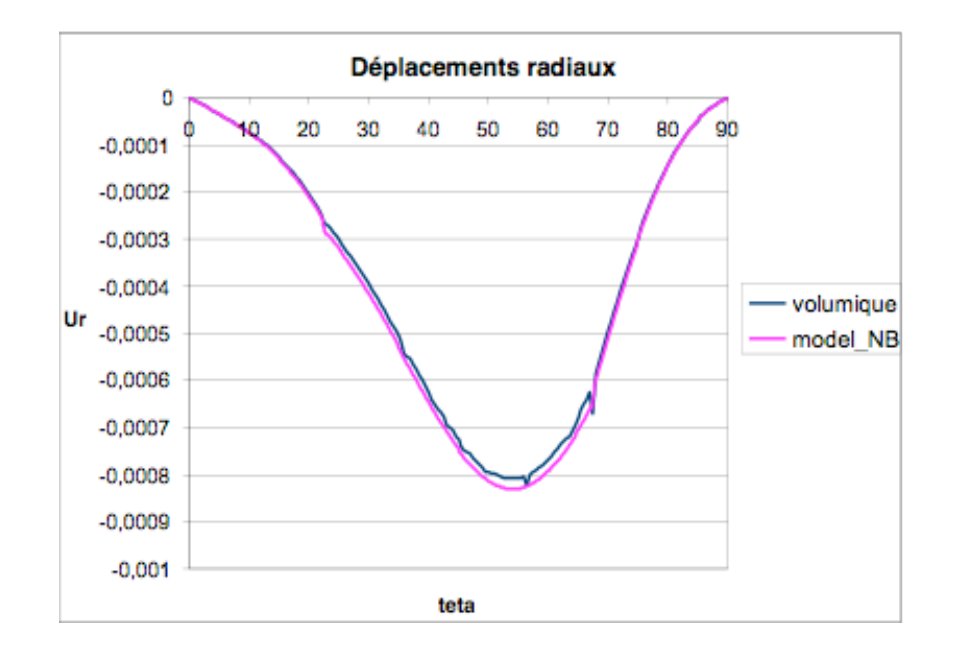

On considère que la comparaison des résultats obtenus avec les deux modèles est satisfaisante : le modèle nœuds et barres reste encore une fois une solution valable.

## 6.6 Logiciel nœuds et barres

A ce stade de l'étude les seuls paramètres qu'on n'a pas encore analysés sont des paramètres géométriques, je rappel que le but dans ce chapitre est de trouver une équation qui relie la raideur angulaire aux paramètres desquels elle dépend. Pour pouvoir individuer un lien entre la raideur angulaire et les caractéristiques géométriques d'un tunnel on doit connaître la valeur de k<sub>e</sub> pour un nombre très élevé des géométries différentes. Jusqu'ici la valeur de  $k_{\theta}$  a été calculée par dichotomie mais puisque cette méthode demande des temps de procédure trop longs, on a cherchez le moyen de mécaniser le procédé. La solution envisagée a été celle de modifier un logiciel pour qu'en comparant les courbes de moment des deux modèles il fournisse la valeur de la raideur angulaire.

Le logiciel choisi a était crée au sein du Bureau d'étude de Soletanche Bachy par mon tuteur de stage M. Virollet pour calculer les efforts internes et les déplacements d'un demi tunnel circulaire soumis à une pression. On désigne ce logiciel « logiciel anneau » et une foi qu'en l'aura modifié il sera appelé « logiciel nœuds et barres » (logiciel NB). L'utilisation du logiciel nœuds et barres nous permettrais de ne plus devoir réaliser le modèle nœuds et barres dans PLAXIS parce que le modèle sera étudié par le logiciel NB.

On commencera par la description de l'interface du logiciel car cette interface va rester la même lors de la modification qui, donc, n'affecte que la partie numérique. On expliquera ensuite la théorie sur la quelle s'appuie le logiciel original et en fin les changements apportés.

#### 6.6.1 Interface du logiciel

Le logiciel anneau à était programmé en Visual basic et son interface est constituée par des feuilles Excel. Les Input sont insérés dans la feuille donnes, les Output sont, quant à eux, séparés en deux feuilles différents, celle des dessin et celle de résultats. Le tableau suivant est un exemple de feuille de donnes :

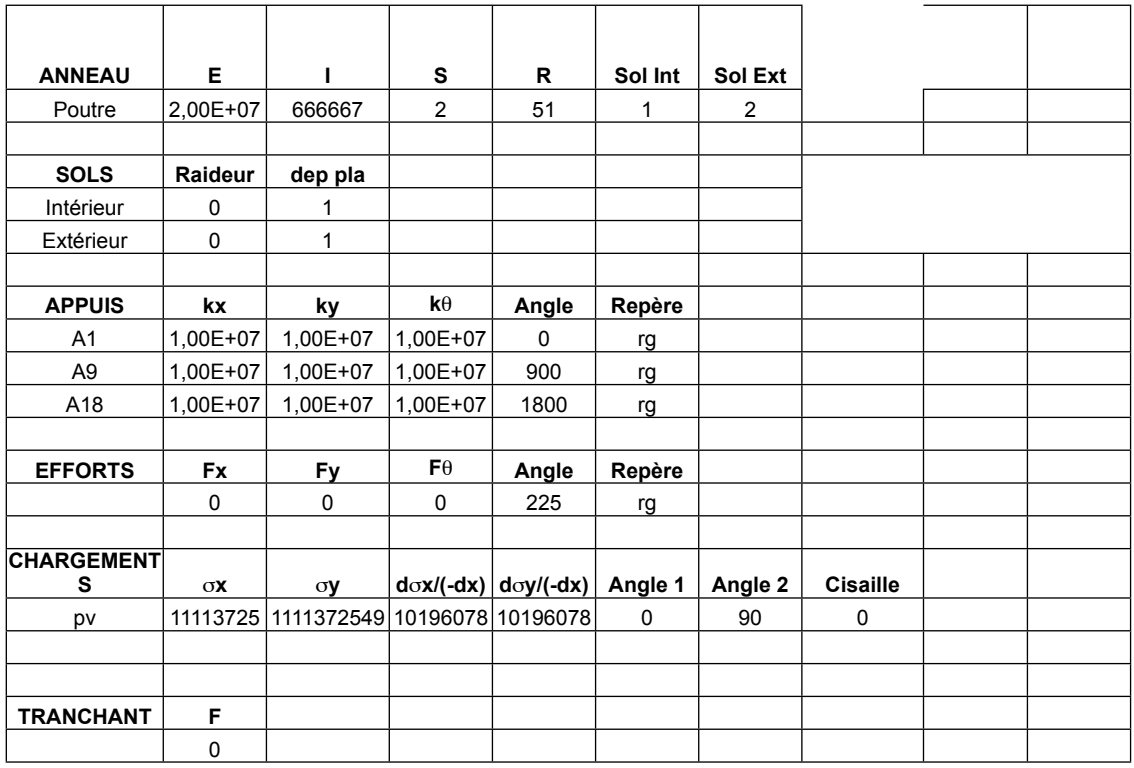

Ci-dessous on décrie toutes les différentes composants du tableau des input :

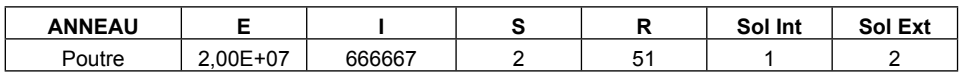

ANNEAU : Description de l'anneau modélisé de 0° à 180° avec une discrétisation automatique de premier degré

E : Module de Young de l'anneau

- I : Inertie de l'anneau
- S : Section de l'anneau
- R : Rayon moyen de l'anneau

Sol Int/Ext : Numéro du sol en interaction à l'intérieur / extérieur de l'anneau.

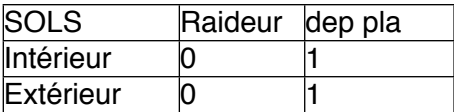

SOLS : Description des sols en interaction avec l'anneau.

Raideur : Coefficient de réaction du sol. Ne s'applique que dans la direction imposée par

l'utilisateur : vers l'intérieur ou vers l'extérieur (unités libres). Dep pla : Déplacement plastique du sol (unités libres).

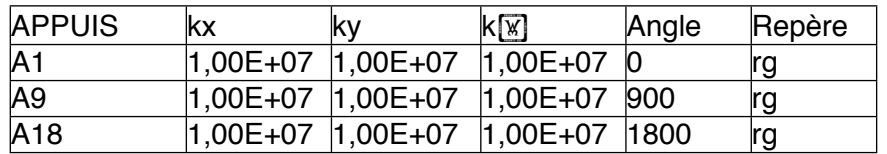

APPUIS : Description des appuis ponctuels. Il faut déclarer les 2 appuis simulant la symétrie du problème (rotation et translation verticale bloquées à 0° et 180°).

Kx/ky : Raideur de l'appui selon l'axe horizontal / vertical si l'appui est déclaré dans le repère général ou selon l'anneau s'il est déclaré dans le repère local (unités libres). Utiliser une forte valeur pour simuler un appui fixe.

 $k_{\theta}$ : Raideur de l'appui à la rotation (unités libres). Utiliser une forte valeur pour simuler un appui fixe.

Angle : Position de l'appui en degrés.

Repère : Repère dans lequel est déclaré l'appui : rl = repère local, rg = repère général

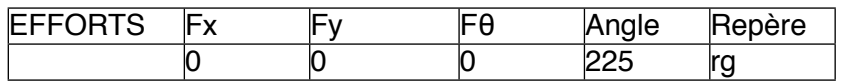

EFFORTS : Description des forces ponctuelles.

Fx/Fy : Effort selon l'axe horizontal / vertical si l'effort est déclaré dans le repère général (positif vers la droite) ou selon l'axe de l'anneau s'il est déclaré dans le repère local (positif de 0° à 180°) (unités libres).

 $F_{\theta}$  : Moment (positif dans le sens trigonométrique) (unités libres).

Angle : Position de l'effort en degrés.

Repère : Repère dans lequel est déclaré l'effort : rl = repère local, rg = repère général.

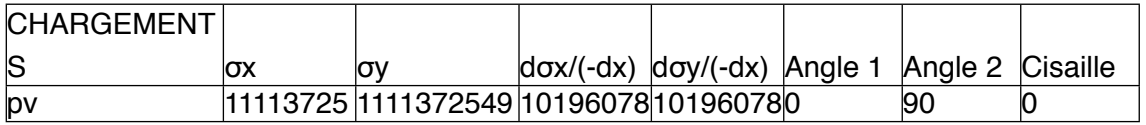

CHARGEMENTS : Description des champs de contraintes. Le champ de contraintes est appliqué sous la forme d'une pression normale p et d'un cisaillement t :

 $p = \sigma x \cos 2\theta + \sigma y \sin 2\theta$ ,  $t = k (\sigma_x - \sigma_y) \sin \theta \cos \theta$ 

 $\sigma$ x /  $\sigma$ y : Contrainte horizontale/ verticale du champ de contraintes dans le repère général (positive vers l'intérieur) (unités libres).

 $d\sigma x/(-dx)$  /  $d\sigma y/(-dx)$  : Variation de la contrainte horizontale avec  $-x$  / -y (unités libres).

Angle1 / Angle2 : Position du point d'application début / fin du champ de contraintes en degrés.

Cisaillement : Taux d'application de la contrainte tangentielle  $0 \le k \le 1$ .

TRANCHANT F  $\overline{0}$ 

TRANCHANT : Description de la différence d'effort tranchant appliquée par les parties supérieure et inférieure du cylindre. L'effort tranchant est appliqué selon un cisaillement t le long de l'anneau :  $t = -V/pi$  R sin $\theta$ .

F : Effort tranchant (positif vers la droite) (unités libres).

Une fois démarrés les calculs le logiciel produit les deux pages d'output. La page dessin est reproduite ci-dessous.

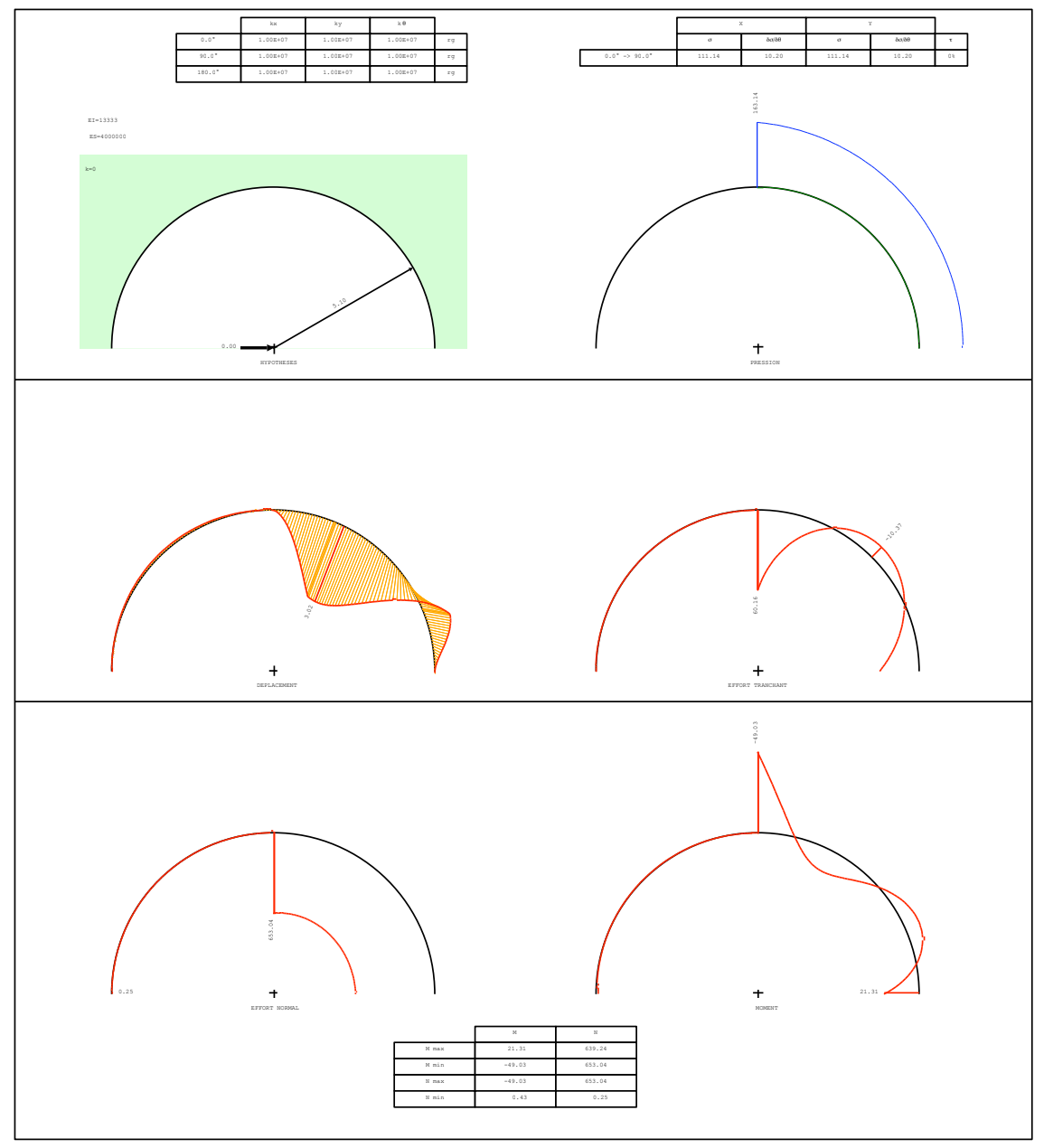

Feuille excel dessin

Dans la feuille résultats les output sont fournis pour chaque degré de la structure (de 0° à 180°) et sont les suivants :

- X : axe horizontale
- Y : axe vertical
- a : position du résultat en degrés
- uX : déplacements selon l'axe horizontal
- uY : déplacements selon l'axe vertical
- u : déplacements radiaux calculé avec la formule :  $u = uX \sin\theta + uY \cos\theta$
- N : effort normal
- V : effort tranchant
- M : moment
- p : pression normal appliqué sur l'anneau

#### 6.6.2 Fondements théoriques du logiciel

Dans le logiciel anneau la structure plane est définie par l'intermédiaire de nœuds reliés entre eux par des barres ; les barres sont représentées par des matrices de rigidité et toutes les charges (forces ou moments) sont rapportées sur les nœuds de la structure.

Un élément est caractérisé par une matrice de rigidité reliant les efforts exercés par les nœuds aux déplacements de ces nœuds.

Efforts aux nœuds :

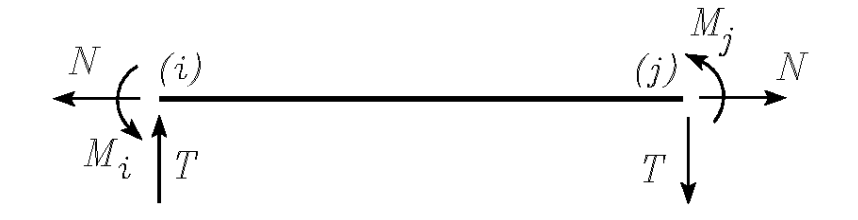

Déplacements des nœuds :

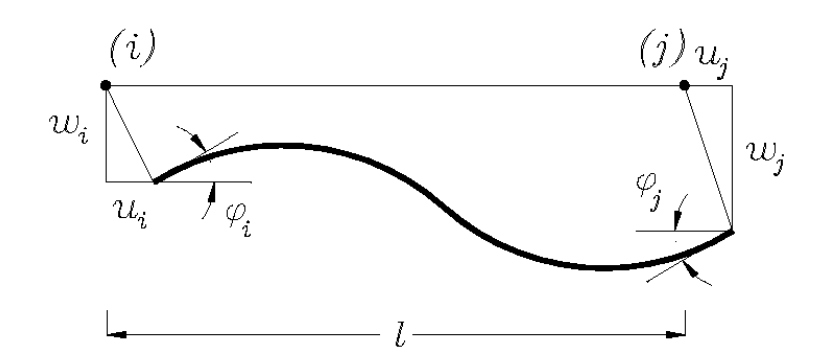

Le système d'équations linéaires à résoudre pour trouver la matrice de rigidité est:

# $\{F\}$  =  $[K]\cup$

où [K] est la matrice de rigidité, {F} le vecteur force et {U} le vecteur déplacement. La matrice de rigidité d'une barre quelconque est symétrique.

$$
\begin{bmatrix}\nN_A \\
N_A \\
M_A \\
M_B \\
N_B\n\end{bmatrix} = \begin{bmatrix}\n\frac{ES}{L} & 0 & 0 & -\frac{ES}{L} & 0 & 0 \\
0 & \frac{12EI}{L^3} & \frac{6EI}{L^2} & 0 & -\frac{12EI}{L^3} & \frac{6EI}{L^2} \\
0 & \frac{6EI}{L^2} & \frac{4EI}{L} & 0 & -\frac{6EI}{L^2} & \frac{2EI}{L} \\
-\frac{ES}{L} & 0 & 0 & \frac{ES}{L} & 0 & 0 \\
0 & \frac{2EI}{L} & -\frac{6EI}{L^2} & 0 & \frac{12EI}{L^3} & -\frac{6EI}{L^2} \\
0 & \frac{6EI}{L^2} & \frac{2EI}{L} & 0 & -\frac{6EI}{L^2} & \frac{4EI}{L}\n\end{bmatrix}\n\begin{bmatrix}\ny_A \\
y_A \\
\theta_A \\
y_B \\
y_B \\
\theta_B\n\end{bmatrix}
$$

L'assemblage des matrices de rigidité de chaque barre forme la matrice de rigidité de la structure.

La prise en compte des chargements est ramenée à un chargement nodal car une équivalence est définie selon le principe suivant :

Cas 1 : poutre bi-encastrée

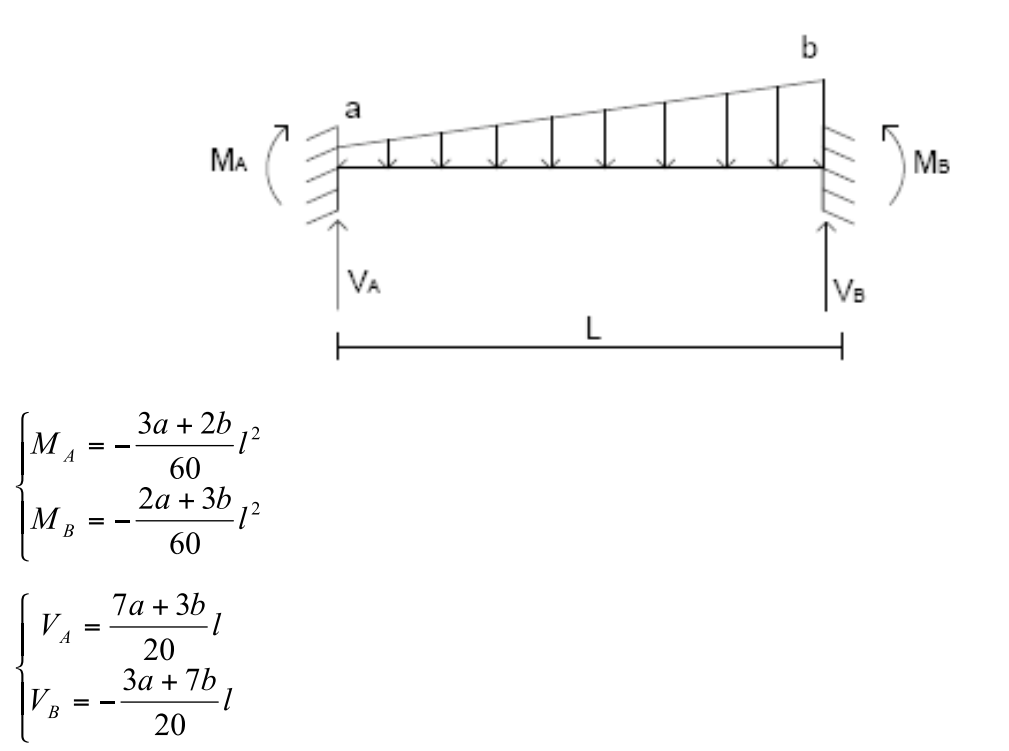

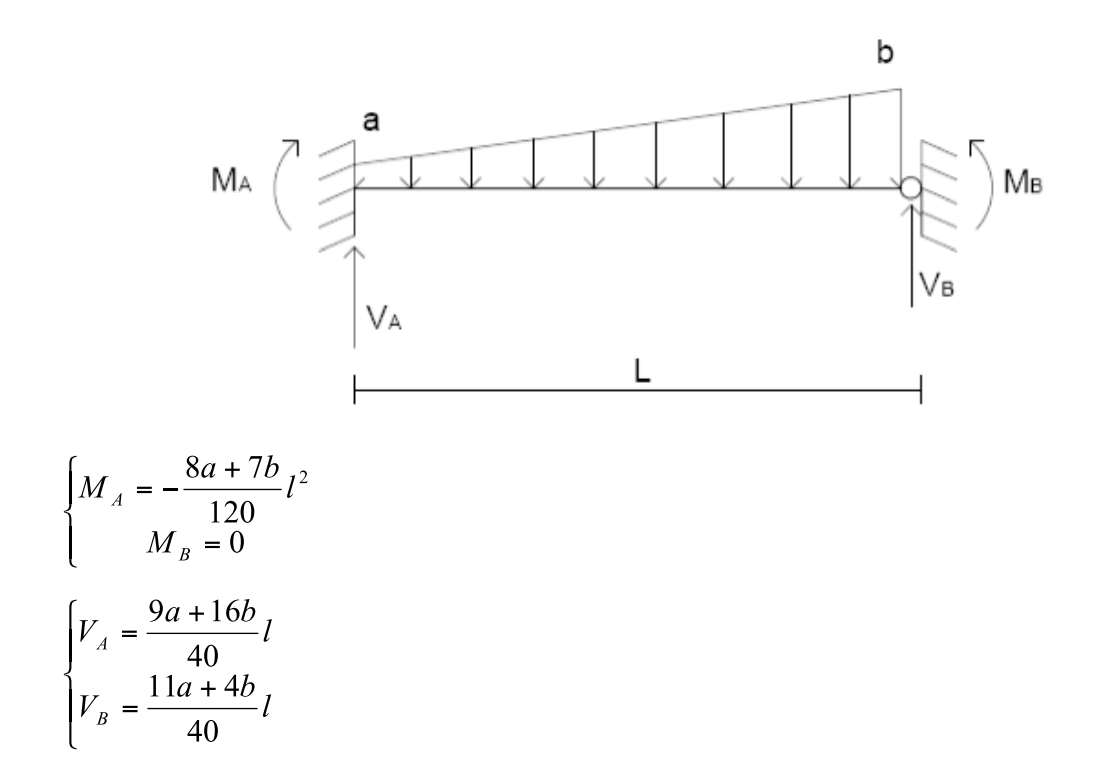

Cas 3 : poutre bi-articulée

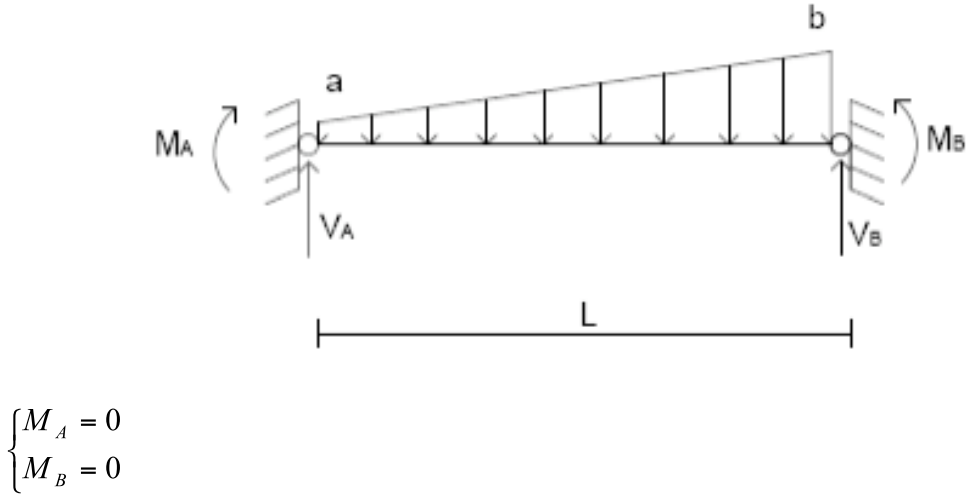

$$
\begin{cases}\nV_A = \frac{a + 2b}{6}l \\
V_B = \frac{2a + b}{6}l\n\end{cases}
$$

#### 6.6.3 Modification apporté au logiciel

L'avantage de l'utilisation du logiciel anneau c'est ceci, qu'avec l'aide de la personne que l'a développe on pourra, à travers le langage de programmation Visual Basic, intervenir sur le code pour apporter les modifications nécessaires. On rappelle qu'on veut modifier le programme pour que d'abord il réalise les calculs du modèle nœuds et barres et en suite pour qu'il trouve par dichotomie, en comparant la courbe des moments du modèle volumique calculée avec PLAXIS (insérée manuellement) et celle du modèle nœuds et barres, la valeur de la raideur angulaire. Pour pouvoir réaliser le modèle nœuds et barres qui a pour joint une articulation rigide il faut modifier la matrice de rigidité des barres et prévoir, pour le transport des charges aux nœuds, le cas de poutre encastré-articulé avec ressort.

La matrice de rigidité doit être modifiée pour que les barres puissent avoir des ressort à la rotation sur les appuis, pour y arriver on reconstitue une matrice de rigidité avec comme hypothèses des conditions aux limites différentes. On calcul une matrice de rigidité pour une poutre a section constante, constitué d'un matériau homogène et isotrope. L'effort normal et les déplacements horizontaux ne nous intéressent pas, vus qui ne sont pas influencés par la raideur angulaire, ce qui fait qu'à la place de calculer une matrice 6x6 on doit calculer une matrice 4x4 qui ressoude la suivante équation :

$$
\begin{bmatrix} V_A \\ M_A \\ V_B \\ M_B \end{bmatrix} = K \begin{bmatrix} y_A \\ \theta_A \\ y_B \\ y_B \\ \theta_B \end{bmatrix}
$$

Le schéma des efforts appliqué à la barre est le suivant :

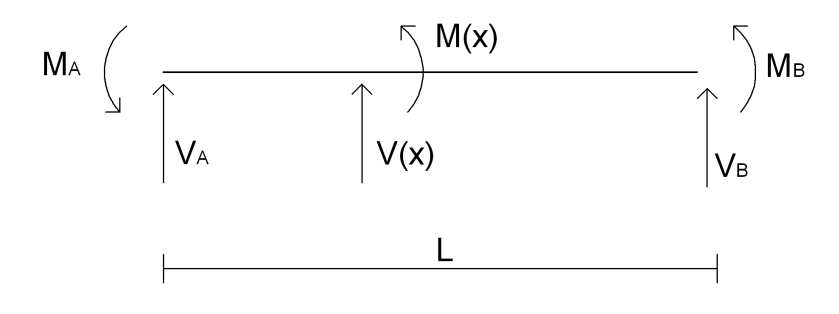

Les équations d'équilibre de la poutre sont :

$$
\begin{cases}\nV(x) + V_A = 0 \\
M(x) + M_A - V_A x = 0\n\end{cases} \Leftrightarrow \begin{cases}\nV(x) = -V_A \\
M(x) = -M_A + V_A x\n\end{cases}
$$

Les lois de comportement sont :

$$
Ely''(x) = M(x) = -M_A + V_A x
$$
  
\n
$$
Ely'(x) = -M_A x + V_A \frac{x^2}{2} + Ely'(0)
$$
  
\n
$$
Ely(x) = -M_A \frac{x^2}{2} + V_A \frac{x^3}{6} + Ely'(0)x + Ely(0)
$$

Jusque à maintenant il n'y a pas eu de modification du à la possibilité d'avoir des ressort à la rotation aux nœuds, c'est dans les conditions aux limites que on introduit cette possibilité. Le ressort en rotation entre 2 barres est là pour autoriser les discontinuités des rotations au nœud, ces discontinuités étant proportionnelles au moment fléchissant.

Conditions aux limites :

- $\bullet$   $\theta_A$  est la rotation du nœud début à l'amont de la rotule
- $\cdot$   $\theta_{\text{B}}$  est la rotation du nœud fin à l'avale de la rotule

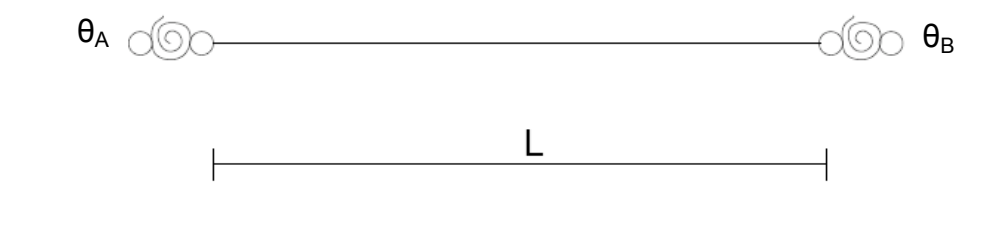

$$
EI\theta_B = -M_A x + V_A \frac{L^2}{2} + EI\theta_A - EI\frac{M_A}{K_{\theta A}} + EI\frac{M_B}{K_{\theta B}}
$$
  

$$
EIy_B = -M_A \frac{L^2}{2} + V_A \frac{L^3}{6} + EI\theta_A L - EI\frac{M_A}{K_{\theta A}} L + EIy_A
$$

Plutôt qu'utiliser la raideur angulaire ko on simplifie et on continue le calcule de la matrice de rigidité avec un paramètre adimensionnel trouvé par homogénéité des unités de mesure.

$$
Soit \t K_{\theta A} = k_A \frac{EI}{L}, \t K_{\theta B} = k_B \frac{EI}{L}
$$

Le système de quatre équations en quatre inconnus à résoudre est donc le suivant :

$$
\begin{cases}\nV_B = -V_A \\
M_B = -M_A + V_A L \\
E I \Theta_B - E I \Theta_A = -M_A L + V_A \frac{L^2}{2} - \frac{M_A}{k_A} L + \frac{M_B}{k_B} L \\
E I y_B - E I y_A - E I \Theta_A L = -M_A \frac{L^2}{2} + V_A \frac{L^3}{6} - \frac{M_A}{k_A} L^2\n\end{cases}
$$

Le système d'équation résolu en forme matriciel est :

$$
\begin{bmatrix} V_A \\ M_A \\ V_B \\ M_B \end{bmatrix} = \frac{EI}{(k_A k_B + 4k_A + 4k_B + 12)} \begin{bmatrix} \frac{12}{L^3} (k_A k_B + k_A + k_B) & \frac{6}{L^2} k_A (k_B + 2) & -\frac{12}{L^3} (k_A k_B + k_A + k_B) & \frac{6}{L^2} k_B (k_A + 2) \\ \frac{6}{L^2} k_A (k_B + 2) & \frac{4}{L} k_A (k_B + 3) & -\frac{6}{L^2} k_A (k_B + 2) & \frac{2}{L} (k_A k_B) \\ \frac{12}{L^3} (k_A k_B + k_A + k_B) & -\frac{6}{L^2} k_A (k_B + 2) & \frac{12}{L^3} (k_A k_B + k_A + k_B) & -\frac{6}{L^2} k_B (k_A + 2) \\ \frac{6}{L^2} k_B (k_A + 2) & \frac{2}{L} k_A k_B & -\frac{6}{L^2} k_B (k_A + 2) & \frac{4}{L} k_B (k_A + 3) \end{bmatrix} \begin{bmatrix} y_A \\ y_B \\ y_B \\ y_B \\ y_B \\ y_B \end{bmatrix}
$$

La matrice trouvée est symétrique, mais pour s'assurer qu'elle fonctionne on remonte à des cas particuliers avec une solution connue.

Cas articulé - articulée avec ressort,  $k_A = 0$ 

$$
\begin{bmatrix} V_{A} \\ M_{A} \\ V_{B} \\ M_{B} \end{bmatrix} = \begin{bmatrix} \frac{3EI}{L^3} \frac{k_B}{(k_B + 3)} & 0 & -\frac{3EI}{L^3} \frac{k_B}{(k_B + 3)} & \frac{3EI}{L^2} \frac{k_B}{(k_B + 3)} \\ 0 & 0 & 0 & 0 \\ -\frac{3EI}{L^3} \frac{k_B}{(k_B + 3)} & 0 & \frac{3EI}{L^3} \frac{k_B}{(k_B + 3)} & -\frac{3EI}{L^2} \frac{k_B}{(k_B + 3)} \\ \frac{3EI}{L^2} \frac{k_B}{(k_B + 3)} & 0 & -\frac{3EI}{L^2} \frac{k_B}{(k_B + 3)} & \frac{3EI}{L} \frac{k_B}{(k_B + 3)} \end{bmatrix} \begin{bmatrix} y_A \\ \theta_A \\ y_B \\ y_B \\ \theta_B \end{bmatrix}
$$

Cas articulé – articulé,  $k_A = 0$ ,  $k_B = 0$ 

$$
\begin{bmatrix} V_A \\ M_A \\ V_B \\ M_B \end{bmatrix} = \begin{bmatrix} 0 & 0 & 0 & 0 \\ 0 & 0 & 0 & 0 \\ 0 & 0 & 0 & 0 \\ 0 & 0 & 0 & 0 \\ 0 & 0 & 0 & 0 \end{bmatrix} \begin{bmatrix} y_A \\ \theta_A \\ y_B \\ \theta_B \end{bmatrix}
$$

Cas articulé – encastré,  $k_A = 0$ ,  $k_B = \infty$ 

$$
\begin{bmatrix} V_A \\ M_A \\ V_B \\ M_B \end{bmatrix} = \begin{bmatrix} \frac{3EI}{L^3} & 0 & -\frac{3EI}{L^3} & \frac{3EI}{L^2} \\ 0 & 0 & 0 & 0 \\ -\frac{3EI}{L^3} & 0 & \frac{3EI}{L^3} & -\frac{3EI}{L^2} \\ \frac{3EI}{L^2} & 0 & -\frac{3EI}{L^2} & \frac{3EI}{L} \end{bmatrix} \begin{bmatrix} y_A \\ \theta_A \\ y_B \\ \theta_B \end{bmatrix}
$$

Cas encastrée - articulée avec ressort,  $k_A = \infty$ 

$$
\begin{bmatrix}\nV_{A} \\
M_{A} \\
W_{B} \\
M_{B}\n\end{bmatrix} = \begin{bmatrix}\n\frac{12EI}{L^3} \frac{k_B + 1}{k_B + 4} & \frac{6EI}{L^2} \frac{k_B + 2}{k_B + 4} & -\frac{12EI}{L^3} \frac{k_B + 1}{k_B + 4} & \frac{6EI}{L^2} \frac{k_B}{k_B + 4} \\
\frac{6EI}{L^2} \frac{k_B + 2}{k_B + 4} & \frac{4EI}{L} \frac{k_B + 3}{k_B + 4} & -\frac{6EI}{L^2} \frac{k_B + 2}{k_B + 4} & \frac{2EI}{L} \frac{k_B}{k_B + 4} \\
-\frac{12EI}{L^3} \frac{k_B + 1}{k_B + 4} & -\frac{6EI}{L^2} \frac{k_B + 2}{k_B + 4} & \frac{12EI}{L^3} \frac{k_B + 1}{k_B + 4} & -\frac{6EI}{L^2} \frac{k_B}{k_B + 4} \\
\frac{6EI}{L^2} \frac{k_B}{k_B + 4} & \frac{2EI}{L} \frac{k_B}{k_B + 4} & -\frac{6EI}{L^2} \frac{k_B}{k_B + 4} & \frac{4EI}{L} \frac{k_B}{k_B + 4}\n\end{bmatrix}\n\begin{bmatrix}\ny_A \\
y_B \\
y_B \\
\end{bmatrix}
$$

Cas encastrée - articulée,  $k_A = \infty$ ,  $k_B = 0$ ,

$$
\begin{bmatrix} V_A \\ M_A \\ W_B \end{bmatrix} = \begin{bmatrix} \frac{3EI}{L^3} & \frac{3EI}{L^2} & -\frac{3EI}{L^3} & 0 \\ \frac{3EI}{L^2} & \frac{3EI}{L} & -\frac{3EI}{L^2} & 0 \\ -\frac{3EI}{L^3} & -\frac{3EI}{L^2} & \frac{3EI}{L^3} & 0 \\ 0 & 0 & 0 & 0 \end{bmatrix} \begin{bmatrix} y_A \\ \theta_A \\ y_B \\ \theta_B \end{bmatrix}
$$

Cas encastrée - encastrée,  $k_A = \infty$ ,  $k_B = \infty$ 

$$
\begin{bmatrix} V_{A} \\ M_{A} \\ W_{B} \\ W_{B} \end{bmatrix} = \begin{bmatrix} \frac{12EI}{L^3} & \frac{6EI}{L^2} & -\frac{12EI}{L^3} & \frac{6EI}{L^2} \\ \frac{6EI}{L^2} & \frac{4EI}{L} & -\frac{6EI}{L^2} & \frac{2EI}{L} \\ -\frac{12EI}{L^3} & -\frac{6EI}{L^2} & \frac{12EI}{L^3} & -\frac{6EI}{L^2} \\ \frac{6EI}{L^2} & \frac{2EI}{L} & -\frac{6EI}{L^2} & \frac{4EI}{L} \end{bmatrix} \begin{bmatrix} y_{A} \\ \theta_{A} \\ y_{B} \\ \theta_{B} \end{bmatrix}
$$

Suite à ces vérifications, on peut affirmer que la matrice de rigidité trouvée est correcte.

Pour le logiciel nœuds et barres on doit aussi prévoir le transport des charges aux nœuds pour la travée encastrée élastiquement à ses extrémités. Les formules de moment et d'effort tranchant appliquées aux nœuds qui résultent du chargement de la poutre encastrée - articulée avec ressort sont calculées avec la théorie des poutres pour systèmes hyperstatiques.

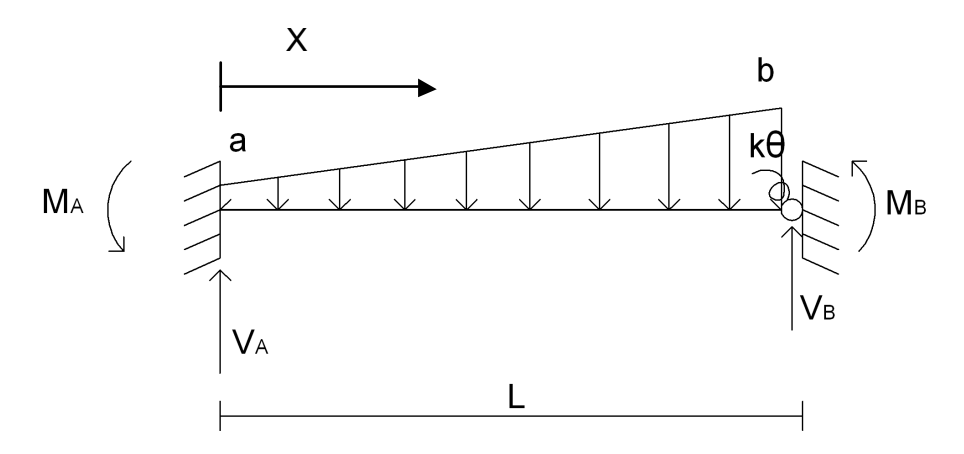

Soit  $\mu$  le moment isostatique dans la section d'abscisse x, le moment fléchissant M dans la même section de la poutre encastrée est :

$$
M = \mu + M_A \frac{l - x}{l} + M_B \frac{x}{l}
$$

Les moments  $M_A$  et  $M_B$  sont liés aux rotations  $\varphi_A$  et  $\varphi_B$  que subirait la poutre à ses extrémités si elle était posée sur appui simples, par les relations suivantes :

$$
\begin{cases} \varphi_A = aM_A + bM_B \\ \varphi_B = bM_A + (c + k_B)M_B \end{cases}
$$

A noter :

$$
k_B \neq k_\theta, \quad k_B = \frac{1}{k_\theta}
$$

Pour une poutre a section uniforme, les coefficients de souplesse a, b, c ont pour valeur :

$$
\begin{cases}\n a = c = \frac{l}{3EI} \\
 b = \frac{l}{6EI}\n\end{cases}
$$

On peut écrire alors :

$$
\begin{cases}\nM_A = \frac{\frac{l}{6EI}\varphi_B + \left(\frac{l}{3EI} + k_B\right)\varphi_A}{\frac{l}{3EI}\left(\frac{l}{3EI} + k_B\right) - \left(\frac{l}{6EI}\right)^2} \\
M_B = -\frac{\frac{l}{6EI}\varphi_A + \frac{l}{3EI}\varphi_B}{\frac{l}{3EI}\left(\frac{l}{3EI} + k_B\right) - \left(\frac{l}{6EI}\right)^2}\n\end{cases}
$$

Pour résoudre les équations de moments on doit insérer les rotations des extrémités de la poutre sur appui simple, qui, selon les différents cas de charge, ont les valeurs suivantes :

• charge uniformément repartie p

$$
\varphi_A = -\varphi_B = -\frac{pl^3}{24EI}
$$

• charge triangulaire q

$$
\varphi_A = -\frac{7ql^3}{360EI}
$$

$$
\varphi_B = \frac{8ql^3}{360EI}
$$

Les moments du à la charge trapézoïdale sont obtenu en sommant les moments obtenus du cas de charge uniformément repartie plus ceux de la charge triangulaire.

 $\mathbf b$ 

a

D'après les formule de moments avec  $k_{\theta} = 1/kB$  :

$$
\left\{\n\begin{aligned}\nM_A &= -\frac{l^2}{(k_0 + 4)} \bigg( \frac{(3a + 2b)k_0}{60} + \frac{8a + 7b}{30} \bigg) \\
M_B &= -\frac{k_0 l^2 (2a + 3b)}{60(k_0 + 4)}\n\end{aligned}\n\right.
$$

Une fois trouvée les formules des moments on passe à l'étude de l'effort tranchant V. Pour une poutre encastre l'effort tranchant est donné par la formule :

$$
V = \frac{d\mu}{dx} + \frac{M_B - M_A}{l}
$$

Dans l'équation la seule inconnue est la dérivée du moment isostatique de la poutre sur appui simple qui varie ainsi pour différents cas de charge :

• charge uniformément repartie p

$$
\mu = \frac{px(l - x)}{2}
$$

$$
\frac{d\mu}{dx} = \frac{p(l - 2x)}{2}
$$

• charge triangulaire q, avec  $Q = \frac{ql}{2}$ 

$$
\mu = \frac{Qx\left(\frac{y^2 - x^2}{3l^2}\right)}{3l^2}
$$

$$
\frac{d\mu}{dx} = \frac{Q\left(\frac{y^2 - 3x^2}{3l^2}\right)}{3l^2}
$$

Pour le cas de charge trapézoïdale et pour k<sub>e</sub>=1/k<sub>B</sub>, on a donc, d'après les formule de V :

$$
\begin{cases}\n V_A = \frac{l}{60} \frac{a(21k_0 + 96) + b(9k_0 + 54)}{(k_0 + 4)} \\
 V_B = -\frac{l}{60} \frac{a(9k_0 + 24) + b(21k_0 + 66)}{(k_0 + 4)}\n\end{cases}
$$

Pour vérifier si les résultats obtenus sont corrects on se refait aux cas connues :

• poutre bi-encastrée,  $k_{\theta} = \infty$ 

$$
\begin{cases}\nM_A = -\frac{3a + 2b}{60}l^2 \\
M_B = -\frac{2a + 3b}{60}l^2\n\end{cases}
$$
\n
$$
\begin{cases}\nV_A = \frac{7a + 3b}{20}l \\
V_B = -\frac{3a + 7b}{20}l\n\end{cases}
$$

• poutre encastrée-articulée,  $k_{\text{e}} = 0$ 

$$
\begin{cases} M_A = -\frac{8a + 7b}{120}l^2 \\ M_B = 0 \end{cases}
$$

$$
\begin{cases} V_A = \frac{9a + 16b}{40}l \\ V_B = \frac{11a + 4b}{40}l \end{cases}
$$

La nouvelle matrice de rigidité et les formule du chargement de la poutre encastrée articulée avec ressort seront insérées dans le code du logiciel. La personne qui à développer le code M. Virollet s'est chargé d'inclure dans le code préexistant les équations trouvées, afin que le logiciel puisse résoudre un modèle nœuds et barres avec ressorts à la rotation aux joints. Il à en outre réalisé les autres modifications nécessaire pour que le logiciel NB soit exploitable : de créer une nouvelle feuille Excel où pouvoir insérer les données du modèle volumique et d'écrire le code Visual Basic permettant d'individuer le k par dichotomie.

Les données du modèle volumique sont obtenue avec l'utilisation des interfaces, les sections prises en compte sont seulement les trois qui se trouvent au milieu du voussoir, car les données de contrainte sont beaucoup plus nombreuses de celles qui sont fournies aux interfaces des joints. Pour une meilleure précision dans la recherche de la raideur angulaire le moment supplémentaire dans le modèle volumique du à l'épaisseur du voussoir n'est pas négligé, il est calculé avec les formules du paragraphe 5.3.1.

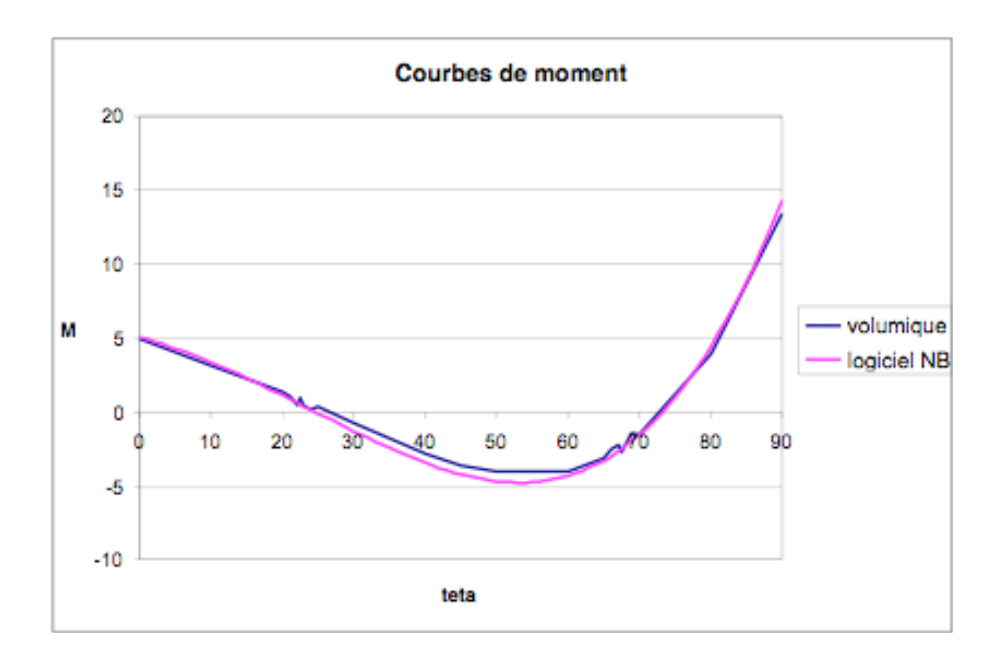

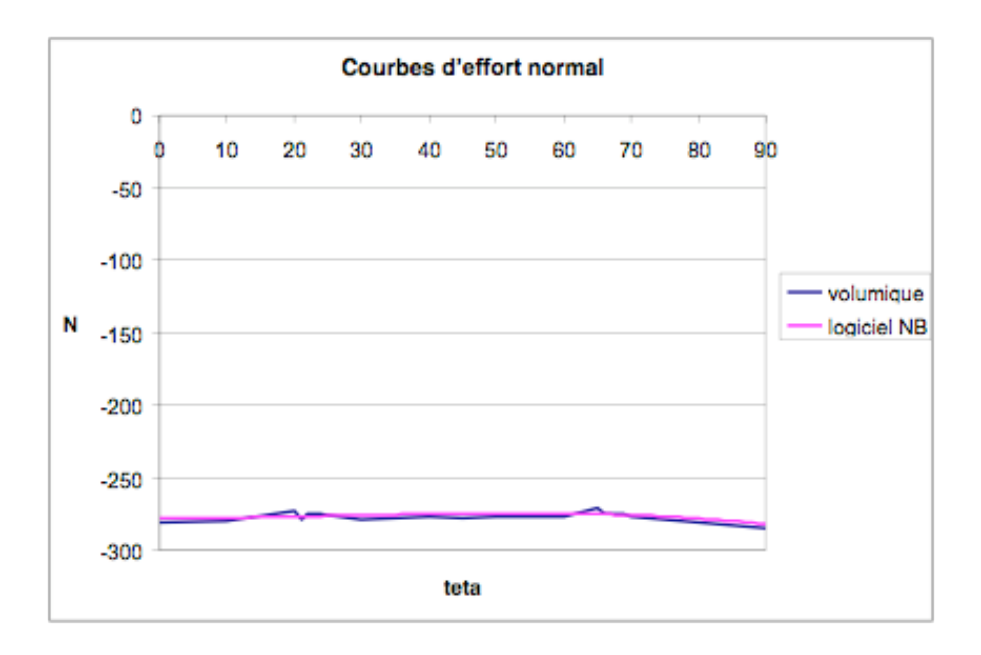

Les courbes de moment et d'effort normal fourni par le logiciel NB corresponde de manière satisfaisante aux courbes du modèle volumique.

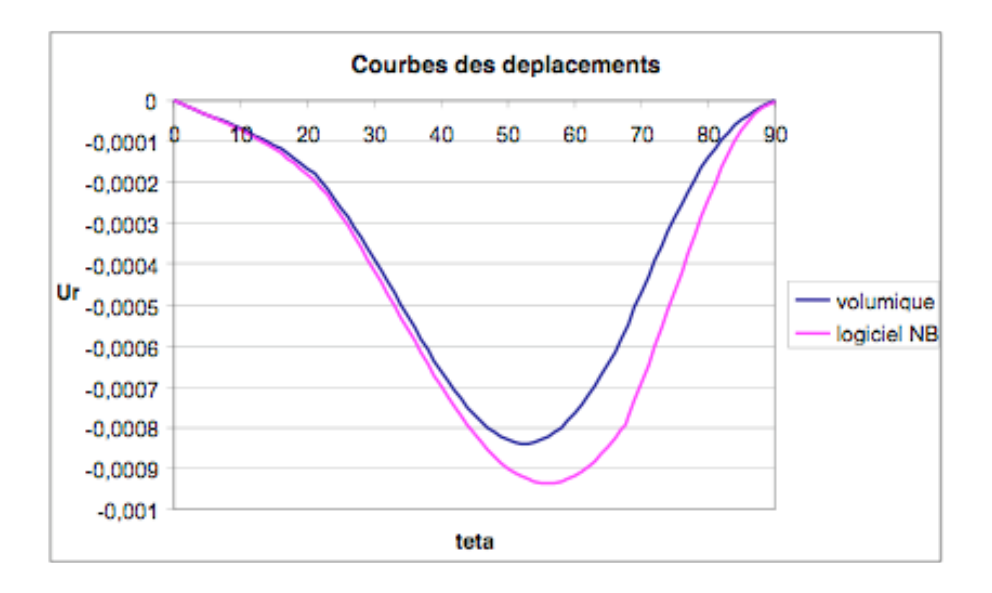

La différence qu'on peut remarquer entre les deux courbes s'explique par le fait que la recherche de la valeur angulaire a été réalisée en comparant les courbes de moment et en ignorant les événements au niveau des déplacements. Cependant la différence entre les déplacements est en faveur de sécurité vu que le logiciel nœuds et barres fourni des déplacements plus grands que le modèle volumique. On décide donc d'utiliser d'ores en avant le logiciel pour nos calcules en considérant prépondérante l'importance de la courbe de moment.

#### 6.7 Paramètres lies à la géométrie

A ce stade de l'étude on a réduit les paramètres qui sont fonction de la raideur angulaire  $k_{\theta}$  aux suivants:  $k_{\theta} = f(E_{b_{\phi}}^T; R_{\text{int}}^T; e_{\psi}; e_{\psi}; l_{\psi})$ 

Pour continuer l'étude il est préférable de travailler avec un paramètre adimensionnel, qui est trouvé en comparant par homogénéité des unités de mesure la raideur angulaire  $k_{\theta}$  à

$$
\frac{EI_j}{l_j}
$$
 alors :

$$
k_{\theta} = k \frac{EI_j}{l_j} \left[ \frac{kNm}{radm} \right]
$$

Avec :

- k : paramètre adimensionnel
- E : module de Young du béton

• Inertie du joint : 
$$
I_j = \frac{1m^* e_j^3}{12}
$$
 avec e : épaisseur du joint

- I : longueur du joint
- Le coefficient adimensionnel k :

$$
k = k_{\theta} \frac{l}{EI} \left[ \frac{kN \cdot m}{rad \cdot m} \cdot \frac{m \cdot 1m}{\frac{kN}{m^2} \cdot m^4} \right] = \left[ \frac{1}{rad} \right]
$$

On a déjà démontré qu'entre le  $k_{\theta}$  et Ebéton existe une relation proportionnelle, mais pour que cette formule soit valide on doit s'assurer aussi de la proportionnalité entre ke et les dimensions du joint.

Pour vérifier cette proportionnalité on étudie deux modèles géométriques : le premier a une géométrie quelconque et dans le deuxième toutes les variables géométriques sont divisées par deux par rapport au modèle 1.

$$
R_{\text{int2}} = \frac{R_{\text{int1}}}{2}; e_{v_2} = \frac{e_{v_1}}{2}; e_{j_2} = \frac{e_{j_1}}{2}; l_{j_2} = \frac{l_{j_1}}{2};
$$

On ressoude le système d'équation suivant où l'on suppose que le paramètre adimensionnel soit égal dans les modèles 1 et 2, vu qu'il y a une proportionnalité dans leurs géométries et que le module de Young du béton est le même dans le deux cas.

$$
\begin{cases}\nk = k_{\theta 1} \frac{l_{j1}}{EI_{j1}} = k_{\theta 1} \frac{12l_{j1}}{E e_{j1}^3} \\
k = k_{\theta 2} \frac{l_{j2}}{EI_{j2}} = k_{\theta 2} \frac{12l_{j2}}{E e_{j2}^3} \\
k_{\theta 1} \frac{12l_{j1}}{E e_{j1}^3} = k_{\theta 2} \frac{12l_{j2}}{E e_{j2}^3} \\
k_{\theta 1} \frac{l_{j1}}{e_{j1}^3} = k_{\theta 2} \frac{8l_{j1}}{2 e_{j1}^3}\n\end{cases}
$$

$$
k_{\theta 1} = 4k_{\theta 2}
$$

On crée sur le logiciel PLAXIS pour chaque géométries de tunnel 1 et 2 deux nouveaux modèle, un volumique et un nœuds et barres ; par dichotomie on trouve la valeur de ke, qui pour le résultat théorique devrais être quatre fois plus petite dans le cas 1 par rapport au cas 2. L'hypothèse théorique est vérifiée par les calculs, donc la géométrie du joint est aussi linéairement proportionnelle au  $k_{\theta}$  : l'utilisation du k adimensionnel est correcte. On peut ainsi continuer l'étude avec le paramètre adimensionnel, qui permet de réduire l'analyse aux quatre paramètres géométriques. Pour retrouver la valeur de ke il suffira d'appliquer la formule inverse.

Grâce à l'utilisation du paramètre adimensionnel k, on peut reprendre l'analyse des seuls paramètres géométriques, selon la fonction ci-dessous :

$$
k = f\big(R_{\rm int}; e_{\nu}; e_j; l_j\big)
$$

On veut rappeler ici que l'objectif est de trouver une équation mathématique qui est fonction des 4 paramètres géométriques. Etudier la fonction avec des ratios a deux avantages, le premier c'est d'avoir une inconnue en moins dans l'équation et le deuxième c'est que les ratios sont des paramètres adimensionnels. Travailler avec des ratios nous permet aussi d'envisagé les résultats pour toutes les géométries possibles on calculant seulement une partie de géométrie. Les ratios choisis sont les suivants :

$$
k = f\left(\frac{R_{\text{int}}}{e_v}; \frac{e_j}{e_v}; \frac{l_j}{e_v}\right)
$$

Chaque ratio est étudié dans des plages de valeur qui sont les plus courantes dans la pratique : on en recherche les extrémités.

Pour le ratio  $\frac{R_{\text{int}}}{e_v}$  les cas extrêmes qui peuvent être envisageables dans la réalité sont un

tunnel de 5 m de diamètre et 0.2 m d'épaisseur du voussoir qui représente la valeur

maximale et un tunnel de 1.5 m de diamètre et 0.3 m d'épaisseur du voussoir qui est la minimale. Donc :

$$
5 \le \frac{R_{\text{int}}}{e_v} \le 25
$$

On choisit d'étudier la plage par des paliers de 5.

Pour le ratio  $\frac{e_j}{e_n}$  les cas extrêmes sont :

$$
0.2 \le \frac{e_j}{e_v} \le 0.9
$$

On étudie la plage par des paliers de 0.1, en sachant que les cas le plus fréquents se trouvent entre 0.6 et 0.7.

Pour le ratio  $\frac{l_j}{e_n}$  les cas extrêmes sont :

$$
0.05 \le \frac{l_j}{e_v} \le 0.2
$$

On les étudie par des paliers de 0.05.

Une fois définies les plages des ratios la première vérification à faire c'est de voir si des modèles de tunnel qui ont des géométries différentes alors que les valeurs de leurs trois ratios sont identiques, obtiennent la même valeur de k adimensionnel. Même si au niveau théorique on a déjà vérifié ce résultat lors de la validation du cas dimensionnel on décide de procéder à cette ultérieure vérification pour s'assurer que le résultat trouvé ne soit pas une exception.

On étudie donc deux différents modèles de tunnel où le ratio  $\frac{R_{\text{int}}}{e}$  est identique dans les

deux cas ; dans en premier temps on fait varier l'épaisseur du joint et le ratio  $\frac{l_j}{e}$  reste

constant :

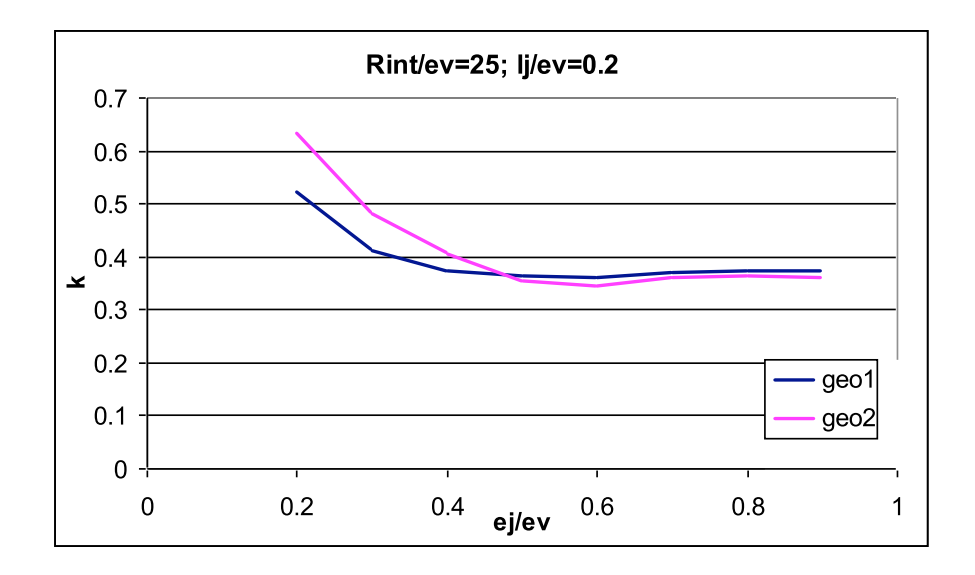

Dans ce premier cas on peut remarquer que les différences entre les deux courbes sont plus accentuées pour  $\frac{e_j}{e_n}$  < 0.4 ; par contre pour  $\frac{e_j}{e_n}$   $\ge$  0.4 la différence entre les deux

courbes est négligeable. Vu que dans la pratique le ratio  $\frac{e_j}{e_n}$  a une valeur plausible entre

0.6 et 0.7 on décide de modifier la plage du ratio  $\frac{e_j}{e}$  de la manière suivante :

$$
0.4 \le \frac{e_j}{e_v} \le 0.9
$$

Dans le deuxième cas les ratios  $\frac{R_{\text{int}}}{e_v}$  et  $\frac{e_j}{e_v}$  restent constants et on fait varier seulement

la longueur du joint.

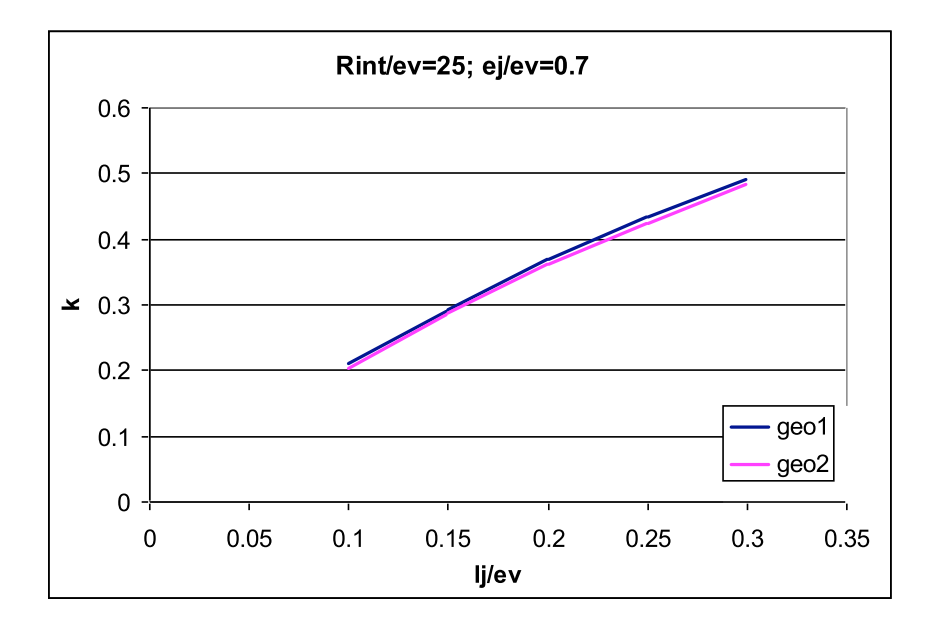

Aussi dans ce cas les deux courbes sont quasi identiques, on peut donc commencer la recherche de la fonction qui relie le k adimensionnel avec les ratios.

#### 6.7.1 Recherche de l'équation qui lie le paramètre k à la géométrie du tunnel

Puisque on nécessite d'une base de données assez importante pour qu'elle soit représentative de tous les cas de géométrie de tunnel utilisées dans la pratique, on a créé environ 150 cas de géométries différentes. Le modèle volumique de chaque cas a été réalise avec PLAXIS et à l'aide du logiciel nœuds et barres on à calculé la valeur de la raideur angulaire associé; en suite de la valeur de la raideur angulaire on à déduit le paramètre adimensionnel k. Les résultats sont présentés à l'aide de graphiques qui relient les différents ratios au paramètre k.

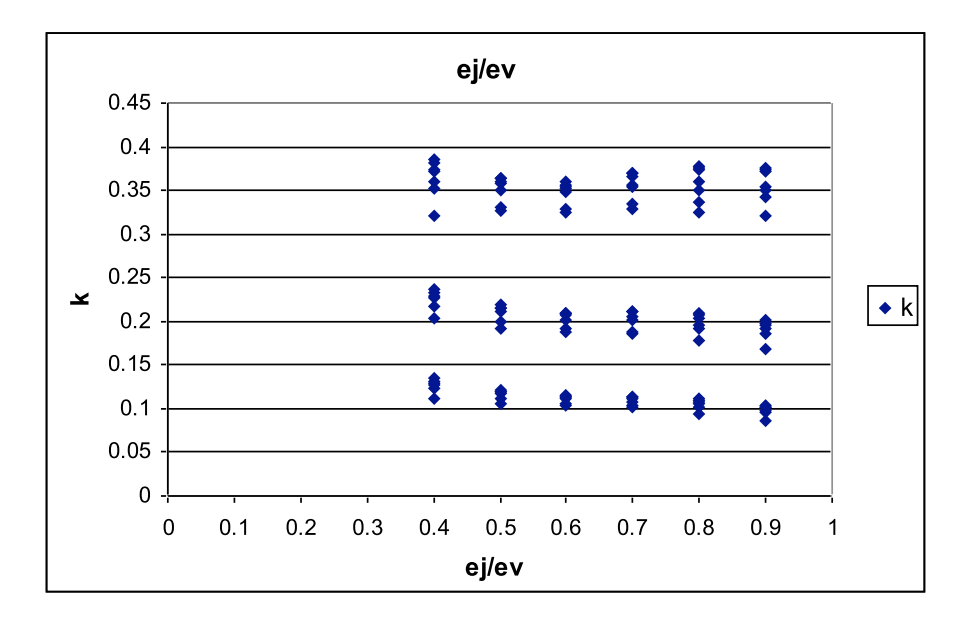

Comme on peut remarquer les valeurs du paramètre adimensionnel k sont peu influencé

par le ratio  $\frac{e_j}{e_v}$ .

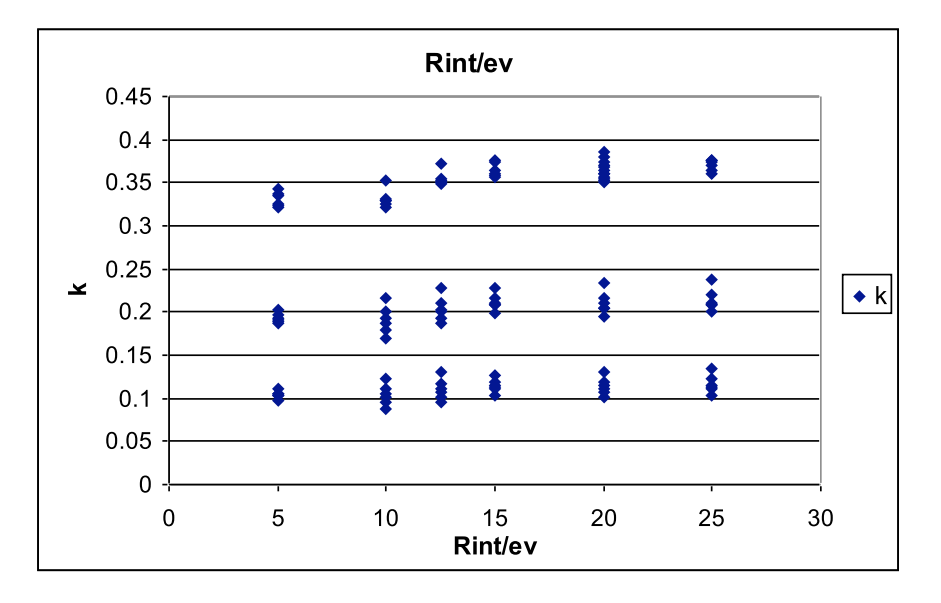

Aussi pour différents valeur du ratio  $\frac{R_{\text{int}}}{e_y}$  il y a très peu de variation dans les valeurs du

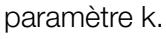

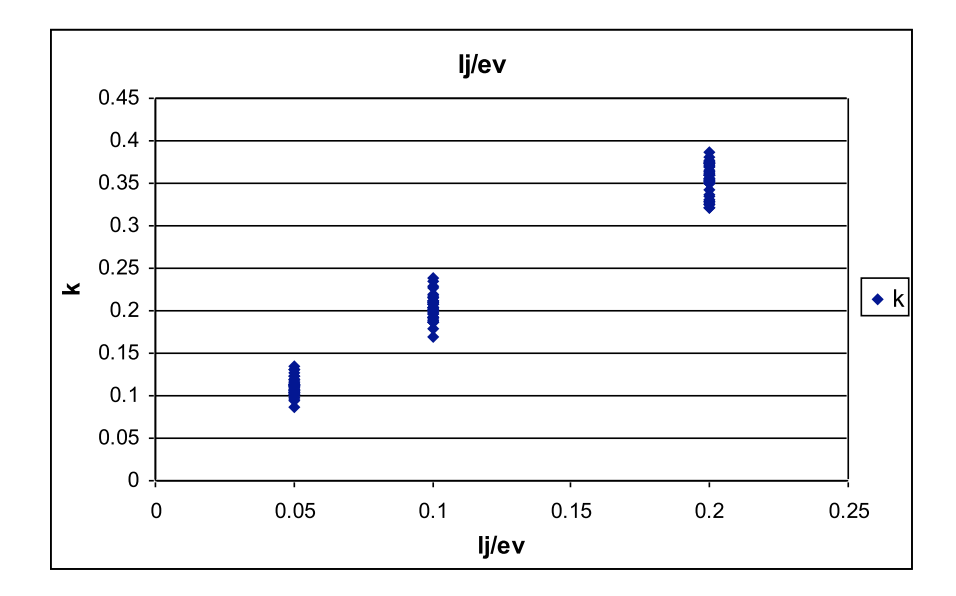

Le paramètre k varie sensiblement en fonction des différents valeurs du range  $\frac{l_j}{l}$ . La

longueur du joint c'est le facteur qui influence le plus k, il sera donc le premier à être utilisé pou la construction de l'équation qui relie le k adimensionnel et les ratios. Pour trouver la

fonction de k on étudie le graphique avec comme abscisse le range  $\frac{l_j}{e}$  et comme

ordonné 1/k, parce que de cette manière la courbe a la même tendance que la raideur angulaire  $k_{\theta}$  : à une longueur du joint petite est associé une grande raideur angulaire qui diminue avec l'augmentation de la longueur du joint. La une courbe de tendance associée est la suivante :

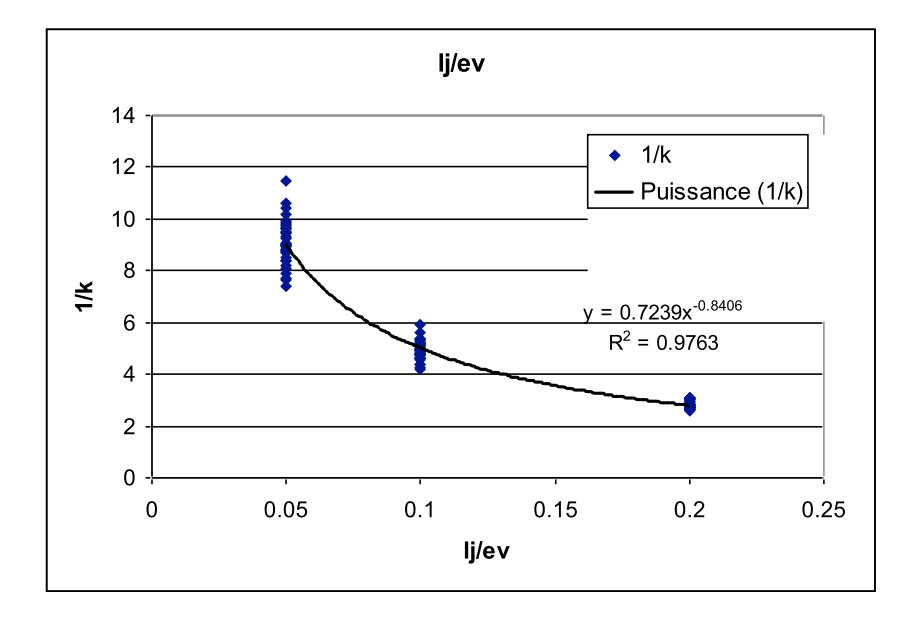

Pour chaque cas  $\frac{R_{\text{int}}}{e_{\text{u}}}$  et  $\frac{e_j}{e_{\text{u}}}$  la courbe de tendance des données peut être représentée

par l'équation suivante :

$$
\frac{1}{k} = a \left( \frac{l_j}{e_v} \right)^b
$$

Les coefficients a et b sont fonction des ratios  $\frac{e_j}{e_v}$  et  $\frac{R_{\text{int}}}{e_v}$ , on les étudie dans des

graphiques ou on à reporté les résultats.

Dans en premier temps on étudie le range  $\frac{R_{\textrm{int}}}{e}$  en fonction des coefficients a et b.

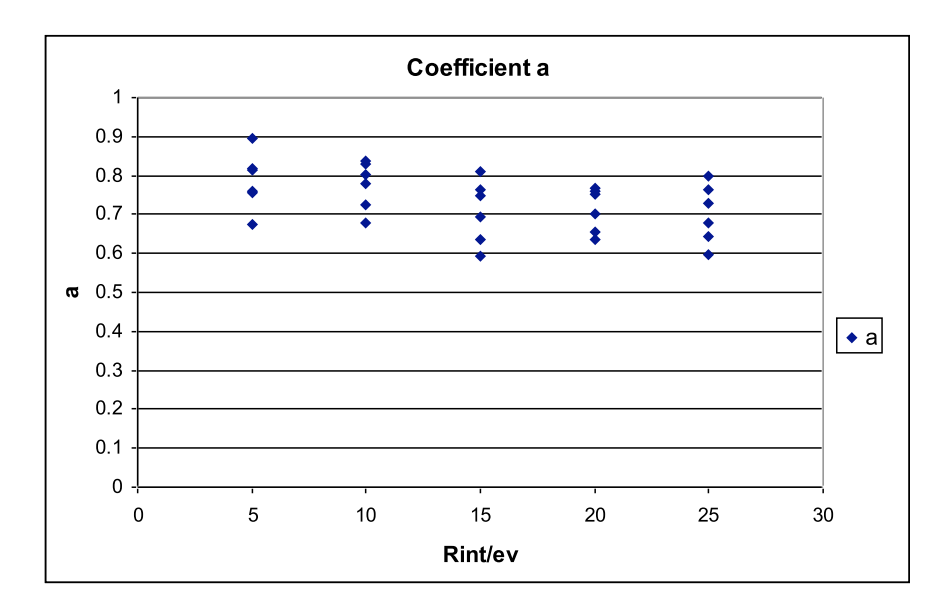

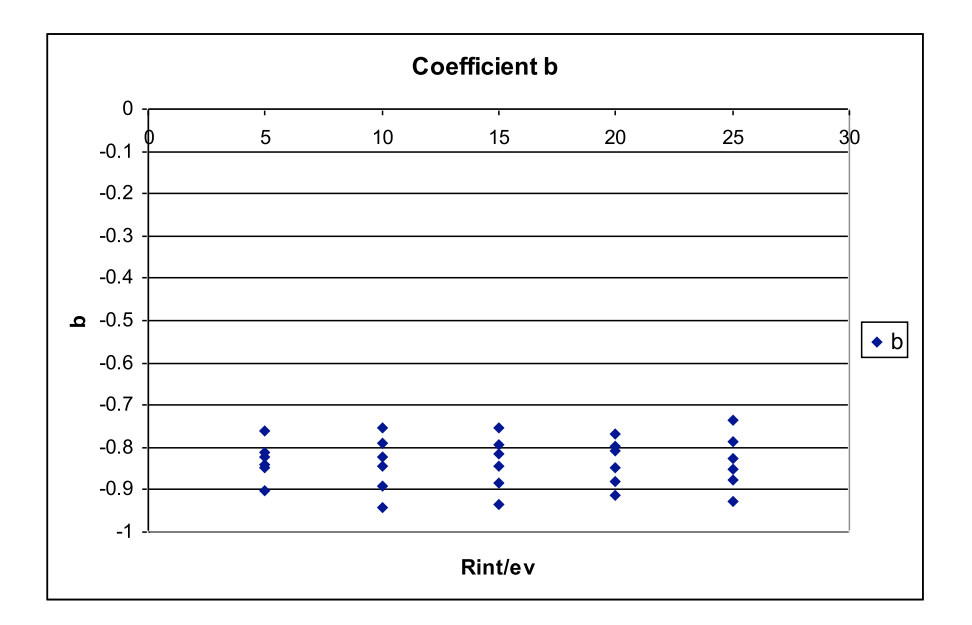

On peut remarquer que a et b sont presque constants pour le ratio $\frac{R_{\text{int}}}{e_{\text{u}}}$ , on choisit donc

de faire dépendre k adimensionnel exclusivement de  $\frac{e_j}{e_v}$  et de  $\frac{l_j}{e_v}$ . On passe ensuite à

l'étude du range  $\frac{e_j}{e_v}$  en fonction des coefficients a et b.

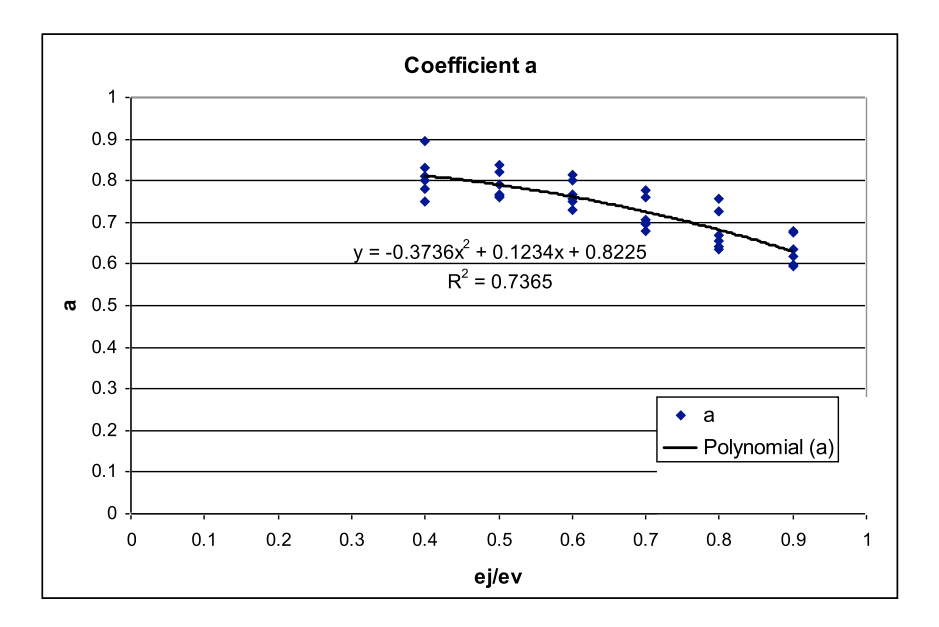

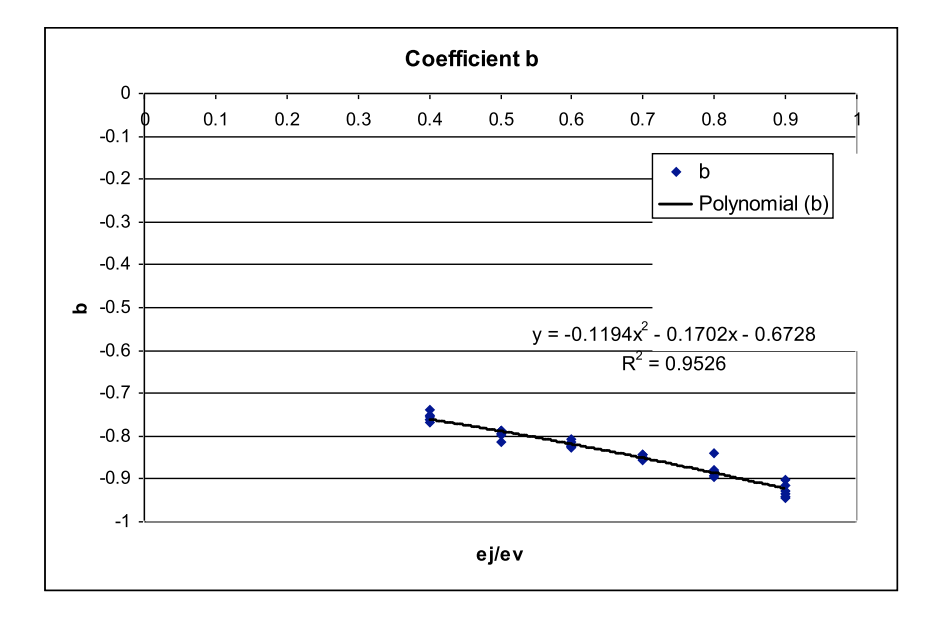

Les coefficients a et b sont influencé par l'épaisseur du joint et les meilleurs courbes de tendance associées sont de forme polynomiale. Elles sont insérées dans l'équation trouvée auparavant :

$$
\frac{1}{k} = a \left( \frac{l_j}{e_v} \right)^b
$$
\n
$$
\frac{1}{k} = \left( -0.3736 \left( \frac{e_j}{e_v} \right)^2 + 0.1234 \left( \frac{e_j}{e_v} \right) + 0.8225 \left( \frac{l_j}{e_v} \right)^2 -0.1792 \left( \frac{e_j}{e_v} \right)^2 -0.6728 \right)
$$

On retrouve la formule en fonction de k :

$$
k = \frac{\left(\frac{l_j}{e_v}\right)^{\left(0.1194\left(\frac{e_j}{e_v}\right)^2 + 0.1702\left(\frac{e_j}{e_v}\right) + 0.6728\right)}}{\left(-0.3736\left(\frac{e_j}{e_v}\right)^2 + 0.1234\left(\frac{e_j}{e_v}\right) + 0.8225\right)}
$$

Pour  $0.4 \leq \frac{e_j}{e_v} \leq 0.9$  et  $0.05 \leq \frac{l_j}{e_v} \leq 0.2$ 

Les courbes de niveaux obtenues de l'équation sont les suivantes :

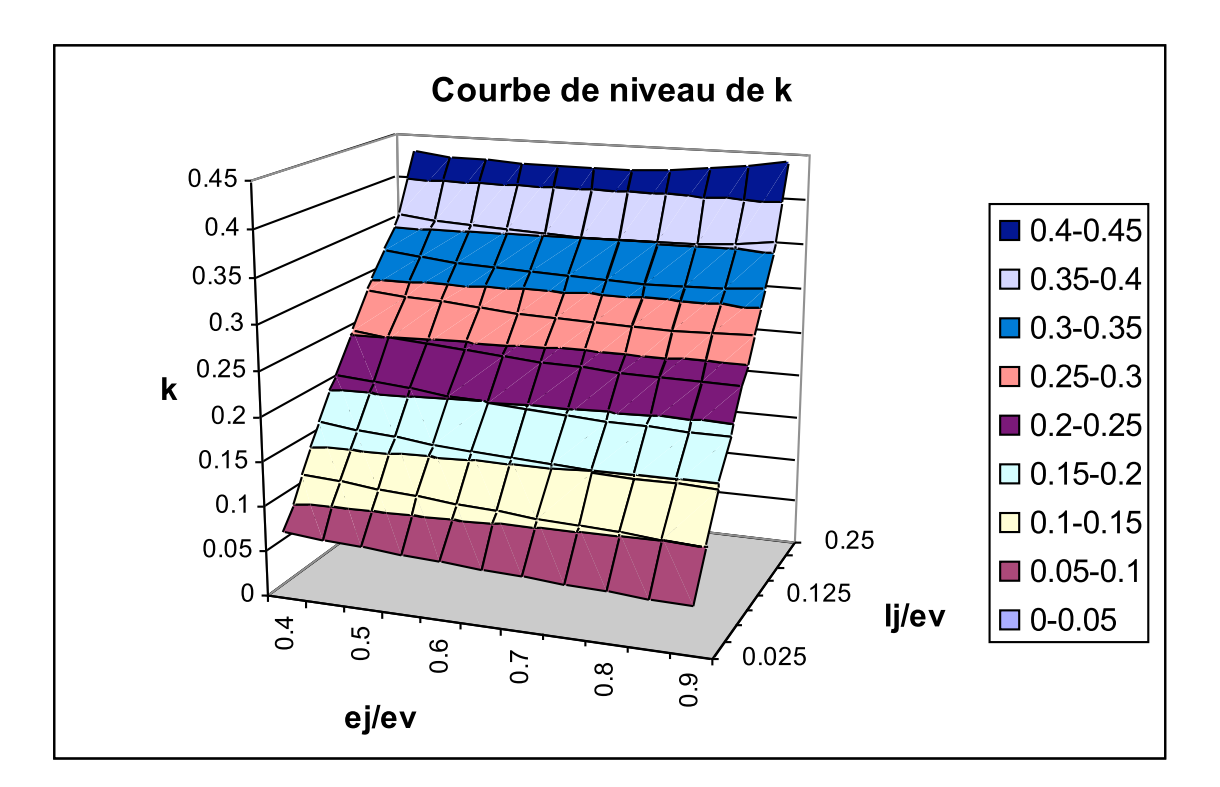

On rappelle que pour remonter à la valeur de la raideur angulaire est suffisant d'appliquer la formule suivante :

$$
k_{\theta} = k \frac{EI_j}{l_j} \left[ \frac{kNm}{radm} \right]
$$

Pour s'assurer que avec l'équation trouvée on obtient la bonne valeur angulaire on confronte, pour des géométries qui ne font pas partie de celles utilisés pour la

construction de l'équation, le k obtenu avec l'équation et celui trouvé par dichotomie à l'aide du logiciel NB ; la différence maximal trouvée entre les deux k est de 15%, mais les courbes de moments trouvées avec les deux k ont une différence maximal de seulement 1%. Ci-dessous le graphique associé :

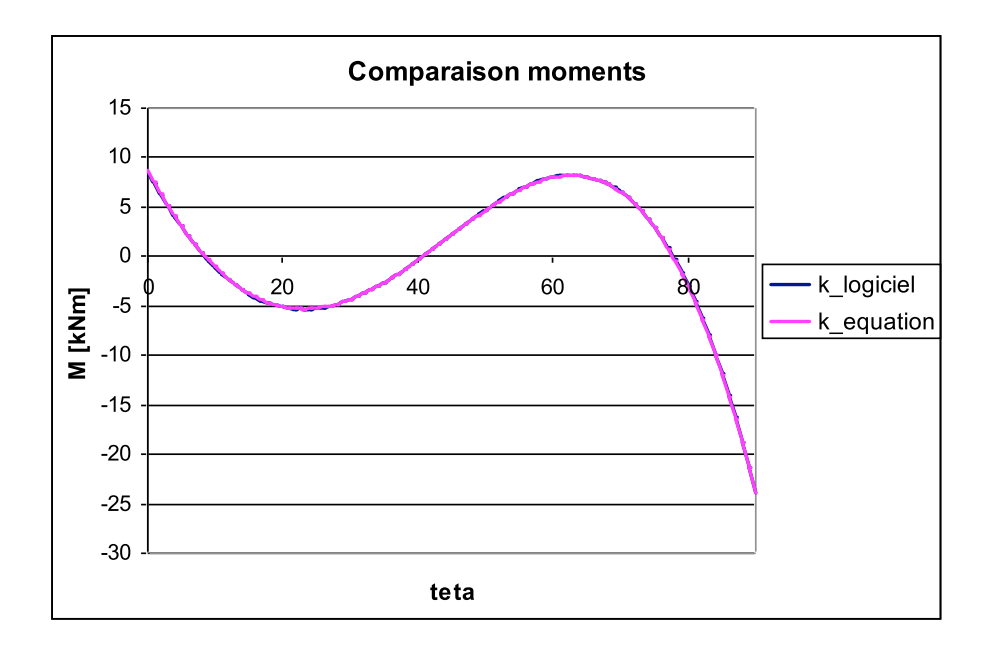

On peut remarquer que les courbes de moments sont quasi identiques, l'équation qui lie le paramètre adimensionnel k à la géométrie du tunnel est correcte.

# 6.8 Conclusion

On peut donc à partir de la connaissance de la géométrie du tunnel et du module de Young du béton connaître la valeur de la raideur angulaire associé, et l'utiliser dans le logiciel nœuds et barres pour déterminer les efforts internes et les déplacements dans le tunnel. Avec cette solution on peut considérer conclu l'étude du joint centré, les résultats trouvés dans ce chapitre nous serviront comme base pour l'étude du joint excentré.

# 7 Tunnel circulaire avec joint excentrée

Le joint excentré est une représentation simplifié du joint qui se trouve physiquement entre les voussoirs. Dans l'étude du joint centré on est arrivé à connaître grâce à la modélisation du joint, obtenue à l'aide de la raideur angulaire, la distribution des contraintes dans le joint ; dans l'étude du joint excentré à cette distribution des contraintes connues s'ajoute la problématique lié à aux efforts engendrés par l'excentrement du joint.

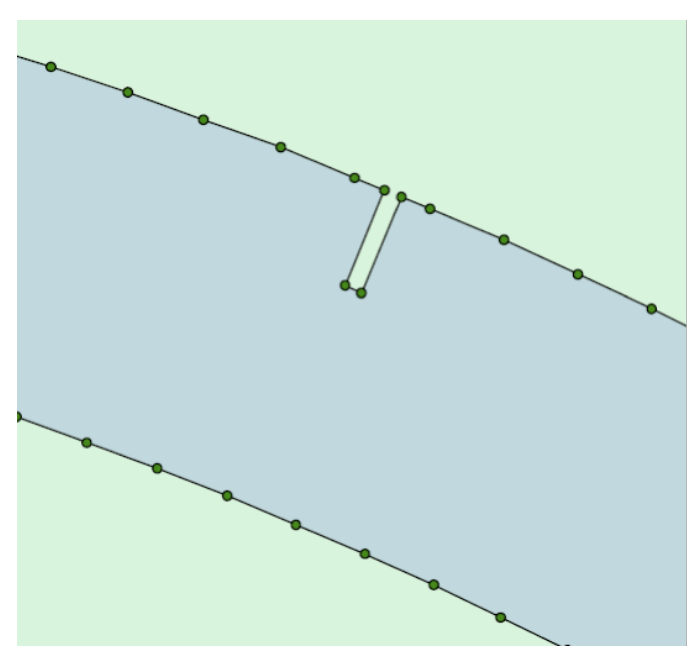

Modèle volumique : détail du joint excentré

On rappel que pour travailler dans le cas le plus défavorable on suppose l'axe neutre du voussoir et du joint être toujours à moitié hauteur de ces derniers.

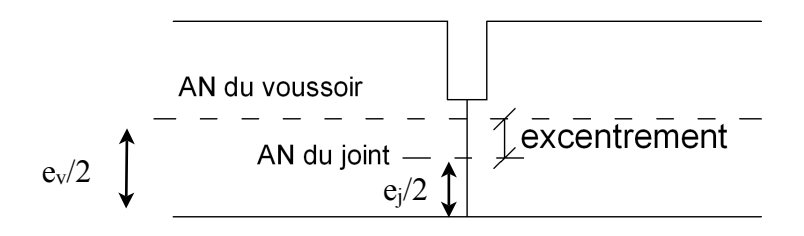
Ce qui donne une formule pour le calcul de l'excentrement telle que :

e=ev/2-ej/2

Pour essayer de comprendre l'influence de l'excentrement on confronte les résultats, d'efforts internes et de déplacements, obtenus avec les mêmes caractéristiques géométriques du tunnel, dans le cas d'un joint centré et d'un joint excentré. On commence par confronter les courbes de moment :

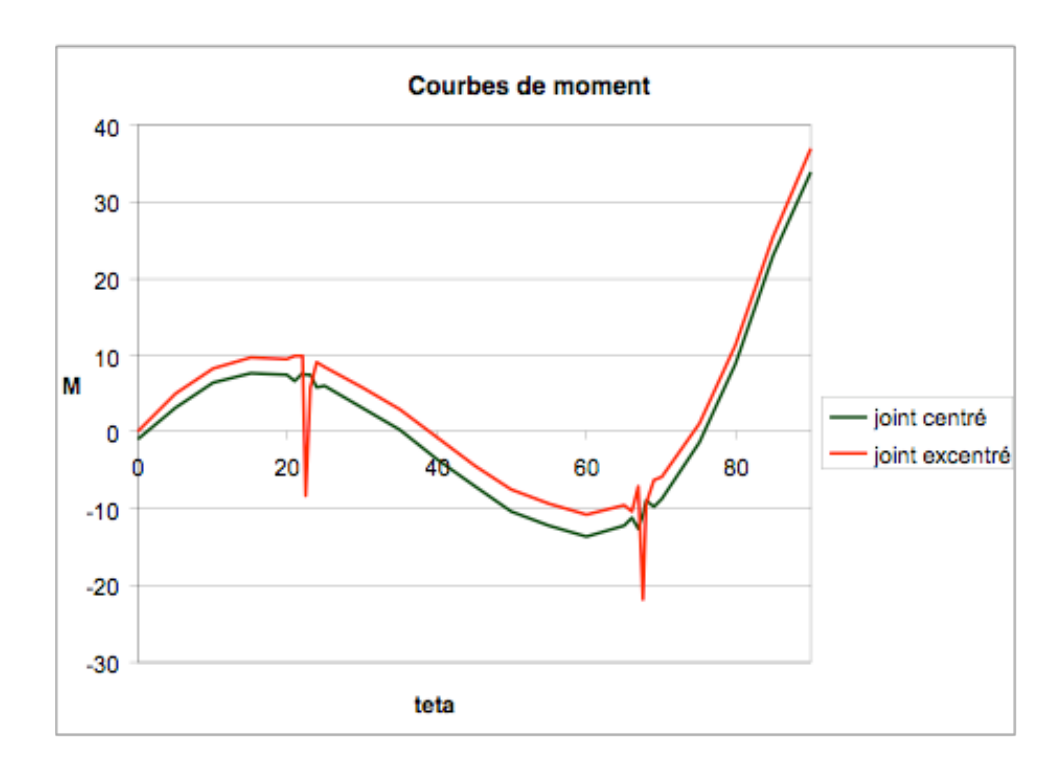

Comme on peut remarquer la courbe de moment du joint excentré reste parallèle mais est déplacée par rapport à celle du joint centré ; ce qui implique que l'excentrement du joint n'a pas seulement un effet local, comme on peut voir en observant les pics de moment aux joints, mais il a une influence sur la distribution des contraintes aussi dans les voussoirs. Le pic de moment au niveau du joint excentré est probablement dû au fait que l'effort normal du voussoir est excentré par rapport à l'axe neutre du joint, ce qui produit un moment supplémentaire dans le joint.

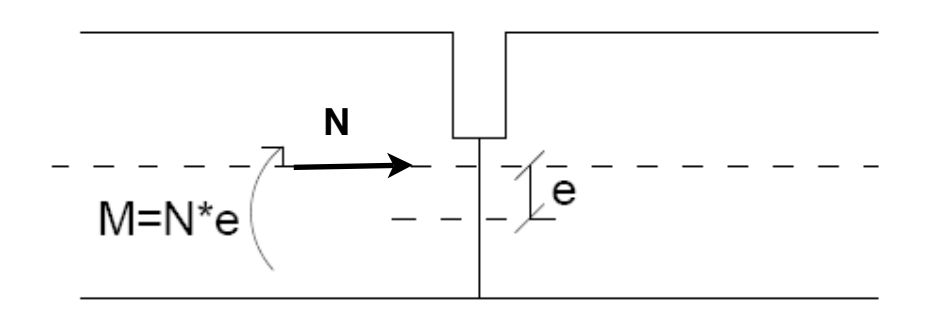

En partant de cette hypothèse on à étudie des modèles avec différentes géométries de joint : le moment supplémentaire dans le joint à toujours le même ordre de grandeur de l'effort normal multiplié par l'excentrement entre l'axe du voussoir et celui du joint.

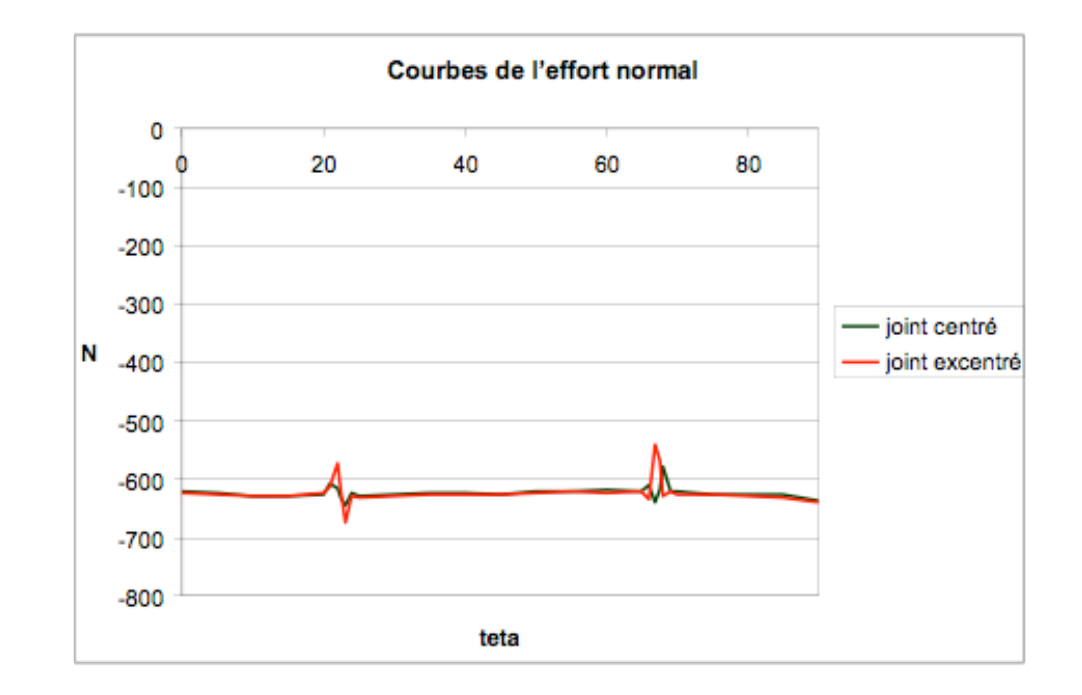

$$
M_{joint} \cong N^*e
$$

Comme on peut remarquer, on observant le graphique des courbes de l'effort normal, il n'y a que très peu de différence entre la courbe du joint centré et celle du joint excentré ; seulement dans les sections à proximité des joints il y a des variations dans les courbes, qui sont plus accentué dans le cas du joint excentré. Cependant ces discontinuités restent ponctuelles car elles n'affectent pas l'ensemble de la courbe mais seulement les sections proche du joint : de ce fait on peut considérer que l'effort normal n'est pas influencé par les joints. Pour le calcule du moment supplémentaire du joint excentré la valeur d'effort normal à utiliser est celle proche du joint tout en évitant d'utiliser celles influencées par les discontinuités.

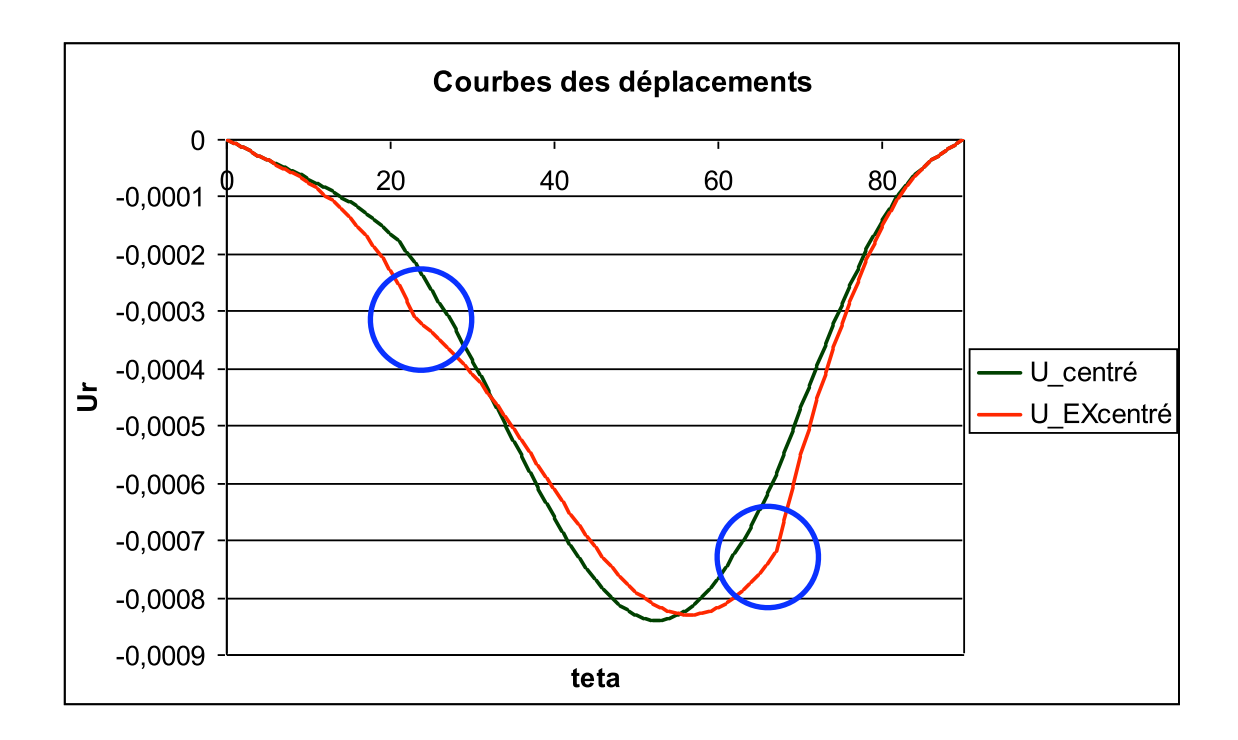

On peut remarquer que dans la courbe du modèle avec joint excentré, dans les sections aux joints  $\theta$ =22.5 et 67.5 (cercles bleus) il y a des discontinuités dans la courbure. Ceci pourrait être expliqué par la liaison théorique qu'il y a entre les moments et la courbure :

$$
y = \int y'
$$
  

$$
y' = \int y'' = -\int \frac{M}{EI} = -\frac{1}{EI} \int M
$$

Avec :

Y : déplacements de la poutre

y' : rotations

y'' : courbures

 $E I$ 

Donc les moments supplémentaires dans les joints excentrés peuvent expliquer les variations de courbure dans les déplacements ; pour en être sur on remonte à la courbe de moment en dérivant celle des déplacements deux fois et en la multipliant pour EI. En négligeant les sections autour du joint on arrive à reconstruire une courbe de moment du même ordre de grandeur et avec le même développement que celle trouvé avec PLAXIS, mais avec des fortes instabilités du à la dérivation, ce qui la rende inexploitable. Cependant la courbe des rotations obtenue dérivant seulement une fois les déplacements est sujette à des instabilités mineures et on peut mieux l'étudier :

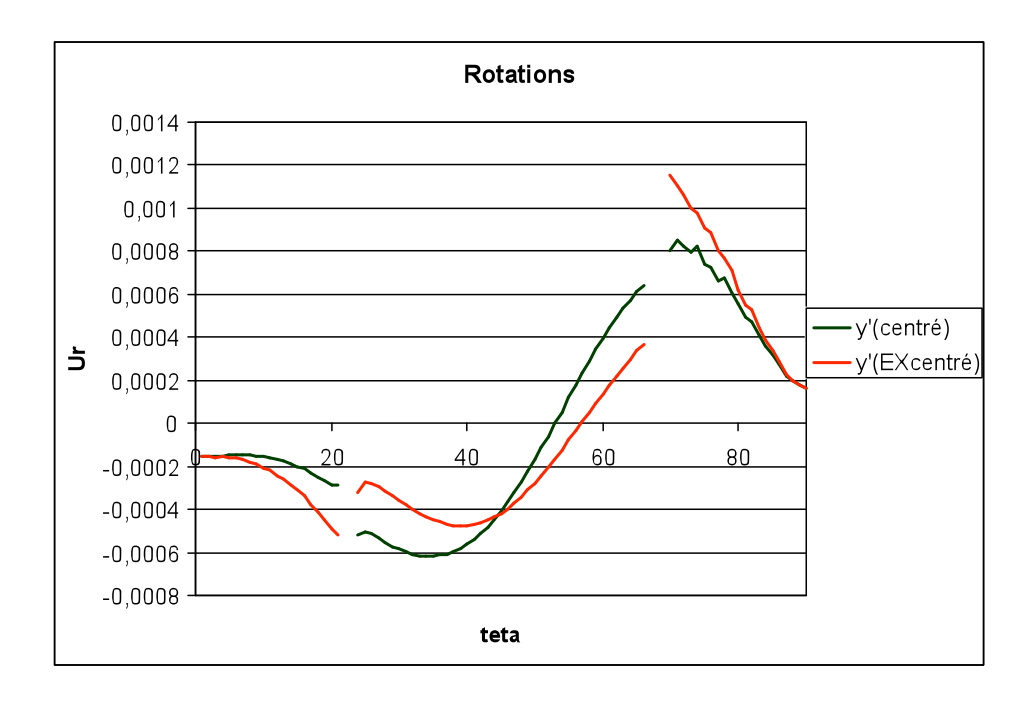

On remarque que, à différence de la courbe du joint centré, dans les rotations du joint excentré il y a des discontinuités dans les sections à proximité des joints. Au niveau théorique des discontinuités dans les rotations peuvent être enduites par la présence d'une rotule qui créé un incrément de rotation.

Cette variation dans les rotations nous suggère, pour trouver une modélisation appropriée du joint excentré dans le modèle nœuds et barres, deux possibilité : ou imposer un moment supplémentaire ou bien imposer un incrément de rotation.

Afin de créer une discontinuité dans la courbure on impose une rotation supplémentaire au niveau des joints, l'incrément de rotation est trouvé avec la formule suivante :

 $\theta = M / k_{\theta} = N^{*}e / k_{\theta}$ 

Le problème de cette solution est qu'appliquer un incrément de rotation au joint sur PLAXIS n'est pas immédiat.

On passe donc à la deuxième possibilité celle d'imposer au joint le moment supplémentaire du à l'excentricité ; l'élément du joint n'est plus modélisé par un ressort à la rotation ke mais il est modélisé par un élément de barre de longueur x telle que :

$$
x = \frac{EI}{k_{\theta}}
$$

Afin de modéliser le moment dû à l'excentricité, il faut imposer le moment N\*e et pour que le moment appliqué ne puisse pas influencer le chargement, la résultante des moments doit être nulle.

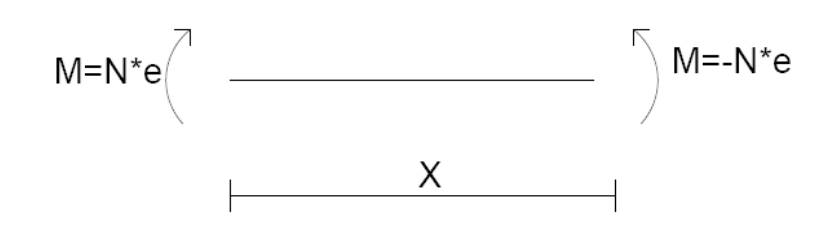

L'inertie de la barre correspond à l'inertie du joint :

$$
I_j = \frac{e_j^3}{12}
$$

Le moment supplémentaire dans le modèle nœuds et barres réalise sur PLAXIS est généré de la manière suivante :

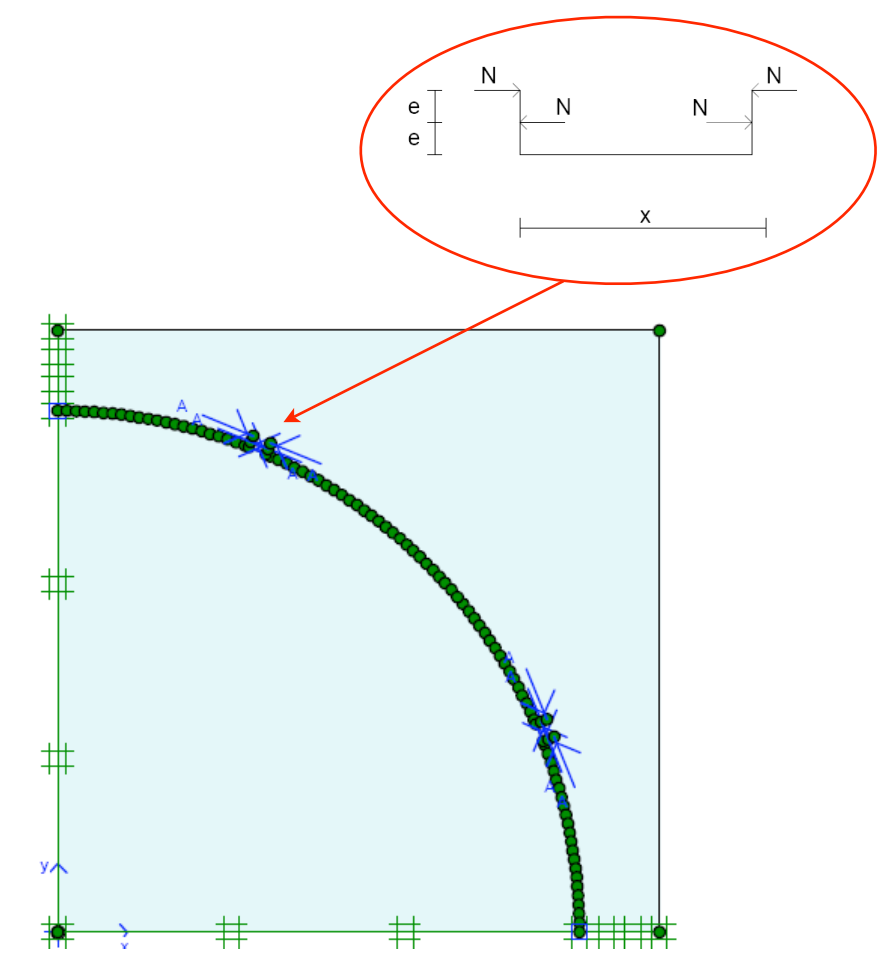

Modèle nœuds et barres pour joint excentré

Le calcul est itératif :

• Itération 1 : On applique seulement le chargement sur le tunnel, et on calcule la valeur de l'effort normale.

 $N_0 = 0 \Rightarrow M = 0$ 

• Itération 2 : On applique le chargement sur le tunnel et on crée le moment supplémentaire dans les joints.

 $N_1 \Rightarrow M_1 = N_1 * e$ 

La courbe des moments à la deuxième itération est la suivante :

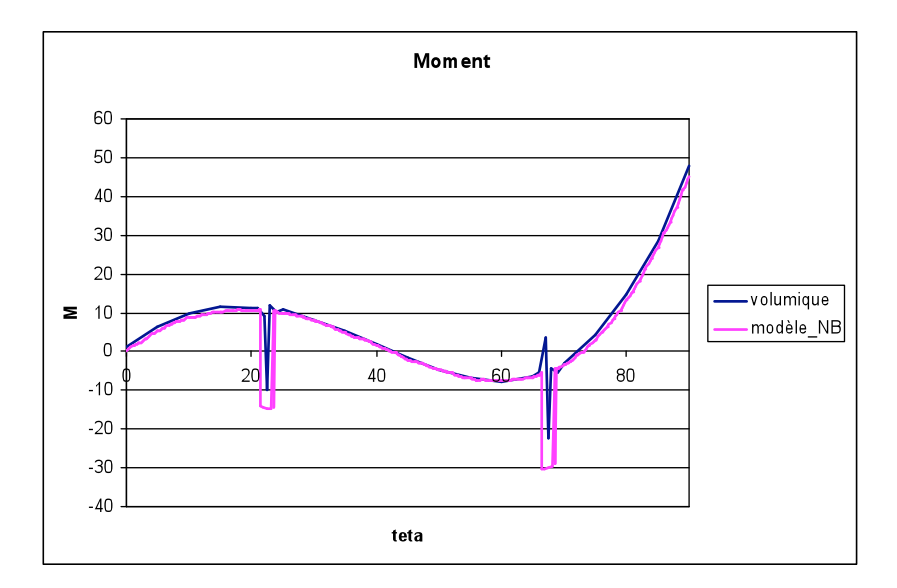

La courbe des moments du modèle nœuds et barres dans l'ensemble épouse bien celle du modèle volumique ; au joint la valeur des moments du modèle nœuds et barres est légèrement plus grande que celle du modèle volumique, ce qui va dans le sens de la sécurité.

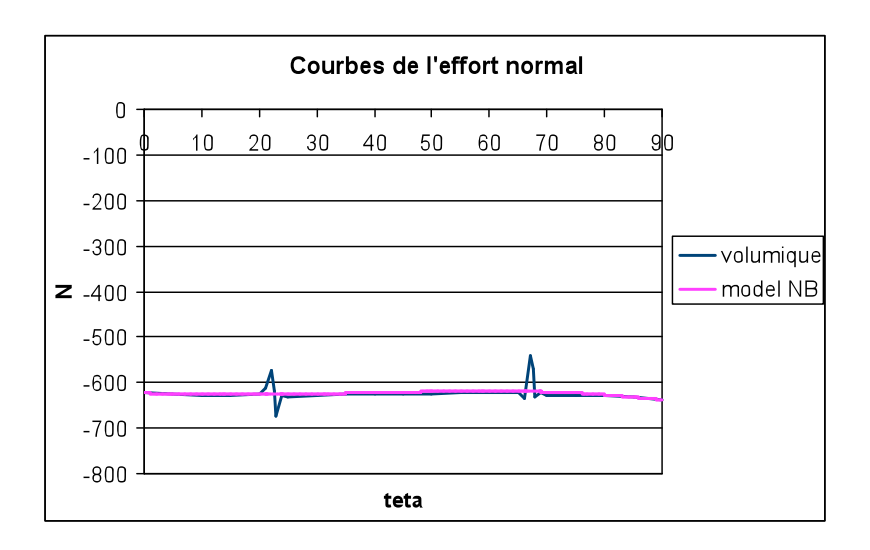

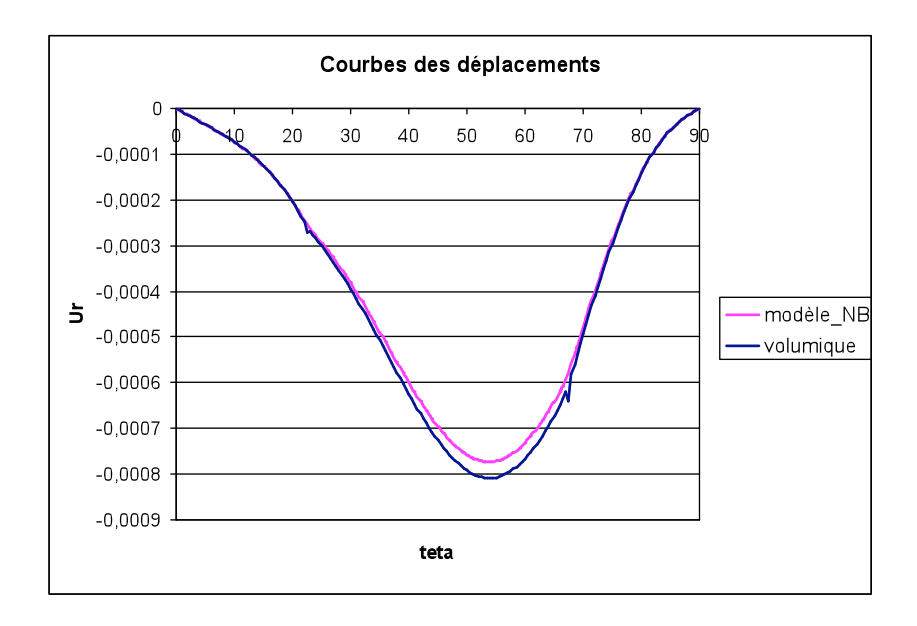

Les déplacements des deux modèles ont la même courbure mais ceux du modèle volumique sont un peu plus grands.

## 7.1 Conclusion

La solution trouvé conviens très bien aux fins que on c'était préfixés, cependant elle nécessite d'ultérieurs vérifications avant de pouvoir être utilisé dans la pratique ; il faut approfondir la légère sous-estimation des déplacements. L'avantage de la solution trouvé est qu'on peut l'utiliser sur tous les logiciels qui fonctionnes avec des composantes de nœuds et de barres ; il n'y a plus la nécessité d'utiliser un logiciel qui peut calculer des ressorts à la rotations aux nœuds : l'élément du joint est modélise par un élément de barre qui a une longueur fonction de la raideur angulaire. En outre utiliser cette méthode assure une connaissance très précise des efforts internes qui transitent dans les voussoirs, ce qui permet des économies dans le dimensionnement des voussoirs.

## 8 Conclusion

Ce stage de cinq mois m'a permis d'avoir une première expérience en bureau d'étude et plus particulièrement, j'ai eu l'opportunité de me familiariser avec le travaille de recherche. Cette expérience a été très formatrice et m'a permis d'utiliser les connaissances théoriques acquises pendant mes années d'études. J'ai joui au cours de mon stage d'une grande autonomie dans le développement du sujet ce qui as contribué à amélioré mes capacité de travailler seule.

La tache n'a pas était toujours facile car le sujet était complexe à cause des nombreux facteurs à prendre en compte ; il faut en fait avouer que la difficulté majeure que j'ai rencontré a été le mouvement d'aller-retour entre plusieurs approches d'investigation : souvent j'ai du revenir en arrière pour reconsidérer une nouvelle fois les hypothèses de ma démarche. La recherche constante des moyens les plus appropriés pour faire face aux problèmes à mis à la preuve ma capacité d'adaptation mais elle ma permis tout de même de découvrir sur un cas réel l'importance de la méthode scientifique.

La confiance et la liberté dont j'ai joui au sein de SOLETANCHE BACHY m'ont d'autant plus impliqué dans la réalisation de cette étude que j'espère sera utile et exploitable pour l'entreprise.

## 9 Bibliographie

PLAXIS Version 8, Manual, Brinkgereve R.B.J. et Vermeer P.A., DELFT University of Technology & PLAXIS BV, Pays-Bas, 2003

Travaux souterrains TP3, M. Lefranc, cours de l'E.S.T.P., 2009/2010

Introduzione alla meccanica dei solidi, M. Taliercio, Progetto Leonardo, 2006

Tecnica delle costruzioni, M. Toiolo, Masson, 1994

Tunnel design, M. Colombo, cour du Politecnico di Milano, 2009/2010

Aide-mémoire de Resistance Des Matériaux, M. Goulet, Bordas, 1993

Documentation interne à Soletanche Bachy